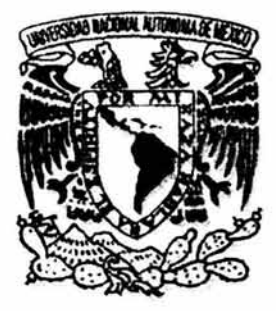

# **UNIVERSIDAD NACIONAL AUTONOMA DE MEXICO**

# **FACULTAD DE ESTUDIOS SUPERIORES CUAUTITLAN**

"LA PROGRAMACION EN VISUAL FOX PRO APLICADA EN EL AREA DE CONTRATOS DE HONORARIOS Y PROVEEDORES COMO HERRAMIENTA EN EL DESARROLLO PROFESIONAL DEL LICENCIADO EN CONTADURIA DENTRO DE UNA INSTITUCION DEL GOBIERNO FEDERAL."

# **TES 1 S**

QUE PARA OBTENER EL TITULO DE:

**LICENCIADO EN CONTADURIA** 

PRESENTA:

**EDUARDO ORTIZ GALICIA** 

ASESOR: **M.C.E. ELSA MARGARITA GALICIA LAGUNA** 

CUAUTITLAN IZCALLI, EDO. DE MEXICO 2004

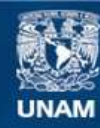

Universidad Nacional Autónoma de México

**UNAM – Dirección General de Bibliotecas Tesis Digitales Restricciones de uso**

# **DERECHOS RESERVADOS © PROHIBIDA SU REPRODUCCIÓN TOTAL O PARCIAL**

Todo el material contenido en esta tesis esta protegido por la Ley Federal del Derecho de Autor (LFDA) de los Estados Unidos Mexicanos (México).

**Biblioteca Central** 

Dirección General de Bibliotecas de la UNAM

El uso de imágenes, fragmentos de videos, y demás material que sea objeto de protección de los derechos de autor, será exclusivamente para fines educativos e informativos y deberá citar la fuente donde la obtuvo mencionando el autor o autores. Cualquier uso distinto como el lucro, reproducción, edición o modificación, será perseguido y sancionado por el respectivo titular de los Derechos de Autor.

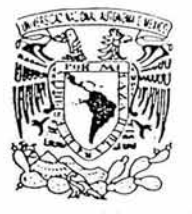

#### FACULTAD DE ESTUDIOS SUPERIORES CUAUTITLAN UNIDAD DE LA ADMINISTRACION ESCOLAR DEPARTAMENTO DE EXAMENES PROFESIONALES

#### ASUNTO: VOTOS APROBATORIOS

 $\cdot$ .  $\mathbf{A}$ .  $\mathbf{A}$ .  $\mathbf{$ **SZPNOMA 14**  $\mathbf{W}$ :  $\mathbf{V}$  i

<sup>~</sup>. ·, "~ S-~t kU1iTtMt

 $-1$   $-1$  A.M.  $...$  ,  $\gamma$  as estables

#### DR JUAN .ANTONIO MONTARAZ CRESPO DIRECTOR DE LA FES CUAUTITLAN PRESENTE

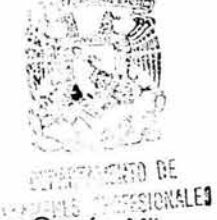

ATN: Q. Ma. del Carmen García Mijares Jefe del Departamento de Exámenes Profesionales de la FES Cuautitián

Con base en el art. 28 del Reglamento General de Exámenes, nos pennitimos comunicar a usted que revisamos la TESIS:

La programación en Visual Fox Pro aplicada en el área de contratos de Honorarios y Proveedores como herramienta en el desarrollo profesional del Licenciado en Contaduría dentro de una Institución del Gobierno Federal.

que presenta el pasante: Eduardo Ortíz Galicia con número de cuenta: 9237948-2 para obtener el título de Licenciado en Contaduría

Considerando que dicho trabajo reúne los requisitos necesarios para ser discutido en 'el EXAMEN PROFESIONAL correspondiente, otorgamos nuestro VOTO APROBATORIO

#### ATENTAMENTE "POR M¡ RAZA HABLARA EL ESPIRITU"

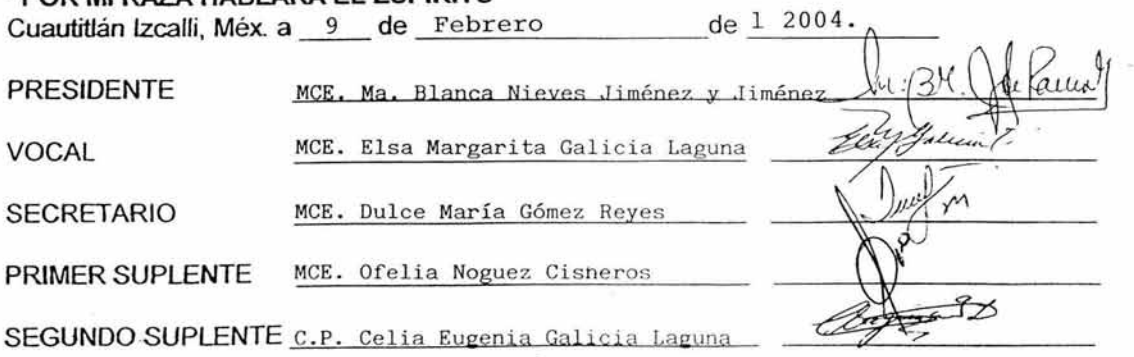

t<' *)*   $\ldots$   $\cdot$  if  $\frac{1}{2}$ -...)~..,·  $t = \sqrt{1 + \frac{1}{2}}$ l ~•·4'·~ pierde la batalla, cuando<br>tejas de ser tu mismo" *<u>-Eduardo</u>* Ortíz Galicia ,• . ;. . .,~llifl.¡¡J-l.'4,~

#### **AGRADECIMIENTOS:**

#### $\Lambda$  LA HIJINEESIDAD NACIONAL AUTOMORA DE MEXICO

MI INFINITO AGRADECIMIENTO A MI UNIVERSIDAD POR HABERME ENTREGADO UN GRAN LEGADO EL CUAL SOLO A UNOS CUANTOS LES ES PERMITIDO TENER; POR HABER CONFIADO EN MI PARA REPRESENTARLA ANTE LA SOCIEDAD, POR HABERME FORMADO COMO PERSONA Y PROFESIONJSTA, POR HACER DE MI QUIEN SOY Y DARME LAS BASES PARA LO QUE PERSIGO SER, PERO SOBRE TODO POR BRINDARME UN ESPACIO Y ASI FORMAR PARTE DE LA QUE HOY POR HOY ES Y SEGUIRA SIENDO LA MAXIMA CASA DE ESTUDIOS EN NUESTRO PAIS.

#### A LA FACULTAD DE ESTUDIOS SUPEPIOPES CUAUTITLAN

GRACIAS A MI FACULTAD POR CONVERTIRSE EN MI CASA DURANTE EL CURSO DE MI CARRERA, GRACIAS POR BRINDARME UN ESPACIO PARA RECIBIR LA PREPARACJON Y CONOCIMIENTOS NECESARIOS PARA LOGRAR LO QUE HASTA AHORA, POR ENSEÑARME A QUERER Y RESPETAR A MI UNIVERSIDAD, A MI PAIS, A MI FAMILIA Y A MÍ PERSONA

#### *! .* CfíJ.':.

EL SER MAS IMPORTANTE PARA MI, POR DARME LA OPORTUNIDAD DE ESTAR CON MI FAMILIA, POR CUIDARME POR QUE SIN TI LA VIDA NO EXISTE Y GRACIAS POR CUIDAR A MI FAMILIA Y DARME LA FUERZA Y EL CORAJE PARA SALIR AVANTE DE TODAS LAS PRUEBAS QUE ME HAS PUESTO EN EL CAMINO

#### $A$   $BA$   $BA$   $DEE$

PRIMERO POR DARME LA VIDA, SER MI COMPLICE Y BRINDARME TODO SU APOYO, AMOR Y PACIENCIA, POR SER LA INSPIRACION PARA SALIR ADELANTE, PORQUE SIEMPRE HA ESTADO CONMIGO EN LAS BUENAS Y EN LAS MALAS, POR ACONSEJARME, POR CUIDARME, POR TODO ESO Y MIL COSAS MAS, GRACIAS

#### A MIFADEE

POR DARME LA OPORTUNIDAD DE CRECER, DE DARME UNA CARRERA Y PORQUE SIN SU APOYO MORAL NO HUBIERA PODIDO LLEGAR HASTA AQUJ Y PORQUE NUNCA NOS HA DEJADO SOLOS Y QUE RECUERDE QUE SIEMPRE TENDRA MI CARIÑO Y RESPETO

#### A MIS HEPMANOS

A ORLANDO, ADRIANA, ROCIO, ERICK Y OMAR POR ESTAR SIEMPRE CONMIGO EN LAS BUENAS Y EN LAS MALAS POR SOPORTAR MI CARACTER, PERO SOBRE TODO PORQUE QUIERO QUE SEPAN QUE TODO LO QUE HE LOGRADO Y DESEO LOGRAR ES PARA BIEN DE ELLOS.

 $\mathbf{1}$ 

A MEARING A LA PROPPA OLIVA OSOPIO PAZ

POR DARME LA MADRE QUE TENGO, PORQUE SIEMPRE NOS HA PROCURADO, NOS HA CUIDADO Y POR HABER TENIDO EL VALOR DE ENFRENTAR A LA VIDA AUN ANTE LAS CIRCUNSTANCIAS ADVERSAS. MIL GRACIAS ABUELITA

A MLASESOF

UN ESPECIAL AGRADECIMIENTO A LA LICENCIADA ELSA MARGARITA GALICIA LAGUNA, POR DARME LA OPORTUNIDAD DE PRESENTARLE ESTE PROYECTO, POR DARME EL PRIVILEGIO DE SER SU PRIMER ASESOR/A DE TESIS, PERO SOBRE TODO POR AVENTURARSE CONMIGO EN ESTA ETAPA TAN IMPORTANTE DE MI VIDA

A MI TIG CAPLOS GALICIA GSOPIO

POR ESTAR SIEMPRE BRINDANDONOS SU APOYO, POR ESTAR SIEMPRE AL PENDIENTE DE MI FAMILIA Y POR SER UN SEGUNDO PADRE PARA MI.

A MITTA DOLOPES POMERO JUAREZ

POR CONTAR SIEMPRE CON SU APOYO, EN LAS BUENAS Y EN LAS MALAS Y POR SUS PALABRAS DE ALIENTO Y APOYO EN TODO MOMENTO.

A MIS GPANDES AMIGOS:

*Gil ¡r* ¡, 7.f *F* f (Jj/.f *;:r\_ \t* ¡, *í-E.7.* 

POR SOPORTAR MI CARÁCTER Y POR SER UNA AMIGA EXCEPCIONAL, DIANITA MUCHAS GRACIAS

**GUADALUFE SANCHEZ VALERIANG** 

POR SER MI GRAN AMIGA, MI CONFIDENTE Y PORQUE HA SABIDO GANARSE MI AMISTAD SINCERA CON HECHOS NO CON PALABRAS, GRACIAS LUPITA

CARLOS VALDEZ IVAVARRETE

POR ESTAR CONMIGO EN LAS BUENAS Y EN LAS MALAS Y POR CONTAR SIEMPRE CON SU APOYO.

**CALWADOR OLGUIN GONZALEZ** 

UN ESPECIAL AGRADECIMIENTO, POR ENSEÑARME A NO PONERME LIMITES EN LA VIDA Y POR ENSEÑARME A VALORARME COMO PERSONA, POR INTRODUCIRME EN EL MUNDO DEL EJERCICIO ALGO QUE HA SIGNIFICADO MUCHO PARA MI, GRACIAS MIL GRACIAS CHAVA.

**HECTOR NAVALOREZ** 

A TI QUE ME DISTE TU APOYO, POR SER MI AMIGO POR ENTENDERME PERO SOBRE TODO POR ENSEÑARME QUE TODAVIA EXISTE GENTE BUENA Y CON GRANDEZ VALORES COMO LA AMISTAD.

**FOREETO ACOSTA TORRES** 

POR ENSEÑARME QUE EN LA VIDA HAY QUE DEFENDER NUESTRAS IDEAS Y VALORES CON VALENTIA Y SEGURIDAD.

**CESAP DANEL ILESCAS LOPEZ** 

GRACIAS MI AMIGO POR DEDICARME TU TIEMPO Y PACIENCIA POR COMPARTIR TUS CONOCIMIENTOS EN EL AMBIENTE DEL EJERCICIO, Y POR SER UN GRAN AMIGO.

 $A$  LGS GIM 1/510S

STEEL GENTEP GYM, DUAL IMAGEN, GOEPA, GOLD PLATINUM, DPEAMS.  $FATG$   $ECTUBG$ 

POR PERMITIRME COLABORAR CON ELLOS Y ENCONTRAR EN LA ACTIVIDAD AEROBICA, EL SPINNING Y LA ARTEROFILIA LA FORMA DE ALIMENTAR MI ESPIRITU DE LUCHAY POR AYUDARME A ECONTRAR UNA PARTE IMPORTANTE EN MI.

A RIC ALUMINAS

A MIS ESTIMADAS ALUMNAS DE TODOS Y CADA UNO DE LOS GIMNASIOS POR CREER EN MI, APOYARME Y PERMITIRME CONTINUAR EN ALGO QUE HA REPRESENTADO UNA PARTE INOLVIDABLE EN ESTA ETAPA DE MI VIDA

A LA PEGGUEADURIA GENERAL DE LA PERUBLICA

POR DARME LA EXPERIENCIA Y CONOCIMIENTOS Y BRINDARME EL APOYO PARA CONTRIBUIR PARA QUE EN NUESTRO PAIS SE CONTINUE CON ESE CAMBIO QUE TANTA FALTA LE HACE

A MIS COMPAÑEEOS DE TEARAJO

A CARMEN CORONADO, KA TIA OVIEDO, VERONICA SANCHEZ, MIRNA ESQUERRA, CARLOS EDUARDO GUTIERREZ Y MIGUEL RIVAS POR ENCONTRAR EN ELLOS EL EQUIPO DE TRABAJO. EL APOYO Y EL COMPAÑERISMO QUE HE DISFRUTADO POR MUCHO TIEMPO.

# **LA PROGRAMACION EN VISUAL FOX PRO APLICADA EN EL AREA DE CONTRATOS DE HONORARIOS Y PROVEEDORES COMO HERRAMIENTA EN EL DESARROLLO PROFESIONAL DEL LICENCIADO EN CONTADURIA DENTRO DE UNA INSTITUCION DEL GOBIERNO FEDERAL.**

#### **1 N DICE**

13

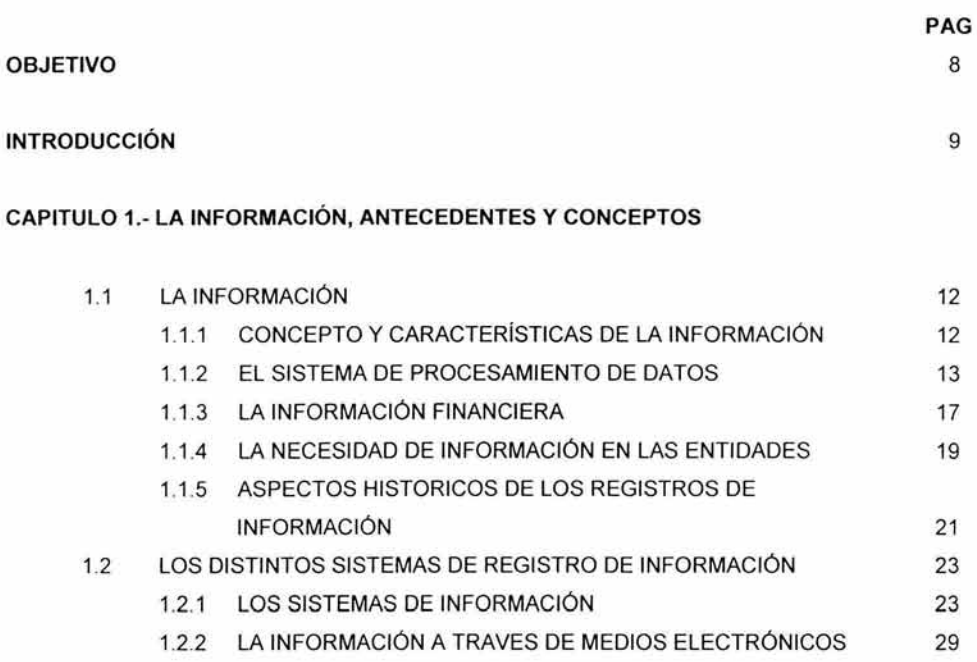

## **CAPITULO** 2.- **LA INFORMATICA COMO PODEROSA HERRAMIENTA EN EL MANEJO DE INFORMACIÓN**

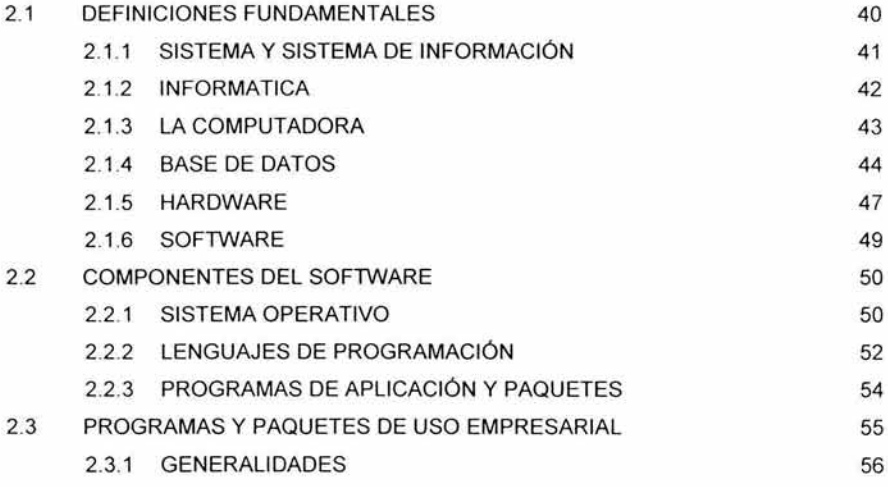

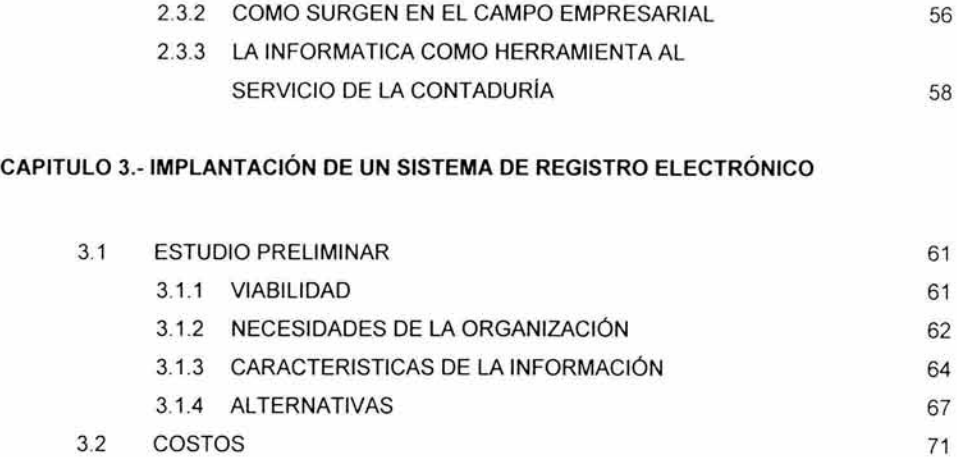

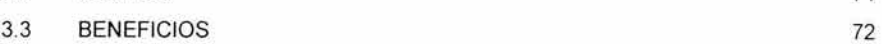

#### **CAPITILO 4.- BASES DE DATOS, CONCEPTOS Y DEFINICIONES**

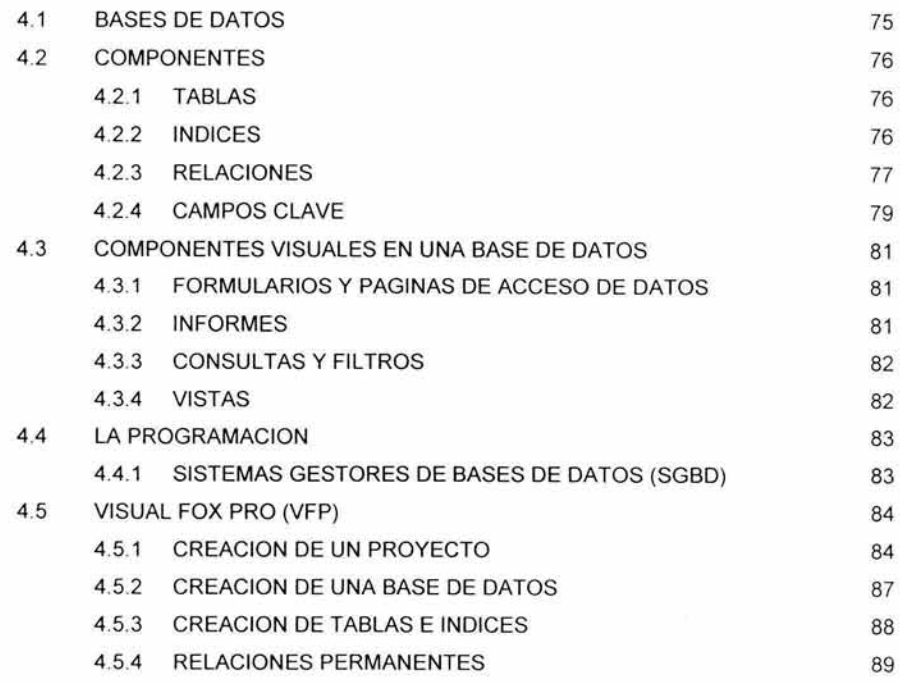

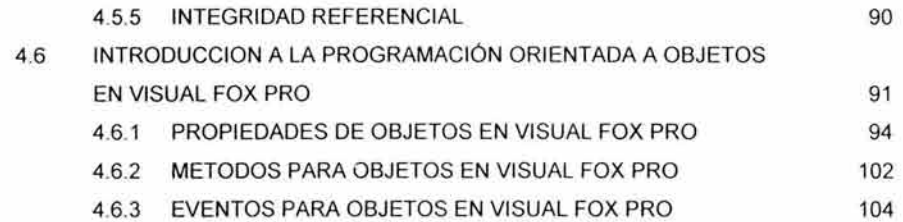

### **CAPITULO** 5.- **SISTEMA DE REGISTRO DE CONTRATOS DE HONORARIOS Y PROVEEDORES EN UNA INSTITUCION DEL GOBIERNO FEDERAL**

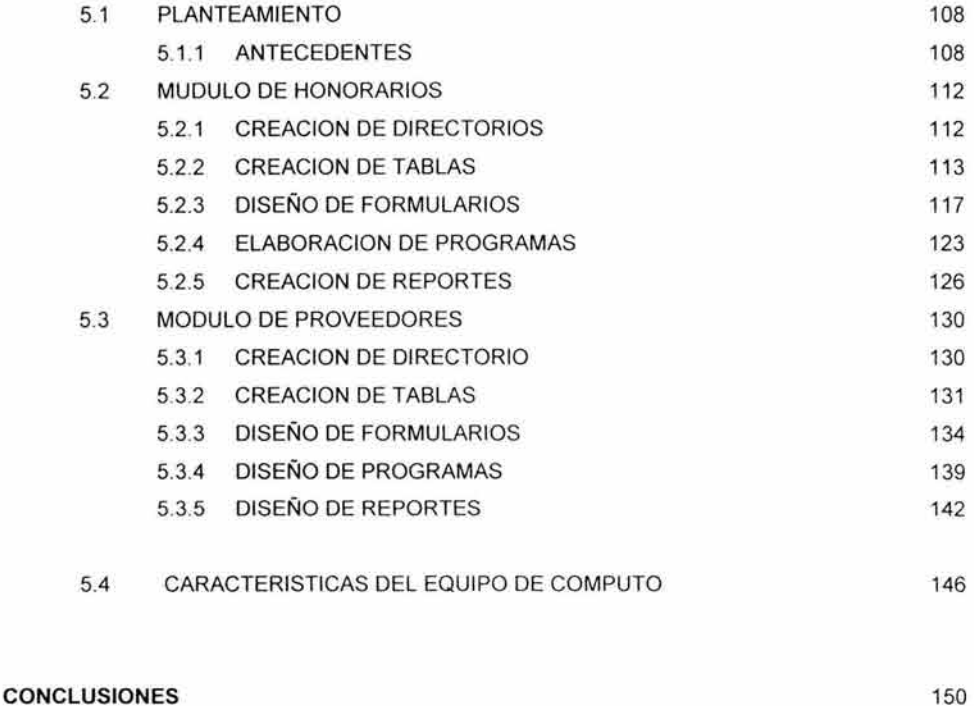

#### **BIBLIOGRAFIA** 153

#### **OBJETIVO**

La presente propuesta pretende establecer la importancia que tiene la informática, específicamente en el área de la programación como herramienta en el desarrollo profesional del Licenciado en Contaduría con el diseño e implantación de un sistema para el registro y control de los contratos por honorarios y de servicios que suscribe una Institución del Gobierno Federal.

### **INTRODUCCIÓN**

Dentro del ámbito profesional del Licenciado en Contaduría la mayoría de la veces nos hemos encontrado que aunque cuente con los conocimientos necesarios en materia fiscal, auditoría, costos, etc., desgraciadamente existe en la actualidad una limitante que quizá no sea contemplada por el profesional de la contaduría, nos referimos a la informática y todas sus ramas, en este caso nos enfocaremos a la programación, como una herramienta la cual nos ayuda a que nuestro campo de acción y sobre todo en conocimientos crezca, de tal forma que permita involucrarnos en el tipo de información y sobre todo la forma en que se obtendrán los datos y la manera en que se van a presentar.

Dentro de este contexto, señalaremos un claro ejemplo siendo el caso más común cuando la organización en la que nos desarrollamos pudiendo ser una empresa privada, Institución o Dependencia Gubernamental o en su caso un despacho, casi siempre recurrimos a la adquisición de un sistema de computo que nos permita realizar las operaciones de naturaleza financiera, contable y fiscal, desafortunadamente el tipo de aplicaciones que existen en el mercado como COI, NOI, SAE, etc.; fueron diseñadas tomando en cuenta no la particularidad de cada organización sino un estándar en el manejo de dichas operaciones; por tal motivo no podemos utilizarla al cien por ciento y por tanto obtener un mayor provecho y beneficio.

De igual forma podemos mencionar la presentación de dicha información, ya que la mayoría de las veces es difícil de interpretar a menos que lo haga alguien que tenga conocimientos en el área contable, además de tener ciertas limitantes para poder manejar la información de acuerdo a nuestras necesidades y sobre todo un punto en el cual se basan la mayoría de estas organizaciones y es el costo que representa para la misma, como un ejemplo es la compra de la licencia respectiva, en el caso que se utilice en un equipo, pero cuando hablamos de utilizarlo en varios tendremos que recurrir a la compra de la licencia para cada uno de ellos.

Es importante considerar que si esta área de conocimientos es incluida dentro del plan de estudios de esta Licenciatura, se interpreta su relevancia dentro del ámbito profesional, además que forma parte de la formación dentro del tronco común en las Licenciaturas en Contaduría e Informática, lo cual lleva a plantearse con mayor profundidad la necesidad de poder proporcionarle a los estudiantes de esta Licenciatura una herramienta más para su desarrollo profesional y que mantendrá a los egresados no solo de esta profesión sino de todas las que se imparten en la Universidad Nacional Autónoma de México para seguir manteniendo a la Máxima Casa de Estudios como una de las mejores Instituciones Educativas a nivel mundial.

Debemos considerar que el hecho de que el Licenciado en Contaduría se pueda involucrar en asuntos de tipo informático, no sea considerado como una invasión a la competencia de las personas dedicadas a ello, sino aquí lo importante es que el profesional cuente con los elementos necesarios para desarrollarse profesionalmente y de poder brindar a la organización un mayor beneficio .

Por lo anterior, se pone a su consideración la presente propuesta no sólo como un elemento de consulta, sino también como un ejemplo para motivar a los estudiantes de esta Licenciatura a no limitarse en el ámbito profesional y laboral, para crear una cultura al innovar, crear, destacar y trascender dentro de las organizaciones en las que apliquemos nuestros conocimientos.

# **capítulo 1**

# LA INFORMACION, ANTECEDENTES Y CONCEPTOS

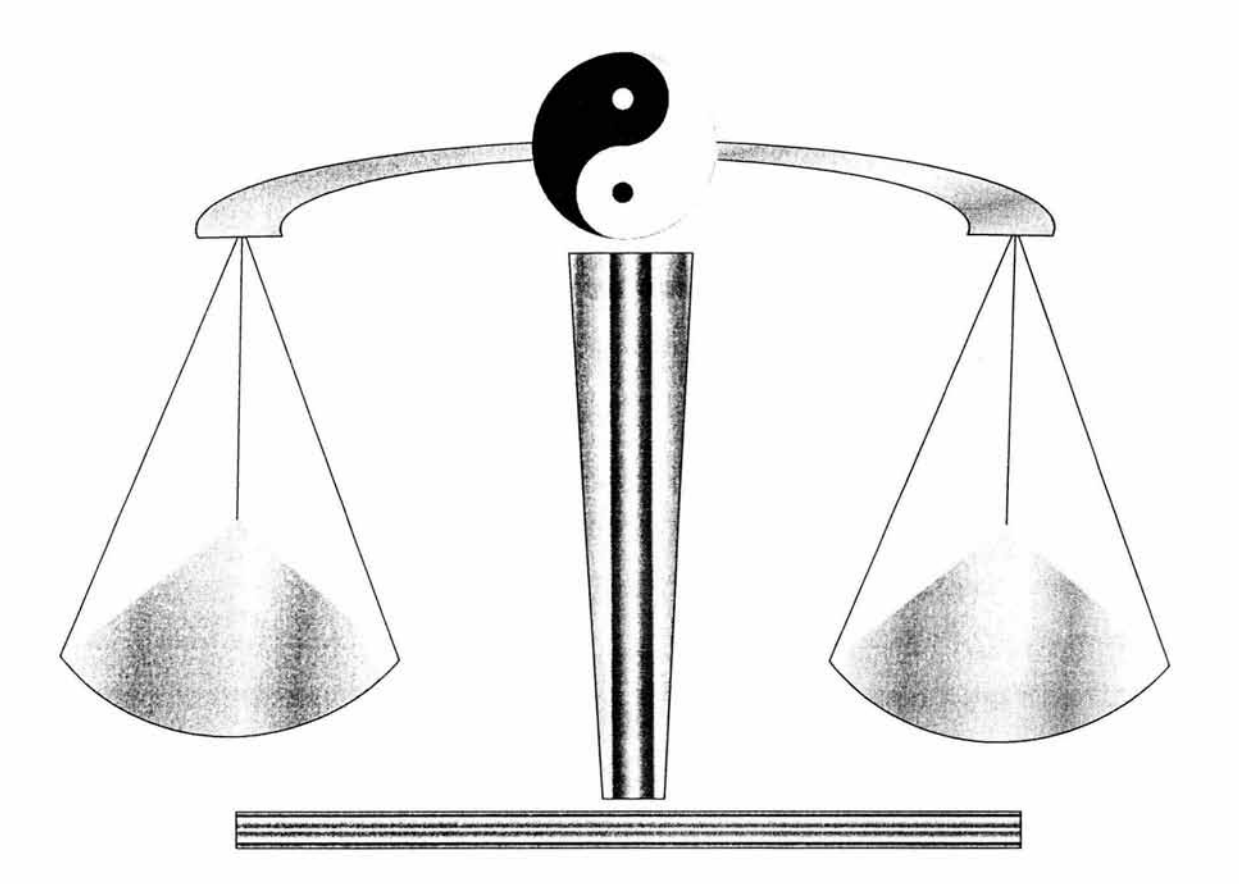

 $\mathbf{r}_1$ 

**CAPITULO 1.- LA INFORMACION, ANTECEDENTES Y CONCEPTOS** 

#### **1.1 LA INFORMACION**

Desde sus inicios en la vida el hombre dentro de su medio social ha tenido siempre la necesidad y el deseo de estar informado, así como de conocer todo el entorno de su medio ambiente.

Es necesario saber y entender acerca de todo lo que ocurre en nuestro alrededor, esto ha sido desde las épocas más antiguas hasta nuestros días, y con mucha mayor relevancia ahora, donde el medio general de vida ha pasado a ser de lo más simple y cotidiano, a lo más complejo y acelerado. Es por ello que se le da a la información un aspecto de gran importancia y por lo cual será el tema de inicio de este trabajo; más adelante se tratará el aspecto histórico y la evolución que han tenido los medios utilizados para generar, registrar y mantener información.

#### **1.1.1 Concepto y características de la información.**

Hablando de la importancia de la información, cabe hacer mención que el trabajo del Licenciado en Contaduría se basa precisamente en proporcionar información que resulte útil y confiable para la toma de decisiones dentro del ámbito de las organizaciones.

Sin embargo, como es frecuente que las personas se formulen la misma pregunta: ¿Qué es la información?.

Desde un punto de vista general, la palabra **información** significa: datos organizados en forma ordenada y útil.<sup>1</sup>

Un dato según su origen etimológico que viene del vocablo latín: datum que significa hecho; los datos pues son hechos o puntos aislados sin evaluar y representan también la materia prima de la información.

Con base en el párrafo anterior, podemos ver que la información es el resultado de un proceso de transformación; pues así como la materia prima se somete a diferentes procesos industriales por los cuales se obtienen artículos terminados, de igual manera los datos se transforman en información mediante una operación en el procesamiento de los mismos.

#### **1.1.2 El sistema de procesamiento de datos.**

Un procesamiento de datos tiene por objeto poner éstos en orden y colocarlos en una perspectiva o contexto en que se pueda producir información significativa, que más tarde pueda ser evaluada y que lleve a la acción .

<sup>&</sup>lt;sup>1</sup> Computación en las ciencias administrativas. Donald. H. Sanders. Pág. 7.

La diferencia entre un dato y una información, estriba precisamente en que lo primero lleva a lo segundo, esto por medio de un proceso de rutina que conjuga todos los datos y los transforma en información útil.

Un sistema de información conocido como sistema de procesamiento de datos, es un grupo de pasos y procedimientos que se combinan y que son diseñados para seguir una secuencia a través de una serie de instrucciones previamente establecidas en un lenguaje de programación; la cual consiste en captar todos los datos de entrada que sean necesarios para obtener información acerca de algo, poner en marcha el proceso de transformación por medio de la unión, ordenación y relación de cada uno de los datos en forma consecutiva y lógica, para después dar salida al producto final a manera de información.

En el caso de las empresas, éste producto tendrá sentido al momento de integrarlo al medio ambiente de la entidad, es decir que una vez que satisfaga necesidades de información de clientes, proveedores, gobierno, etc.; y cuando por supuesto la gerencia haya usado la información como base para la toma de alguna decisión .

Existen diferentes tipos de sistemas de procesamiento de datos, los cuales van desde el método en forma manual, hasta la utilización de otros sistemas más sofisticados, como son los sistemas electrónicos actuales.

El sistema de procesamiento de datos para la obtención de información que lleve a la toma de decisiones, se da entonces de la siguiente manera:

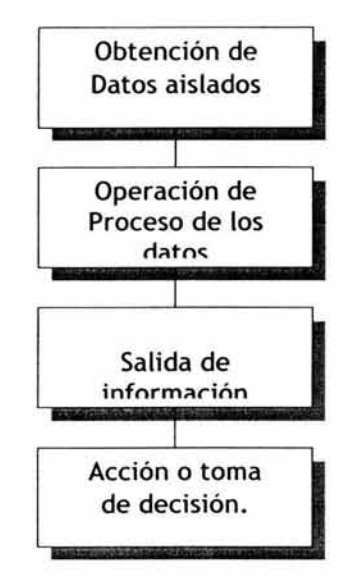

Como es observa en el esquema anterior, la información se crea a partir de datos aislados, los cuales una vez procesados dan salida a dicha información; misma que a su vez se convierte en la base, y por ello en el elemento más importante para la toma de decisiones.

La información es tan importante para la correcta elección de las determinaciones necesarias, que a decir de ella, mientras más contribuya a reducir el elemento **incertidumbre,** más valor tendrá; y para ello, según el autor Donald H. Sanders, es conveniente considerar y cumplir con las siguientes características generales:

- a) **Exactitud.-** Es la relación que hay entre la información correcta y el total de la misma que se produce.
- b) **Oportunidad.-** Es tan importante, porque de nada sirve una información exacta, si ha llegado demasiado tarde, de tal forma que el intervalo de los informes regulares lo debe determinar cada entidad u organización de acuerdo a las necesidades particulares de información.
- c) **Totalidad.-** Implica concentrar todos los elementos que componen una información para que ésta pueda ser completa, ya que siendo exacta y oportuna puede resultar insuficiente en su contenido.
- d) **Condensación.-** Consiste en resumir los hechos útiles y necesarios que aclaren una situación, evitando presentar demasiados informes tan detallados que los puntos realmente importantes se pierdan en la inmensidad.
- e) **Utilidad.-** Una información útil es aquella que se necesita conocer y que lleva a la acción, o proporciona nuevos conocimientos y permite una mayor compresión de los hechos. Los informes que en una época fueron valiosos, pueden en un momento dejar de ser útiles y por lo tanto se deben descontinuar.

#### **1.1.3 La información financiera**

Como sabemos, uno de los principales objetivo de la Contaduría es la obtención de información financiera, que ofrezca elementos de juicio a la administración de las entidades económicas, para poder decidir sobre las actividades futuras en éstas.

Sin embargo para obtener información financiera se necesita de un proceso que incluye: la captación, clasificación, registro, cálculo y síntesis de los datos. Éstos se captan de documentos fuente; se clasifican a través de cuentas; se registran en libros o tarjetas; se calculan a través de medios como la mente, calculadoras, computadoras, etc., y se sintetizan o resumen en Estados Financieros; que son a su vez el instrumento físico por el cual se muestra en documentos escritos el resultado del proceso de la información financiera de una entidad.

Ahora bien, podemos entender por información financiera a la comunicación o expresión de sucesos relacionados con la obtención y aplicación de recursos materiales, manejados éstos en cifras o unidades monetarias.

Pero para que dicha información pueda ofrecer comunicación objetiva sobre una entidad económica, debe reunir ciertas características que se mencionan a continuación.

Son características de la información financiera:<sup>2</sup>

- a) La **utilidad.-** Se da cuando la información financiera se adecua al propósito del usuario, para ello su contenido informativo debe ser:
	- \* Significativa. Capaz de representar mediante símbolos, palabras y cifras, el estado en el tiempo y los resultados de operación de la entidad en particular;
	- \* Relevante. Selección de los elementos informativos que optimicen la comunicación que se emite;
	- \* Veraz. Que abarque la inclusión de eventos realmente sucedidos y su correcta medición de acuerdo a reglas aceptadas como validas;
	- \* Comparable. Que dicha información pueda confrontarse en diferentes puntos del tiempo;
	- \* Oportuna. lo que significa que la información debe llegar al usuario cuando pueda ser utilizada para la toma de decisiones.

<sup>&</sup>lt;sup>2</sup> Principios de contabilidad generalmente aceptados Instituto Mex icano de Contadores Públicos, A.C.

- b) **La confiabilidad.-** Es la característica de la información financiera por la cual ésta es aceptada y utilizada como base para la toma de decisiones. Se considera que la información financiera es confiable cuando cumple con lo siguiente:
	- \* Estabilidad.- Es la consistencia en la observancia de los elementos de la teoría contable, para asegurar una información obtenida bajo las mismas bases;
	- \* Objetividad.- es el apego realista a los elementos de la teoría contable, eliminando cualquier distorsión de tipo particular;
	- \* Verificabilidad.- Que no es sino la posibilidad de aplicar diferentes criterios o procedimientos para obtener información, llegando siempre a los mismos resultados.
- c) **La provisionalidad.-** Esta es Ja característica de Ja información financiera que permite representar hechos que aún no están totalmente consumados, pero que pueden ser previsibles (ésta característica puede constituir una limitación a la precisión de Ja información que se remite).

#### **1.1.4 La necesidad de información en las entidades**

La información es el elemento fundamental que mantiene unida a cualquier organización; ya que un administrador en algunas ocasiones puede observar directamente el desarrollo de todas las actividades de su empresa, en realidad todo lo que él conoce en su entorno profesional y en el medio ambiente en el que éste opera, lo conoce a través de los sistemas de información que se generen dentro de su organización.

Un administrador recibe información en forma continua mediante distintos esquemas, como pueden ser, desde un dialogo ocasional o la lectura de informes de rutina, hasta llegar al análisis e interpretación de los Estados Financieros que se emiten.

Y aunque las metas y objetivos que persiguen cada entidad pueden ser diferentes, las funciones básicas en ellas suelen ser comunes para todas; sin embargo podemos decir que lo que determina su éxito o fracaso es la forma en que éstas se lleven a cabo, y esto dependerá en gran parte de lo acertado y oportuno de las decisiones que se tomen para el manejo y control de la entidad; éstas como todas las decisiones deberán estar siempre basadas en una información previa.

En realidad la información se torna necesaria en todos los campos del pensamiento y la acción del hombre, pero quien además posea toda la información que requiere para lograr un fin común, se encontrará con mejores oportunidades, ya que contará con los elementos necesarios para una toma de decisiones en tiempo y forma.

#### **1.1.5 Aspectos históricos de los registros de información.**

Durante siglos la gente vivió sobre la tierra sin llevar registros ni archivos de información; pero aún en la época de las tribus era necesario recordar algunos detalles a través del transcurso del tiempo.

Entonces la imaginación tan infinita del hombre empezó a desarrollar los primeros métodos para contar, con base en el hecho anatómico de tener dedos, poco a poco se fueron usando métodos más refinados para tratar de conservar y recordar hechos, tal fue el caso de las cuentas con nudos, las piedras con rayas, etc.; aunque como era lógico, con el paso del tiempo éstas técnicas resultaron insuficientes e inadecuadas.

Cuando las tribus se convirtieron en naciones se inicio el desarrollo de la industria y el comercio, luego entonces ya no era suficiente para los comerciantes usar piedras y varas para hacer sus operaciones comerciales.

En el año 3500 antes de Cristo, ya se conservaban los datos en tablas de barro, en Babilonia, hace algunos años se han descubierto tablas de arcilla que tienen una antigüedad de más de 4,000 años y que son registros de bancos y empresas de prestamos que funcionaban en aquella época .

Al mismo tiempo, pero en Egipto, las cuentas del estado se llevaban en pergamino o papiro, y en Grecia se exigía que los funcionarios públicos manejar una contabilidad y rindieran cuenta pública en piedra al abandonar su puesto.

Como podemos apreciar, en cada parte del mundo las necesidades de recordar, calcular y mantener hechos y operaciones aún con el paso del tiempo, fue haciendo que se crearan diversos sistemas o métodos para procesar y mantener información; claro esta, de acuerdo a lo que se podía y se requería en cada momento.

Pero todo aquello fueron sólo simples formas que se utilizaron para guardar o conservar cualquier tipo de información, ya que en realidad se puede decir que el inicio de la contabilidad o registro de la información financiera, se dio derivada de la necesidad de la división del trabajo, la invención de la escritura y la utilización de medidas de valor; todo esto hizo necesario que una persona se encargara de hacer registros de las operaciones que se realizaban, con el fin de que otras personas pudieran posteriormente opinar acerca de éstas.

Después del renacimiento, con la invención de la imprenta y otros descubrimientos, se fue ampliando más el conocimiento acerca de la contabilidad y aunque se considera como pionero en el estudio de la **"partida doble"** a Benedeto Cotrughi Ronge, quién en su obra menciona el uso de tres

libros de contabilidad: un mayor, un diario y un recordatorio; sin embargo la obra más reconocida es la de Fray Lucas de Pacciolo, el cual redactó en 1942 un tratado de contabilidad llamado "Summa", en él establece los libros principales y las reglas para su manejo; Definiéndose con esto la base en el aspecto mecánico y filosófico de la contabilidad.

#### **1.2 LOS DISTINTOS SISTEMAS DE REGISTRO DE INFORMACIÓN**

Han sido muchos y distintos los sistemas o formas que se han utilizado para procesar y mantener información más allá del tiempo y de la mente, todas estas formas o métodos han evolucionado, al igual que las propias necesidades de información que ha manifestado el hombre día con día en todos los ámbitos de su existencia, a continuación conoceremos como se ha dado éste proceso .

#### **1.2.1 Los Sistemas de información**

Hacia los siglos XV y XIX se desarrollaron y ampliaron varios métodos de mantenimiento de registros, pero no se hizo casi nada por acelerar el proceso de registro de las transacciones que se hacían en los negocios; sin embargo, no paso mucho tiempo sin que la humanidad empezara a formar organizaciones más grandes y complejas; así la invención del sistema de teneduría de libros con asientos de partida doble, fue solo el intento para crear procedimientos rutinarios en un sistema de proceso de información que estaba en evolución .

El proceso de evolución en lo que se refiere a métodos de registro de información, se ha dado de la siguiente manera:

- $\geq$  Sistema manual
- > Sistema manual mecanizado
- > Sistema electromecánico
- > Sistema electrónico o informático

Se han considerado como medios de información tradicionales a los sistemas manuales y mecánicos, por ser los que más comúnmente se utilizaron durante mucho tiempo en distintas partes del mundo; aunque para hoy éstos son catalogados como métodos rudimentarios o históricos, por considerarse en la actualidad como formas anticuadas de llevar registros.

#### **Sistema de Registro Manual**

El sistema de registro en forma manual se lleva acabo con bolígrafo, sobre papeles o documentos, empleando para ello caracteres numéricos y alfabéticos. Los datos tienen que ser almacenados, arreglados y editados manualmente; si algún tipo de cálculo es necesario se hará en forma manual y

Ÿ

posteriormente se registrará sobre los documentos especiales para ello. Por lo general la escritura de los reportes se realiza después de que el proceso y el cálculo de los datos han sido desarrollados por separado.

Cuando se realiza un procedimiento manual los errores pueden presentarse con mayor facilidad; sin embargo no puede ser que aún los requerimientos de información de algunas personas no precisen el uso de otro sistema de información más complejo.

**Ventajas y desventajas de los registros de información en forma manual.** 

#### **VENTAJAS**

**Q** El aspecto económico, ya que su costo de implantación es casi nulo, comparado con lo que pueden costar otros sistemas más sofisticados.

**Q** La flexibilidad, ya que este sistema se puede adaptar fácilmente bajo distintas condiciones .

**Q** La presentación de la información se hace en forma legible para cualquier persona (en comparación con otros sistemas que utilizan códigos especiales).

**Q** Los cambios de datos o corrección de errores se pueden hacer fácilmente en cualquier momento.

**Q** No se requiere nunca de ningún volumen mínimo de procesamiento de información para justificar la utilización de éste sistema.

#### **DESVENTAJAS**

**Q** Encuadran a las personas en rutinas tediosas y cansadas, que una vez conocidas y manejadas por largo tiempo enajenan la actividad humana.

**Q** La transferencia de datos resulta una tarea engorrosa, cansada y lenta, tendiente a que se cometan errores con frecuencia.

**Q** Cuanto más grande es el volumen de los datos a procesar, el sistema manual se hace menos eficiente y más tardado.

**Q** Cuando existen grandes cargas de trabajo se requiere de un tiempo considerable de proceso (horas-hombre), por tanto el costo de éste de ve incrementado en proporción mayor al aumento en números de datos.

~ Muchas veces se pierde la utilidad de la información por falta de rapidez u oportunidad en su proceso.

Según lo anterior, un sistema de información manual puede resultar aconsejable cuando:

- $\blacksquare$ El volumen de las operaciones es muy reducido;
- Los datos generalmente son repetitivos;
- Y cuando además los cálculos no son muy complejos.

Sin embargo, sí las características de una entidad u organización son las contrarias y además se requiere de un gran flujo y rapidez de información, entonces éste sistema resultaría totalmente inadecuado.

#### **Sistema de Registro Mecanizado**

Fue el primero que permitió efectuar el procesamiento de datos con ayuda de máquinas. Este método tuvo diferentes fases; en la primera se produjeron máquinas que mejoraban la ejecución de uno de los pasos del proceso, como lo fue la calculadora mecánica hecha por Blaise Pascal en 1642, y que significo una gran ayuda en el cálculo de operaciones.

Después en 1880 se introdujo la máquina de escribir como una herramienta para mejorar la legibilidad y velocidad en la escritura.

En la segunda fase de éste método se invento un equipo cuya capacidad permitía combinar ciertos pasos del proceso en una sola operación; Así de 1890 se construyó por vez primera una máquina que calculaba e imprimía en una cinta los resultados, en ella se logro combinar los pasos de calcular, resumir y registrar información.

El cálculo de datos en la etapa mecánica se pudo llevar a cabo con máquinas como: calculadoras, sumadores y algunas máquinas de contabilidad: éstas últimas fueron capaces de sumar, restar e imprimir datos y resultados.

#### **Sistema de Registro Electromecánico**

Llamados también de registro unitario, utilizaban una codificación diferente a la escritura normal para el manejo de la información, ya fuera por marcas sensibles, marcas perforadas o caracteres ópticos o magnéticos.

Para que se pudiera manejar información a través de sistemas electromecánicos, primero se tenían que obtener los datos de los documentos fuente, después éstos tenían que ser traducidos a una codificación especial que permitiera su lectura en máquinas de éste tipo.

En este sistema se utilizaron equipo como perforadoras de tarjetas y perforadoras de cinta de papel, así como: intercaladoras, reproductoras, tabuladoras, calculadoras y verificadoras. En estas máquinas una vez que los datos habían sido perforados sobre las tarjetas podían usarse para diferentes aplicaciones sin necesidad de hacer alguna conversión; Sin embargo para ello también se hacia necesario que el operador llevara manualmente las tarjetas de una máquina a otra.

Con esta forma de registro existió una gran complejidad, tanto en la clasificación de la información como en su almacenamiento, ya que se requerían mecanismos y archivos especiales para ello; esto hacia que aumentara considerablemente el costo de los sistemas.

Entre las décadas de los SO's y 70's del siglo pasado, los sistemas de registro de información manual, mecanizado y electromecánico tuvieron gran auge; sin embargo, debido principalmente a los altos costos de su aplicación y a la gran complejidad que representaban en su operación, éstos tuvieron que ser rápidamente desplazados por una nueva tecnología en sistemas de información; es por ello que se hace referencia a éstas formas de manejar información en tiempo pasado, pues su utilización ya no es aplicable o por lo menos común en nuestros días.

#### **1.2.2 La información a través de medios electrónicos.**

Como hemos visto, todos los métodos o sistemas de proceso y registro de información han sido objeto constante de evolución; esto claro debido a que las necesidades de información cada vez mayores así lo han requerido.

Por ello en nuestra época en la que en la mayoría de las organizaciones o entidades económicas por lo general manejan un gran volumen de datos para procesar, donde dicho proceso es más complejo y se requiere de una gran

velocidad en la obtención de información, además de que todas las áreas o departamentos por sus dimensiones demandan estar totalmente integrados, la mejor opción para llevar acabo éste proceso, radica en el uso de sistemas electrónicos o también conocidos como informáticos; ya que en ellos se utilizan precisamente equipos de ésta naturaleza, denominados computadores o computadoras, mismos que son capaces de realizar procesos y operaciones en fracciones de segundos, mientras que en tiempo hombre podrían representar horas o días.

De lo anterior podemos desprender una pregunta ¿cómo es que han llegado a nuestras manos éstas máquinas capaces de hacer tantas maravillas?, aunque en la actualidad la mayoría de las personas no le dan la importancia respectiva toda vez que en nuestros días el uso de este tipo de equipos es más común por no llamarlo en cierta forma obligatorio.

Pues en si, las computadoras no han surgido de la nada, tienen su historia y son un producto más del desarrollo de la imaginación y la creatividad del ser humano.

Las historia de las computadoras es larga; sin embargo entre los hechos más importantes y sobresalientes, podemos mencionar que en 1812 Charles P. Babbage concibió la idea de construir una máquina de diferencias, capaz de calcular logaritmos con veinte decimales; sin embargo éste proyecto fue

abandonado por otro más ambicioso, que fue el de la máquina analítica que desarrollo posteriormente el mismo Babbage.

En 1889 William S, Burros invento la primera máquina computadora llamada ENAC, que ocupada un área de ciento cincuenta metros cuadrados y tenia un peso de treinta toneladas, utilizaba ciento treinta mil tubos de vacío y era alimentada por cintas de papel, tarjetas perforadas y un tablero de control.

Pero fue hasta 1951 cuando por fin se lanzo al mercado la UNIVAC 1, un tipo de computadora que fue producida en serie, y que fue la primera de tipo comercial.

Es por ello que desde entonces, las distintas computadoras que han aparecido a partir de la década de los SO's, han sido clasificadas en cuanto a su evolución en varias generaciones; no obstante el termino generación se refiere a la tecnología y componentes con los que en cada una se han diseñado y construido éste tipo de máquinas.

Ahora veremos los principales elementos internos que conforman a una computadora

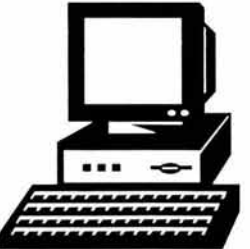
- + Memoria principal o almacenamiento primario
- + Dispositivos de cálculo aritmético-lógico
- + Programas y base de datos
- \* Dispositivos centrales o unidades de mando.

La unión de todos estos elementos es lo que hace posible que una máquina funcione y trabaje de tal manera que se convierta en una herramienta sumamente importante y eficiente en la realización de muchos y diferentes tipos de trabajos; ya que las computadoras no solo son usadas para usos administrativos, sino que su utilización abarca todas o casi todas las áreas del conocimiento humano.

En nuestros días los avances tecnológicos en el área computacional han incrementado enormemente el uso de los sistemas electrónicos, sobre todo de las microcomputadoras o computadoras personales (conocidas como PC por sus siglas de las palabras en ingles; Personal Computer)., que cuentan con todos los elementos de cualquier sistema de computo grande, solo que éstas son tan accesibles y ligeras que pueden ser trasladadas y puestas a funcionar rápidamente con gran facilidad, y como su nombre lo dice; son para uso personal o de una sola persona a la vez con los sistemas conectados en redes tanto internas como externas.

Sin embargo sí se requiere de tener un cerebro que pueda dar y recibir información al mismo tiempo para varios usuarios, existen también los sistemas electrónicos conocidos como redes o multiusuarios, lo que se traduce en el trabajo simultáneo de varios usuarios.

Pero ya sea en un sistema personal o en uno de red, éstos equipos se convierten cada vez más en elementos indispensables en muchas de las actividades que realiza el ser humano; quién con el advenimiento de la computadora electrónica se observó también la necesidad de diseñar programas para el manejo de información administrativa, que se pudieran aplicar en éstos sistemas.

Aunque es importante tomar en cuenta, que tanto las técnicas para el manejo de información, como las herramientas que para ello se empleen, no son sino instrumentos al servicio de la administración, cuyo éxito depende en última instancia del elemento humano, al que siempre deberán subordinarse.

La programación como herramienta al servicio de la administración cuenta con componentes que permiten la alimentación de datos, éstos como la materia prima que se integra a los componentes que desarrollan todas las operaciones requeridas en el proceso, y que dan salida al producto final que es la información.

El conocimiento de los principios del procesamiento automático de datos resulta hoy en día indispensable para cualquiera que desee entrar al mundo de los negocios; ya que independientemente del tamaño o las dimensiones, los requerimientos de procesamiento de datos son más o menos iguales en todas las organizaciones, las cuales aún pequeñas, están implantando en forma electrónica para el manejo y control de su información.

Un sistema de procesamiento electrónico de datos (información por computadora), debe contar con tres elementos básicos para que aplicación pueda ser orientada hacia un fin lógico y productivo, estos elementos son:

- o El equipo físico (hardware)
- o Los programas o aplicaciones (so~ware)
- o El personal (usuarios)

Así en forma relacionada con el uso de las computadoras, durante ésta investigación hemos encontrado una frase digna de ser reflexionada, sobre todo por quienes nos desarrollamos dentro de un área contable, ya que tal vez nos ayude a encontrar lo mejor que podemos dar de nosotros mismos, más allá de lo que podríamos pensar que son nuestras únicas funciones como profesionistas de ésta materia; por lo cual consideramos necesario resaltar la siguiente frase :

## **"No es digno de hombres excelentes el desperdiciar su tiempo como esclavos efectuando cálculos tediosos"***<sup>3</sup>*

Eso dijo Gottfired Wilhem Lebnitz, quien aún en 1671 ya notaba la necesidad de aliviar el aburrido y pesado trabajo de hacer demasiados cálculos y largas columnas de números; de lo cual por fortuna a nosotros hoy nos libera el uso de la tecnología informática; permitiéndonos así emplear nuestro tiempo en otras actividades más creativas y valiosas dentro de nuestro mismo ámbito de trabajo, para lo cual siempre será necesario capacitarse lo suficiente en los temas o aspectos que se deseen abarcar.

Así es que el trabajo que antes se realizaba en muchas y arduas horas, hoy representa situaciones de minutos; pero todo ello depende de saber obtener el mayor y máximo aprovechamiento de los recursos con que se cuenta; De igual forma resulta más productivo si el tiempo ahorrado al dejar los cálculos y registros rutinarios a los sistemas automáticos, se dedica para conocer y analizar otras situaciones importantes de las cuales anteriormente casi no había tiempo de ocuparse: como puede ser en análisis e interpretación de los resultados reflejados los estados financieros en un periodo, así como el estudio de sus causas, efectos o consecuencias, etc..

<sup>3 .</sup>La computadora un auxiliar indispensable Enid Aquire. Pág. 4.

De lo anterior podemos manifestar que en la actualidad el licenciado en contaduría se convierte no en una persona que se dedique a realizar sus registros en forma manual y que lo convertía en una actividad operativa, sino que con este tipo de conocimientos se transforma en un profesionista con un mayor panorama, el cual le permitirá convertirse en una actividad de tipo intelectual y lo lleva a ocupar puestos de mayor responsabilidad.

#### **Ventajas y desventajas del sistema de información electrónico.**

#### **VENTAJAS**

- "' Alta velocidad en el procesamiento de la información;
- "' La presentación de la información procesada es limpia y de mayor calidad estética, comparada con la de otros sistemas;
- "' Se permite hacer cálculos y operaciones al mismo tiempo que se procesan los datos;
- "' Se pueden tanto procesar como almacenar fácilmente excesivas cantidades de información, pudiéndola presentar o emitir casi en forma instantánea;
- "' Cuando el volumen de operaciones es muy grande, el costo de adquisición resulta mínimo en comparación con los rendimientos que produce su utilización;
- + Es sencillo y practico en este sistema el manejo y resguardo de la información que se ha procesado;
- + Resulta fácil, rápida y simplificada de errores.

#### **DESVENTAJAS**

- + En un volumen muy reducido de operaciones puede representar un inversión excesiva y poco recomendable;
- + Se debe tener un estricto control en el manejo de los sistemas para cuidar y mantener a salvo la información, pues así como su almacenamiento es sencillo, así también lo puede ser su destrucción;
- + Puede resultar tedioso y cansado para el usuario que captura o accesa demasiados datos continuos en pantalla;
- Es necesaria la asesoría técnica de gente especializada en la implantación y manejo de estos sistemas;
- + Se necesita de constante capacitación y actualización en equipos y programas, ya que suelen volverse obsoletos rápidamente;

En realidad son pocas las desventajas que puede representar un sistema de información electrónico, sobre todo si se compara con los grandes beneficios que se pueden obtener de él, además de que estas posibles desventajas son muy fáciles de superar si se considera que lo más

importante es contar con todos los elementos necesarios que nos ayuden a obtener información útil y confiable para la toma de decisiones.

Por otro lado en lo que respecta a máquinas o equipos de computo, existe una gran diversidad en marcas, diseños y variedad de funciones; Gracias a los continuos avances tecnológicos cada vez se producen computadoras más potentes, pequeñas, flexibles y fáciles de usar; sin embargo el propósito de este trabajo no es hablar de las características o especificaciones de los diferentes tipos de computadoras que hay en el mercado, ya que por ahora nos interesa más el elemento latente que les da vida y permite a éstas, entender y ejecutar todas las distintas instrucciones y funciones que darán al usuario los resultados esperados; éste elemento es el software o programas del computador, que por la importancia que representan para el trabajo del licenciado en contaduría es necesario abarcar en los siguientes capítulos como son los conceptos y fundamentos para lograr un mejor entendimiento sobre el área de la informática y los pasos a seguir para la implantación de un sistema para el control y registro de datos.

# **capítulo 2**

### LA INFORMATICA COMO PODEROSA HERRAMIENTA EN EL MANEJO DE INFORMACIÓN

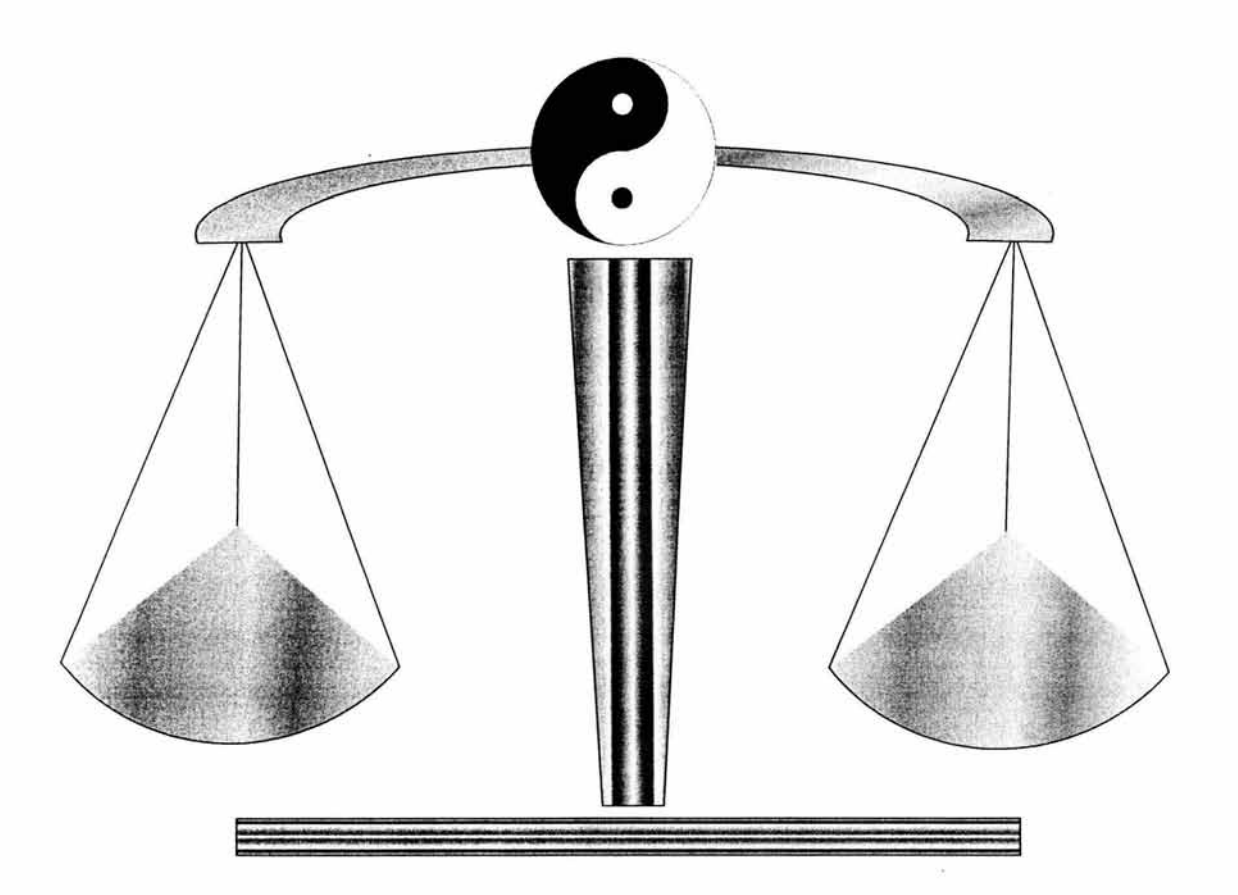

## **CAPITULO** II

## **LA INFORMATICA COMO PODEROSA HERRAMIENTA EN EL**

## **MANEJO DE INFORMACIÓN**

#### **2.1 DEFINICIONES FUNDAMENTALES**

En este capitulo veremos de qué forma, y porque se introdujo el uso de las computadoras dentro de las organizaciones; y de cómo la informática se ha convertido en la herramienta más útil, necesaria y eficiente en el manejo de información, sobre todo dentro del ámbito empresarial, así como en el gubernamental.

Todo esto servirá como base para penetrar al punto principal de este trabajo, que es enfocar a la informática como una disciplina auxiliar de la profesión contable. Pero antes analizaremos algunas definiciones que son fundamentales para entender y comprender mejor los puntos que se tratarán más adelante.

Quizá algunas personas consideren que este punto no es importante pero, cabe señalar, que aunque en nuestros días este tipo de conocimientos son más comunes y es más frecuente percibir que la gente asimila estos conceptos como parte fundamental en sus actividades diarias, sin embargo aunque parezca mentira todavía existen personas que no conocen estos términos y mucho menos los aplican en sus labores, por eso la necesidad de manejar esta información, la cual permitirá que la persona que dé continuidad en la lectura de este trabajo entenderá con mayor facilidad esta propuesta.

#### **2.1.1 Sistema y sistema de información**

A manera de definición general, podemos decir que un sistema es un conjunto de elementos interrelacionados, los cuales se unen e interactúan entre sí para alcanzar propósitos u objetivos; por tanto están orientados a cumplir un fin.

Un sistema puede estar a la vez integrado por otros sistemas, los cuales se denominan subsistemas del sistema global, con base en lo anterior podemos desprender lo siguiente:

**Un sistema de información es un conjunto de elementos o subsistemas interrelacionados, cuyos propósitos son obtener datos y procesarlos, con el fin de brindar información útil sobre un contexto determinado.** 

Un sistema cualquiera que sea, funciona como un todo, por lo cual, como tal posee propiedades que no tendrían cada uno de sus elementos por separado; de igual forma al existir interacción entre ellos no puede haber aislamiento o ruptura de alguna de las partes, ya que esto llevaría a la descomposición total del mismo, provocándose el desvió principal, que es cumplir con el fin para el que fue creado.

#### **2.1.2 La Informática**

Esta ciencia estudia el diseño y la utilización de los equipos, sistemas y procedimientos que permiten captar y tratar datos, a fin de obtener información.

Pero en si, el termino como tal, se maneja comúnmente para dar el significado de tratamiento automático a la información que se maneja o procesa mediante ordenadores o computadores; por lo cual a ésta se le conoce también como información electrónica.

La informática como sistema global de información esta compuesta por elementos como:

- + Los usuarios,
- + Los computadores y periféricos,
- + Los programas (bases de datos, procesadores de textos, hojas de cálculo, paquetes de aplicación, etc.)
- + Y en si todos los elementos que son necesarios para que pueda llevarse acabo un sistema de información automática.

#### **2.1.3 La Computadora.**

Una computadora es considerada como un dispositivo electrónico capaz de procesar datos para obtener información, a su vez las computadoras se han clasificado a través del tiempo en: Macrocomputadoras, Minicomputadoras y Microcomputadoras.

A las primeras que se diseñaron se les dio el nombre de macrocomputadoras y cuando aparecieron fueron consideradas casi como mágico e inalcanzable, a lo que solo podían tener acceso un muy selecto grupo de personas, las cuáles tuvieran tanto la capacidad de pagar su costo, como de manejar ésta herramienta, que sobre todo por su volumen resultaba impresionante.

Posteriormente aparecieron otras máquinas, un poco menos voluminosas y complicadas, pero muy parecidas a las anteriores; a éstas se les conoció como minicomputadoras.

En la actualidad, las microcomputadoras más conocidas como computadoras personales o PC's, cuentan con todos los elementos de cualquier sistema de computo grande; sólo que éstas son realmente cómodas, ligeras, flexibles, tanto para su instalación y manejo como para su traslado de un lugar a otro; además de que ocupan muy poco espacio y sus precios de adquisición resultan

generalmente accesibles a la mayoría de la comunidad que necesita hacer uso de ellas.

Y al igual que en cualquier sistema de información, la operación de proceso de datos en una computadora sigue una secuencia:

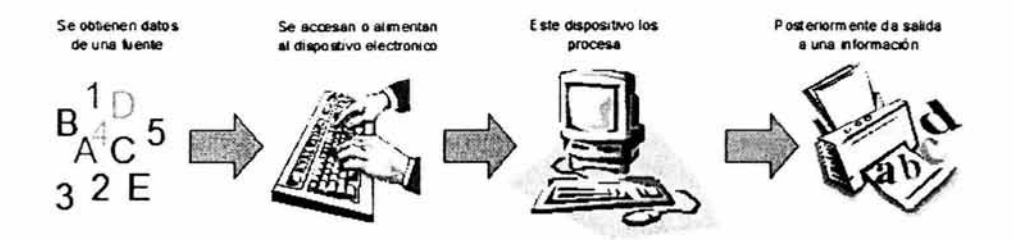

A la computadora se le puede conocer también como ordenador, computador o equipo de computo; los componentes básicos de una computadora para que ésta pueda llevar a cabo una operación de proceso de proceso de datos, son:

- **a) El monitor.-** es el dispositivo que permite visualizar en una pantalla el trabajo que se realiza.
- **b) El C.P.U.-** es la unidad central de procesamiento, y que se encarga de realizar todo el trabajo en el proceso de datos.
- **e) El teclado.-** es un dispositivo de entrada, que sirve para introducir datos y ordenes al sistema por medio de teclas.

Aunque en realidad hoy en día un equipo de computo puede ser tan sencillo o completo como las necesidades o gustos lo requieran, ya que cada vez son más los complementos que se puedan implementar para obtener mayores beneficios, como se muestra en el siguiente esquema, además de mencionar los componentes básicos se pueden adquirir otros para diversas funciones:

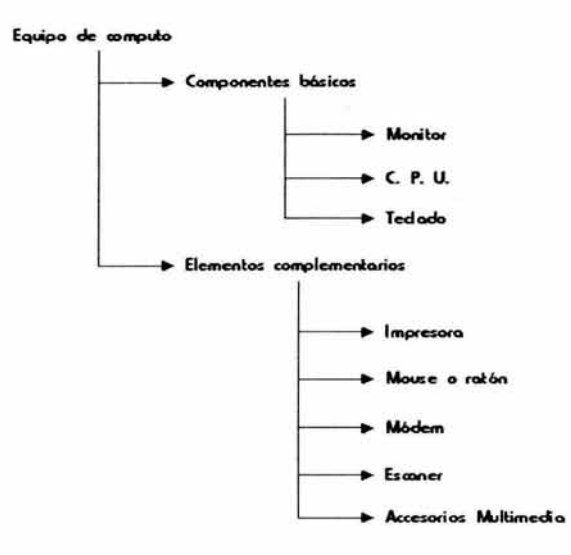

#### **2.1.4 Base de datos**

El satisfacer la necesidad de estar informado juega un papel de suma importancia en cualquier ser humano, pero el hablar de la información dentro de una organización se torna aún más importante, ya que dicha información puede resultar necesaria no solo para una persona en particular, llámese el dueño, socio o directivo de dicha organización, sino para todo el personal de la ×

misma; aunque lógicamente para algunos tal vez sea de mayor trascendencia, por significar el soporte de la toma de decisiones a alto nivel, sin embargo para otros puede representar una ayuda, un elemento o un punto de importancia o referencia para proceder hacia alguna acción .

De ahí que sea esencial contar siempre con información, pero no solo guardándola en la mente, ya que la información que más vale es con la que realmente se cuenta; por ello es necesario buscar otros medios para conservarla . En la actualidad cada día son más las gentes que están utilizando la computadora y con mucho más razón por la globalización que se esta dando en materia de información en donde es necesario contar con ella para poder tener un mejor panorama en la toma de cualquier decisión, ya que este medio permite procesar, obtener, consultar y reprocesar si es necesario la información cuantas veces se desee.

Aunque este punto forma parte fundamental de este trabajo, nos enfocaremos en forma más profunda en otro capitulo, pero por el momento solo lo comentaremos en forma general.

Cuando se almacenan en la memoria de la computadora datos, operaciones y en si una serie de conocimientos relacionados con un punto o contexto determinado, se le conoce a todo éste conjunto como **base de datos.** 

Una base de datos es una técnica que se utiliza para acceder y conservar archivos de información operacional, propia de la organización o persona que la establece, el objetivo de la misma generalmente es integrar información que pueda ser manejada infinidad de veces, alimentando datos una sola vez; Sin embargo, para poder lograr la eficiencia de la base de datos es importante tomar en cuenta aspectos como: la capacidad de memoria de la computadora, el costo de operación del sistema, y sobre todo el control y la verificación de la veracidad de los datos almacenados en la memoria del sistema .

#### **2.1.5 Hardware**

Al elemento material o físico que utiliza la informática para cumplir con su función de generar información, se le conoce como hardware, o sea son todos los equipos y componentes tangibles de un equipo de computo.

El hardware lo constituyen:

a) La unidad central de proceso, conocida por sus siglas en ingles como; C.P.U. (Central Process Unit); que nos es más que el cerebro de la computadora y se encarga de realizar todas as operaciones de clasificación, comparación y cálculo, a su vez, ésta se encuentra dividida en tres unidades:

- 1) Unidad de control, que dirige *y* controla todos los dispositivos interconectados con el C.P.U..
- 2) Unidad aritmético lógica, que realiza todos los procesos matemáticos *y* dirige el flujo de información.
- 3) Unidad de memoria, que es la encargada de almacenar todo el trabajo que se realiza en la computadora y que cuenta a la vez con dos tipos de memoria; la memoria ROM (read only memory), que es la que almacena datos acerca de las características de la computadora, ésta memoria viene de fábrica y es de tipo permanente, la memoria RAM (read aleatory memory), que guarda toda la información que trabaja el usuario *y* es de tipo no permanente, o esa que se puede borrar o en términos más claros es una memoria de tipo temporal.
- b) Los dispositivos periféricos, que sirven para establecer un medio de comunicación entre el hombre y la máquina; estos además se dividen en :
	- 1) Dispositivos de entrada, son los medios que sirven para llevar información al C.P.U. (teclado, mouse, discos flexibles, Cd-Roms, etc.).
	- 2) Dispositivos de salida, son aquellos a los que manda información el C.P.U. (monitor, impresora, discos flexibles, etc.).

3) Dispositivos de entrada - salida, son el medio a través del cual se comunican los usuarios y la computadora, realizándose así las primeras dos funciones.

#### **2.1.6 Software**

Son todos los programas, aplicaciones o rutinas que se utilizan para que una computadora trabaje, consiste más que nada en secuencias de instrucciones que se almacenan ya sea en disco duro o flexible, o bien en un Cd-Rom, y que una vez leídas por la computadora hacen que ésta las interprete y trabaje con ellas.

El software en sí, brinda el soporte lógico al sistema informático; ya que sin él, cualquier computadora resulta inútil e incapaz de ejecutar alguna operación de manejo o proceso de datos.

Es el software el que da vida y capacidad de interpretación al computador (hardware). Por tal importancia dedicaremos la siguiente parte de este capitulo para mencionar más acerca de éste tema.

#### **2.2 COMPONENTES DEL SOFTWARE**

Todos los elementos de un sistema informático son muy importantes; pero por ahora nos ocuparemos básicamente del software, que como veremos es la parte del sistema más adaptable a las necesidades profesionales dentro de nuestra área de trabajo.

El software puede clasificarse en: sistema operativo, lenguajes de programación, programas de aplicación y paquetería.

#### **2.2.1 Sistema operativo.**

El sistema operativo es un conjunto de programas que controlan y administran el hardware de la computadora, estableciendo un medio de comunicación hombre - máquina y su papel dentro de la informática es de suma importancia; ya que el sistema operativo es el encargado de dirigir a la computadora en el procesamiento de los datos.

En la actualidad el más importante es el MS-DOS (Micro Soft Disk Operating System), que es un sistema que sirve como intérprete entre lo que desea hacer el usuario y los circuitos de su computadora.

El MS-DOS es considerado como el más utilizado en la actualidad, por ser el sistema operativo para el cual se han diseñado el mayor número de programas

de aplicación, además de ser el más compatible con la mayoría de las computadoras actuales.

Sin embargo aunque este sistema ha buscado mejorar en cada una de sus nuevas versiones, es notable también que cada una de ellas mantenga compatibilidad con los anteriores, sin poder afrontar cambios drásticos de acuerdo las necesidades actuales, mismas que imponen las propias computadoras al ser cada día más potentes.

Debido a esto se han buscado otras alternativas al MS--DOS; pero hasta nuestros días lo que se conoce como Windows en sus diferentes versiones, ha logrado un lugar de gran importancia y vitalidad en este campo, ya que resulta un sistema sumamente eficiente y amigable en su interacción con el usuario, además que su ambiente gráfico permite tener un acceso total y efectivo con la computadora.

En realidad más que una alternativa Windows es un complemento al MS-DOS, ya que se instala en la computadora para trabajarlo o ejecutarlo sobre el mismo, además Windows en sus diferentes modalidades es un entorno operativo que hace que la computadora sea más fácil de usar, a la vez que permite explotar al máximo todo el potencial de la misma; cosa que no es posible llevar acabo si se utiliza únicamente como sistema operativo el MS-DOS.

La facilidad y confianza que brinda Windows se da desde que uno enciende el computador, y en lugar de ver una pantalla simple y solitaria, se sustituye por un gráfico en el que se representan todas las tareas que el usuario puede realizar, además a través de sencillas ventanas o menús el usuario va de la mano con el propio sistema.

Otra gran ventaja se ve representada en Windows al ser éste un sistema multitarea; es decir que puede realizar varias acciones al mismo tiempo, lo que ahorra tiempo y mejora la productividad en el trabajo; cosa que hasta ahora no ha podido hacer otro sistema por si solo.

Conocer siempre el sistema operativo con el cual se trabaja así como sus funciones principales, puede facilitar enormemente el uso y aprovechamiento de la computadora.

#### **2.2.2 Lenguajes de programación**

Los lenguajes de programación no son más que el instrumento que se utiliza para manipular a una computadora electrónica; es decir, son el medio que sirve a los creadores de programas para comunicar a la máquina un suceso y asignarle una serie de instrucciones para que ésta pueda llevar acabo un proceso de operación, orientado hacia la solución de un problema.

Esta forma de entendimiento entre el hombre y la máquina ha tenido su evolución; desde la aparición de la primera generación de computadoras, donde se utilizaban símbolos en una clave de lenguaje conocido como "lenguaje de máquinas", aunque este tipo de lenguaje resulto impracticable en poco tiempo, ya que había que escribir cada instrucción en forma binaria (sistema numérico basado en dos dígitos : O y 1), lo cual hacía difícil de operar. Posteriormente se creó un lenguaje simbólico de ensamble, mismo que se daba en forma de claves orientadas al tipo de máquina; aunque este tipo de lenguaje resultó más práctico que el primero, las crecientes demandas de los programadores de computadoras limitaron también su uso.

Todo esto trajo como consecuencia la preocupación por crear lenguajes comunes que pudieran adaptarse al procesamiento de datos en computadora en forma independiente al tipo, marca o modelo de la máquina.

Así nacieron los que hoy se conocen como lenguajes de alto nivel, los cuales representan muchas ventajas en comparación con los anteriores; como el no ser necesario que el programador comprenda las claves de la máquina que los usa, ni sus características especiales; además facilitan la compresión, la puerta en clave, la depuración y el mantenimiento del programa y pueden utilizarse en forma totalmente independiente a la computadora donde se manejen .

Entre los lenguajes de alto nivel que más se conocen están el Cobol, el Fortran, Visual Basic, Visual C, Visual Fox Pro, Delphi, Oracle, Java, etc., cada uno tiene distintos tipos de uso pero todos ellos han demostrado un efecto positivo en su aplicación .

#### 2.2.3 **Programas de aplicación y paquetes.**

Los programas de aplicación son diseños a través de los cuales un programador distribuye o acomoda una serie de instrucciones y rutinas por medio de bloques o sentencias, que resulten necesarias para llevar a cabo un trabajo determinado; como se menciono, éstas instrucciones se dan en un lenguaje especial de programación entendible por la computadora.

Existen programas para diferentes usos y aplicaciones, que pueden ser comercialmente adquiridos por cualquier persona, o bien el mismo usuario si esta dentro de sus posibilidades puede diseñarlos de acuerdo a las necesidades particulares de cada organización.

Como ejemplos comunes de programas de aplicación están los conocidos como procesadores de textos, que se usan precisamente para procesar y almacenar datos en forma de párrafos o textos; o también los que se conocen como hojas de cálculo que sirven para realizar operaciones aritméticas en forma de filas o

columnas; y otros tantos programas para distintas aplicaciones, entre ellas algunas científicas.

Los paquetes de software son también aplicaciones, pero éstos son creados generalmente bajo ciertas bases o condiciones especiales, con la finalidad de poder cumplir con una labor o tarea especifica, comúnmente de tipo generalizado.

Estos paquetes suelen contener una programación de varias funciones orientadas a un tema o área de conocimiento en especial, un ejemplo muy práctico son los conocidos paquetes de tipo administrativo; como son algunos para labores de contabilidad, determinación de impuestos, elaboración de nóminas, para trabajos de auditoria, etc.; aunque en realidad son muchas las áreas que cuentan con paquetes de software para el proceso de actividades propias de las mismas, como es el caso de diferentes tipos o marcas, las funciones básicas en cada uno de los programas están ya predefinidas de acuerdo al fin especifico del paquete.

#### 2.3 **PROGRAMAS Y PAQUETES DE USO EMPRESARIAL.**

Tanto las personas en forma individual, como las empresas que hoy en día no apliquen la informática en sus ámbitos de trabajo, quedarán condenadas a no ser competitivas.

Por ello, es importante conocer las distintas alternativas y ventajas que un sistema de información electrónico puede representar como ayuda para lograr diferentes expectativas de crecimiento dentro de las distintas áreas en que la informática es aplicable, esto a través de apoyarse en los diferentes tipos de programas y paquetes que existen para cada fin.

#### **2.3.1 Generalidades**

Los programas y paquetes de tipo comercial están orientados a satisfacer las necesidades de información más comunes de las entidades en general; Sin embargo al adquirir un programa o paquete que lleve a cabo una o varias funciones, se tiene únicamente el código entendible por la máquina computadora, y no el código fuente, por lo cual las funciones preestablecidas no pueden ser modificadas por el usuario, por lo mismo sus especificaciones son de tipo general, donde su diseño se basa en las necesidades y problemas usuales de la comunidad; esto es precisamente con el propósito de que puedan ser utilizados por cualquier persona que desee hacerlo, ya sea empresario o no.

#### **2.3.2 Como surgen en el campo empresarial**

Los sistemas informáticos han estado en constante evolución desde su aparición hasta nuestros días y han surgido desde lo más complejo hasta lo más sencillo, buscando agilizar movimientos y maximizar operaciones; como prueba de ello, podemos mencionar la aparición en el campo empresarial de diversos programas de aplicación y paquetes de software para éste uso.

Este tipo de programas surgió debido a la preocupación y el interés de los empresarios por satisfacer sus necesidades administrativas y de control de sus operaciones de una manera más rápida y eficiente, utilizando además menos recursos.

Así inició la creación de este tipo de programas, que se han hecho precisamente, buscando satisfacer las necesidades y problemas de la pequeña y median empresa; sin que por ello se diga que no pueden ser aplicables a empresas con grandes volúmenes y complejidad de operaciones.

Los paquetes de software de uso empresarial reúnen los requisitos necesarios para proporcionar versatilidad y flexibilidad en el manejo y control de las operaciones propias de una empresa u organización, y hoy en día se cuenta con paquetes que pueden abarcar todas o casi todas las distintas áreas de una empresa común como pueden ser: producción, administración contabilidad, ventas, cobranzas, etc.; de esta manera cada empresario tiene la opción de elegir el paquete o paquetes de las funciones que más le convengan para cubrir las necesidades propias de su entidad.

#### **2.3.3 La informática como herramienta al servicio de la Contaduría.**

La tecnología informática abarca cada día más áreas de estudio y actualmente se encuentra al servicio del área contable y administrativa para crear y sofisticar diferentes instrumentos aplicables al área de nuestra profesión.

Tal es el caso de los programas de tipo empresarial para funciones contables y administrativas. Éstos ya sean como programas o paquetes, resultan un instrumento muy útil y necesario en la vida de las organizaciones, ya que ayudan a resolver distintos problemas de flujo de información, principalmente financiera .

Existen infinidad de programas de este tipo que se aplican tanto en comercios, empresas, industrias, despachos de servicios, etc., y cada día que pasa son más los usuarios de éstos, y no es para menos, ya que actualmente tenemos la suerte de contar con paquetes de software que en tiempos mínimos son capaces de procesar, clasificar, resumir, calcular y reportar la información con todo y resultados; algunos incluso pueden también determinar bases e impuestos, tomando de una misma base de datos los elementos necesarios.

De esta manera se puede decir que la profesión contable cuenta con una poderosa herramienta en el manejo de la información, la cual nos ayuda a desarrollar en forma precisa, ágil y menos tediosa las cargas de trabajo que antes resultaban aburridas, cansadas y lentas.

Ahora bien, en el siguiente capítulo y una vez presentados los conceptos más importantes dentro del ámbito informático nos enfocaremos en la forma y pasos para la implantación de un sistema de registro electrónico.

# **capítulo 3**

## IMPLANTACIÓN DE UN SISTEMA DE REGISTRO ELECTRÓNICO

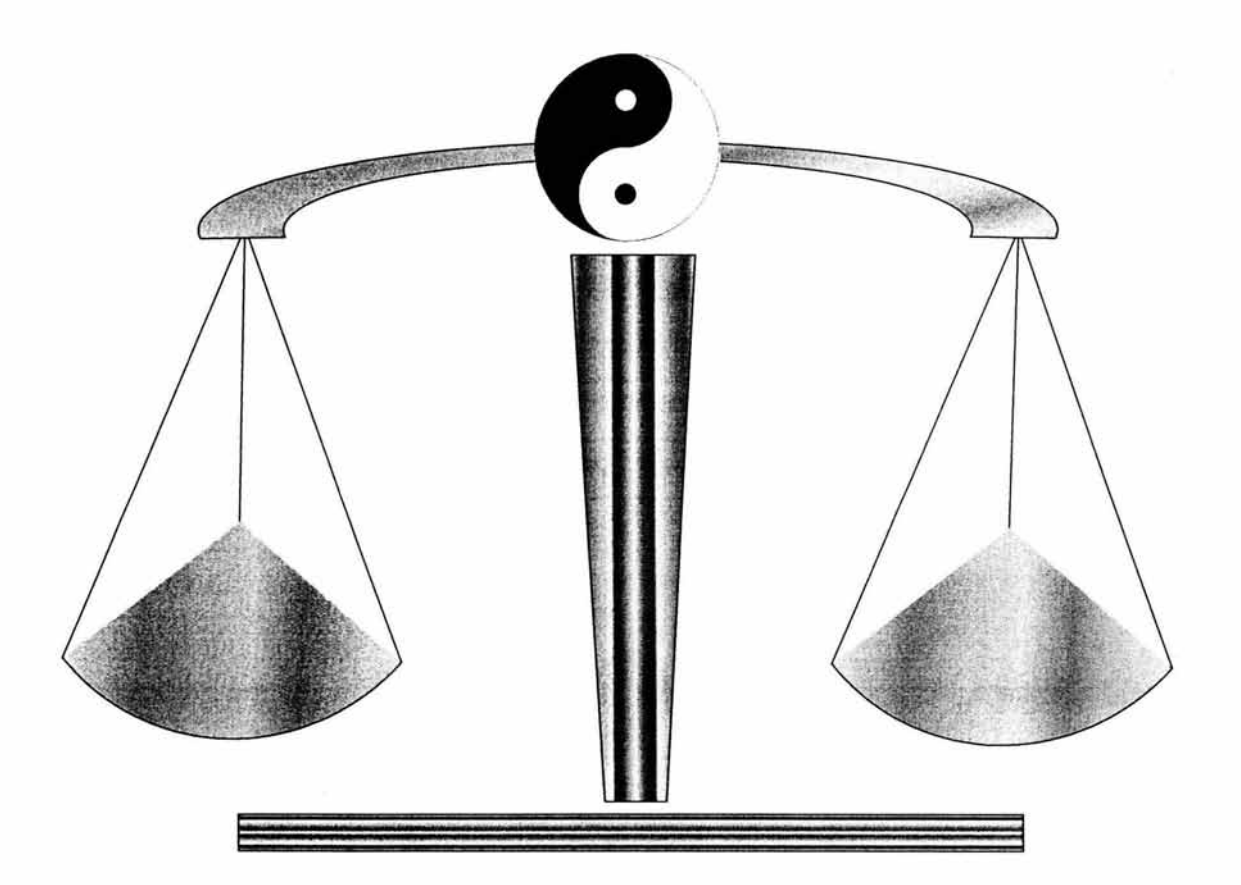

## **CAPITULO** III

## **IMPLANTACIÓN DE UN SISTEMA DE REGISTRO ELECTRÓNICO**

Una vez que hemos analizado el entorno general y legal que la información debe de tener, la información particular que la organización genera y su importancia por la producción de documentos que necesitan ser procesados se definen las características que los módulos de información necesitan y el nivel de usuarios.

Muchas personas que manejan el registro electrónico generan reportes pensando en documentos fuentes clásicos, la idea de implementar un sistema es la de adecuar sistemas al manejo de información que genera una entidad.

#### **3.1 ESTUDIO PRELIMINAR**

Para poder implementar un sistema de procesamiento electrónico en una organización es necesario desarrollar previamente un estudio de viabilidad que se desarrolle desde el punto de vista contable y que se puede aplicar indistintamente a cualquier tipo de computadora en el mercado.

#### **3.1.1 Viabilidad**

Consiste en buscar diferentes alternativas para el procesamiento de datos al menor costo posible, considerando en este caso y sin ser materia del mismo el tipo de equipo a adquirir, ya que de acuerdo al desarrollo de éstos, el muchas veces comprar un equipo barato quiere decir que ya es un equipo

discontinuado o en su defecto no ofrece las mismas garantías que uno que es adquirido con un distribuidor autorizado, además que en ese momento quizá ya existe uno nuevo con mayor capacidad de almacenamiento y procesamiento de datos.

Por lo tanto se debe considerar al estudio de viabilidad como un control de preinstalación necesario por la trascendencia e impacto, que un sistema de proceso de datos tiene dentro de la organización.

En este sentido para la Institución dónde se pretende implantar un sistema de registro electrónico, vamos a considerar en este caso la como primera opción, la de conocer si los recursos con los que se cuentan se pueden optimizar esto con la finalidad de no llevar a cabo algún gasto innecesario.

#### **3.1.2 Necesidades de la Organización**

Se debe en primer término conocer los requerimientos de la organización en cuestiones de información para lo cual se necesita llevar a cabo lo siguiente:

A. Rastrear las operaciones que se ejecutan dentro de la organización o negocio para conocer a detalle los sistemas y procedimientos que se utilizan de una manera directa; dentro de este punto y en el caso especifico dentro de una institución Gubernamental la mayoría de los

procedimientos y las operaciones se llevan a cabo de manera manual o mecánica en este caso el registro de los contratos y de los pagos en sí y hasta la emisión de los Estados de Cuenta respectivos, como ejemplo vamos a hacer mención el caso del registro de pago de algunos de los contratos cuando se recibe el documento fuente estamos hablando de la Cuenta por Liquidar Certificada al tomar los datos para la elaboración del Estado de Cuenta el tratar de localizar cada uno de los expedientes contenidos en una hoja de cálculo en Excel, el verificar si se encuentra físicamente el expediente con el contrato respectivo y además de todo verificar algunos datos dentro del mismo contrato para dar el visto bueno que corresponde al servicio prestado, lo cual implica un mayor tiempo en esta parte del procedimiento.

B. Analizar la información recabada para ver si cumple con los requisitos de información de acuerdo al giro, su estructura, sus recursos, y el volumen de sus operaciones, es decir conocer el detalle de los sistemas actuales para generar un producto para el procesamiento de datos, que sea el óptimo, no generar un sistema de cuentas por pagar, si es una empresa comercial y solo tiene dos proveedores o un sistema de cuentas por cobrar si solo le maquila a uno o dos clientes, el sistema de procesamiento debe fijarse en las operaciones principales del negocio.

Para este caso en particular se determina si es conveniente la implementación de un sistema de registro de acuerdo a lo siguiente: dentro de esta área de contratos el volumen aproximado de registros de contratos de honorarios y proveedores asciende a 700, asimismo contemplando que tenemos un mayor volumen en movimientos por los registros que corresponden a los pagos suele ser entre 3000 y 3500, los que nos da una idea la cantidad de información que se maneja de ahí es necesario y conveniente la utilización de un sistema que permita generar en menor tiempo estos registros a demás que al procesarlos no signifique un mayor esfuerzo y tiempo para la obtención de la información que se desea conocer

#### **3.1.3 Características de la información**

l. Estas se deben buscar en los documentos fuente como son facturas, notas remisiones, notas de venta, listas de raya, de cheques, en fin, todos y cada uno de los documentos que son afectable a contabilizarse. Hay que considerar la nomenclatura del documento, formato origen y frecuencias, volumen de documentos mensuales número de registros y caracteres alfanuméricos; para esta área la Cuenta por Liquidar Certificada, el Documento de corresponsabilidad, registro y control (DOCORECO), las facturas emitidas por los prestadores de servicios, recibos de honorarios serán nuestros documentos fuente porque en ellos se encuentran los datos servirán para la emisión de un Estado de Cuenta, ahora bien estos datos son:

- o Número de la Cuenta por liquidar
- o El número de contrarecibo
- o El nombre del beneficiario
- o La fecha en la que se efectúa dicho movimiento
- o el número de contrato que va afectar el pago
- o el importe que corresponde como contraprestación por el servicio
- 2. Los elementos de los archivos que se deben considerar, son la nomenclatura, frecuencia de actualización, caracteres por registro, respaldos de archivos, interrelación con otros archivos como son tarjetas kardex, volatilidad de los archivos, etc, para este punto estamos hablando de los archivos a generar, el diseño de la base de datos, el tipo de registros con los que se va a trabajar y el formato para cada uno de ellos los que serán tratados con mayor particularidad en el quinto capitulo.
- 3. Antes de pasar a las características de los controles, vamos a verificar los procesos que la información tiene en el caso de que existan, o los que pudieran tener en el caso de implantación para la nueva
organización, para lo cual tiene que involucrar a las opciones calificadas de los responsables de las áreas operativas de una organización, un ejemplo cuando un gerente requiere de información, cuando la requiere, como la quiere, etc., para que éste a su vez notifique el proceso administrativo u operativo de cada una las áreas a su cargo, esto con la finalidad de poder contar con las información acerca de las necesidades de las áreas, esto a su vez trae como consecuencia que todos ellos se sientan parte importante dentro de la organización.

- 4. Los controles de información procesada, deben tener la confiabilidad y seguridad, dado que si un sistema se deja abierto con el acceso a cualquier usuario, quiere decir que no existen suficiente responsabilidad en el control de las operaciones del negocio, por eso es conveniente en todo sistema de procesamiento electrónico de datos el establecimiento de claves para el acceso de usuarios tanto de entrada de información como de consulta de la misma.
- S. Los informes tienen como característica, su nomenclatura, su destino a los usuarios de la organización junto con sus respectivas copias, la frecuencia de su emisión, en los sistemas de procesamiento electrónico de datos muchas veces se efectúan consultas en pantalla, que permiten al usuario racionar el uso de los informes impresos, y por supuesto la

confiabilidad que el reporte contable tenga para el usuario de la información.

#### **3.1.4 Alternativas**

En el estudio que se efectúe para la implantación de un sistema de este tipo, es conveniente establecer alternativas, para conocer los beneficios, costos y métodos de procesamiento de datos resultantes de introducir un computador, ·antes de tomar cualquier decisión, estas alternativos se enfocan respecto a que si en verdad es necesaria la adquisición de equipos de computo nuevos o es mejor el aprovechar con los que se cuenta sobre todo porque dentro del Gobierno Federal se han manejado términos como austeridad presupuestal lo que muchos traducen en una sencilla frase **"Hacer más con lo mismo"**  porque el hecho de adquirir equipos de computo representa una inversión fuerte y estamos hablando que solo un equipo con lo más nuevo en tecnología, procesadores, impresores y aplicaciones tiene un costos actualmente de por lo menos 10,000.00 pesos y si hacemos un cálculo por el total de equipos a comprar nos lleva a pensar y decidir que tan conveniente es la implantación de un sistema.

Una vez que se generen todas las alternativas a analizar, el siguiente paso es determinar las consecuencias cuantificables de cada alternativa, es decir, se

tiene que evaluar todo aquello que sea factible de cuantificar, por lo que debemos expresar en términos de dinero las consecuencias de cada acción.

En esta forma hay que señalar que dentro de todas las alternativas, habrá que analizar consecuencias no cuantificables, es decir aquellas situaciones que no se miden con dinero y el caso más común es el tiempo que se va a tardar en diseñar, instalar y poner en operación un sistema.

Como son el gusto o referencia por algún equipo de computo en especial, considerando que existen siempre imponderables difíciles de evaluar objetivamente.

Del estudio resultante y de los requerimientos y manejo de la información pueden salir decisiones de reagrupar funciones y cambios a la estructura de la organización o llegar a la improbable decisión de no justificar la compra de un sistema de computo.

Sí la decisión fuera la del uso de un computador se abocaría a definir los siguientes parámetros de compra:

A) Si esto sucediera, las interrogantes que no hay que dejar pasar al proveedor de estos equipos son los siguientes:

- a) Capacidad de almacenamiento del disco duro;
- b) Capacidad de Memora para el procesamiento de datos (RAM);
- c) Velocidad del C.P.U., dependiendo del procesador que se necesite o desee adquirir;
- d) Entorno de los equipos con características más avanzadas para tomar una decisión de tener un equipo moderno, ya que la obsolescencia de los mismos es muy rápida.
- e) Las licencias para el uso de los programas, así como la paquetería adicional como hoja de cálculo, procesador de palabras, etc.
- f) Requerimientos especiales de instalación de energía, aire acondicionado y respaldos en caso de fallas de energía.
- g) Capacitación del personal responsable y operativo en el manejo del nuevo equipo
- h) Consultoría en el manejo de los sistemas si es que éstos se implantan fuera de la organización.
- i) Tipos de respaldos de los sistemas, discos flexibles, cintas, discos duros, etc.
- j) Tipo de reportes de salida para elección de impresores o elaboración de formas especiales.
- k) Manejo de comunicaciones remotas como MODEM o redes.
- 1) Garantía tanto el hardware como el software.
- B) Un centro de procesamiento en el exterior de la organización
	- a) Si esto fuera la elección las características del equipo no serían tan importantes de conocer, si no más bien los reportes de entrada al procesamiento de datos, así como el calendario de actividades, entrega de información y de reportes.
- C) Renta de tiempo máquina con personal propio.
	- a) La renta de un equipo esta condicionada quizá al costo de inversión de un propio, o a un periodo de prueba y acondicionamiento del propio sistema, para después con mayor volumen y conocimiento del manejo de las operaciones proceder a la instalación de un propio.
- O) Como combinación de lo anterior no hay que descartar el manejo del teleproceso, con terminales de captura y recepción conectadas a un procesador remoto.

El tipo de información que se pretenda así como el volumen de las operaciones a procesar van a determinar la elección más adecuada para el procesamiento de los datos.

#### 3.2 **COSTOS**

La decisión de compra que hace la entidad, debe estar evaluada, de la misma manera que se hace para cualquier inversión importante dentro de la misma, dicha evaluación se lleva a cabo tomando en cuenta la viabilidad, y las diferentes alternativas que se presentan para la implantación de un sistema y sobre todo si se cuentan en este caso con los recursos monetarios suficientes para solventar dicho gasto.

En el caso específico en esta Institución de Gobierno y algunas otras se ha dado preferencia a que se trate de optimizar en mayor proporción los recursos con los que se cuenta con la principal finalidad de no realizar una erogación innecesaria.

Todos los elementos que se tomaron como alternativas para el posible costo, para la elección de un sistema propio son las siguientes:

- \* Recursos humanos, técnicos y administrativos;
- ••• Honorarios por Asesoría o Consultoría;
- ·:· Costos de equipo, con todos sus dispositivos unidades de disco duro, flexible, módem, tipos de teclados, monitores, impresoras, etc.
- ••• Costos de equipos de alimentación de energía eléctrica, reguladores de voltaje, extintores, alarmas, aire acondicionado;

- ·:· Costo de actualización del equipo;
- ••• Costos de accesorios como papel de impresión, cintas de impresoras, discos flexibles;
- .,. Gastos de acondicionamiento de local;
- ·:· Equipo de oficina, sillas, escritorios, lámparas, etc.;
- ·:· Primas de seguro de equipo electrónico;
- ·:· Si el equipo fuera a importarse directamente los costos de transporte, impuestos de importación;
- ·:· Costos de los sistemas tanto desarrollados internamente como en el exterior;
- .,. Costo de capacitación y asistencia;
- ·:· Costo mantenimiento del equipo, así como sus periféricos.
- ·:· La agrupación del costo tiene dos partes, la inicial y su desarrollo y por otra parte los costos recurrentes posteriores a la instalación, incluyendo el crecimiento por nuevas aplicaciones de sistemas.

#### 3.3 **BENEFICIOS**

Al tomar una decisión para la implantación de un sistema electrónico de procesamiento de datos, los beneficios inmediatos pueden ser la reducción del personal, el pago de horas extras y por otra parte, tener información más exacta, rápida y confiable, mejorar o eliminar áreas de operación, eliminación de errores y retrasos en los procesos manuales, mejorando asimismo, el servicio ante terceros en clientes como en proveedores, dando una imagen de competencia y eficiencia, dar información precisa a los departamentos involucrados para corregir fallas y anomalías.

Finalmente la buena decisión debe ser la que nos de un buen resultado, y con los procedimientos para seguir y controlar las propuestas de inversión seleccionada para que la implantación del sistema de registro contable electrónico, asegure el logro de las metas fijadas por la organización y permitan mejorar el proceso de planeación, y se puedan liminar formas y estrategias no planeadas o deseadas en un futuro.

Ya contemplados los aspectos importantes que se deben considerar para la implantación de un sistema de registro electrónico, es conveniente dar a conocer, los aspectos fundamentales como son: la plataforma o programa base sobre la que se va a desarrollar y operar el mismo y las definiciones y conceptos dentro de la rama de la programación .

# **capítulo 4**

BASES DE DATOS, CONCEPTOS Y DEFINICIONES

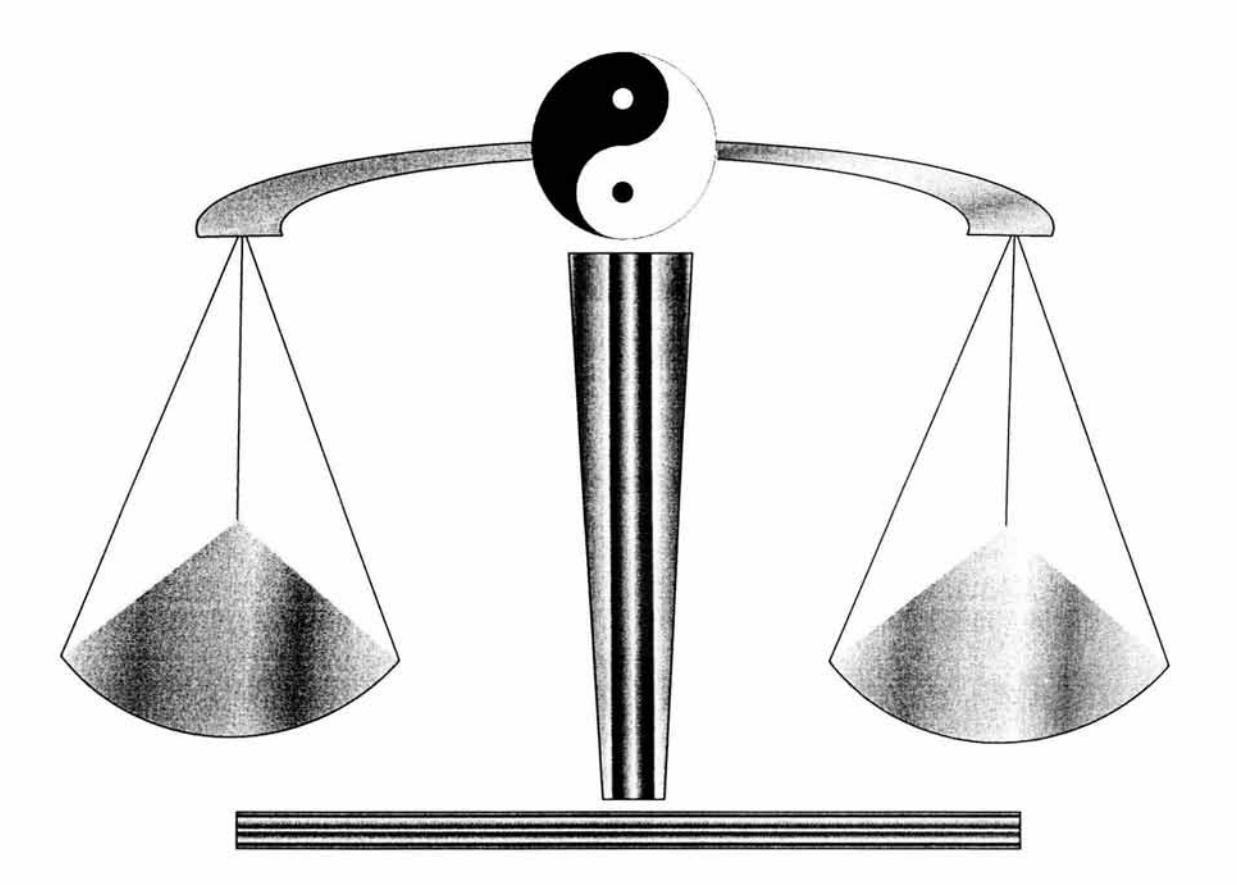

### **CAPITULO IV**

## **BASES DE DATOS, CONCEPTOS Y DEFINICIONES**

#### **4.1 BASES DE DATOS**

Las Base de Datos **(BD)** es un Conjunto de datos que poseen relación entre sí y que sirven para un fin determinado, estos datos que en un principio son conceptos como "Nombre del Cliente", "Fecha de compra" que determinan una unidad de información mínima para la empresa y que cuando se juntan de manera coherente dan lugar a temas u objetivos de la empresa como "Vender", "Comprar", etc.

En computación los datos se colocan en registros que son los que contienen los datos que tienen relación de la misma manera que se colocaría en una sola parte de una solicitud todos los datos personales del solicitante, en otra las cosas solicitadas, así se ordenan los datos y a eso se denomina registros, **que** 

#### **son la unión de los datos con una relación fuerte.**

Los registros a su vez se conglomeran en archivos llamados **Tablas** que vendría a ser el reemplazo a los archivadores de las oficinas ya que en ellos podemos colocar los registros, que son el equivalente de las carpetas o fólderes, que pertenezcan a la misma categoría, por ejemplo en una tabla llamada "Clientes" podemos colocar los datos de nuestros clientes, como Nombre, dirección, teléfono, etc.

#### **4.2 Componentes**

Los Componentes principales de una BD son las tablas y sus respectivos elementos (Campos y Registros) pero además se cuentan con otros elementos que hacen mucho más rápida y eficaz la manera de utilizar y acceder a los datos contenidos dentro de una BD.

#### **4.2.1 Tablas**

Las Tablas como ya anteriormente se dijo están formadas por registros y estos a su vez se forman por campos que en final no son otra cosa sino un elemento de información que es importante para el concepto que se desea contener dentro de la tabla.

Podemos tener más de una tabla en la base de datos, para guardar información relacionada, por ejemplo en una tabla podemos tener la información de proveedores, en otra la información del producto y en la tercera podemos enlazar los datos de dos tablas anteriores, por ejemplo los pedidos que se hicieron a los proveedores para cada producto.

#### **4.2.2 Indices**

Los índices nos permiten mantener ordenadas las tablas de manera que podríamos tener una tabla ordenada por algún campo específico. Una tabla puede contener más de un índice dentro, existen los índices simples y compuestos.

Los índices simples son aquellos que ordenan una tabla por un solo campo, así podríamos ordenar una tabla donde se almacenen los nombres de los clientes de una empresa, sus teléfonos y sus direcciones, por el nombre para obtener una lista de los clientes en orden alfabético.

Los índices compuestos son los que ordenan una tabla por más de un campo, por ejemplo si tendríamos que ordenar las ventas por cliente, ósea que queremos saber todas las ventas que a realizado un cliente y que estén en orden cronológico tendríamos que ordenar las tabla por el nombre y la fecha.

#### **4.2.3 Relaciones**

Las relaciones son los medios por los cuales se puede mantener unidas dos o más tablas. Debido a que los datos almacenados en las tablas podría ser en conjunto una importante cantidad de información y que si estos estuvieran en una sola tabla esta tomaría un tamaño extremadamente grande ya que los datos se repetirían, por ejemplo tendríamos lo siguiente:

Si intentamos colocar los datos de las ventas de un almacén de víveres en una sola tabla podríamos tener lo siguiente :

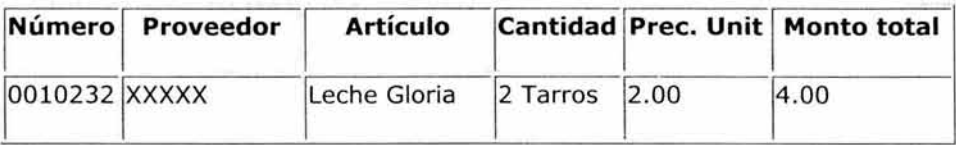

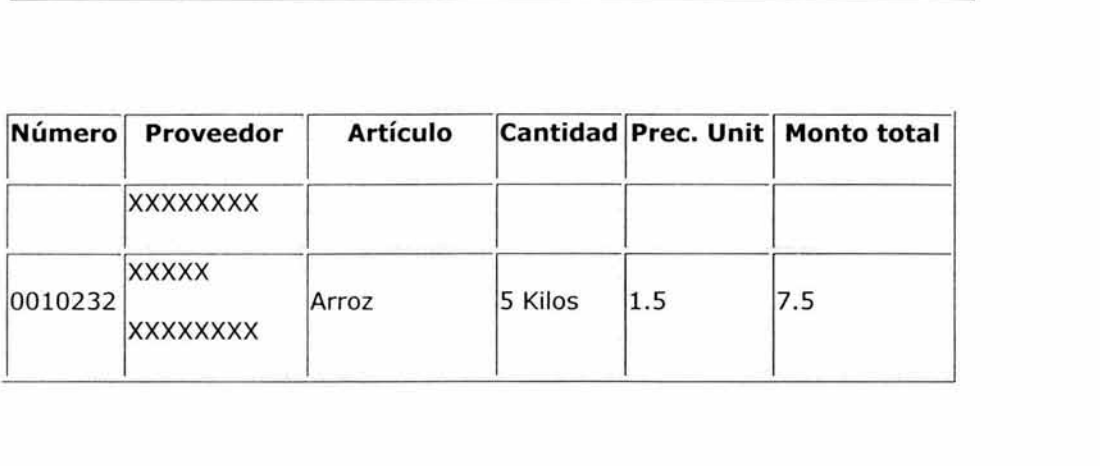

Como pueden ver los datos se repiten y esto nos llevaría a tener una perdida de espacio en disco duro si es que hablamos de que cada compra tiene en promedio 4 elementos, se hacen 30 compras al día y trabajamos treinta días en un mes, ahora pueden ponerse a pensar cuanto espacio ocuparían si cada registro midiera SO Kb, claro que no es así pero por exagerar, pueden ver que el primer y segundo campo se repiten y si tenemos más compras también se repetiría el tercero y quinto campo, todos estos elementos repetidos podríamos eliminarlos si usáramos códigos para los elementos y separáramos los datos en grupos de relación, por ejemplo, los datos de los clientes en una tabla de clientes, los datos de los artículos en otra tabla para artículos, ahora pueden decirme pero una vez separados como los volvemos a juntar, para eso están los campos clave.

#### **4.2.4 Campos Clave**

Estos campos, son los que sirven para que las tablas puedan relacionarse, así que tendríamos que colocar un campo extra para cada elemento de la tabla generalmente a ese campo se le denomina código y sirve como identificador único de un registro específico.

Veamos las tablas disgregadas de la anterior:

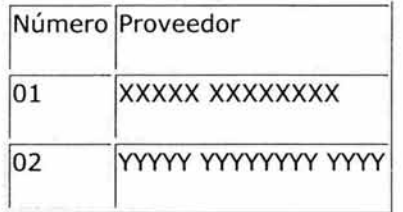

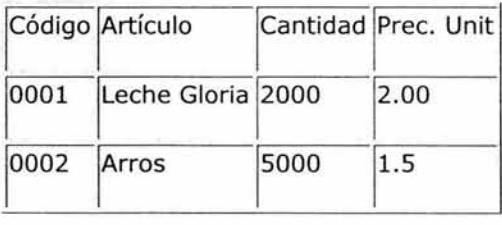

Así nuestra tabla de ventas quedaría de la forma siguiente:

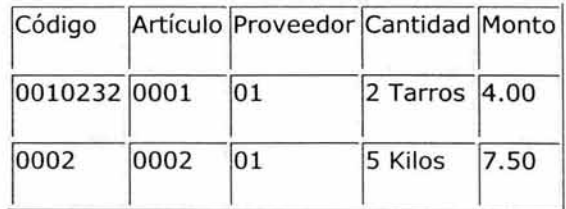

ESTA TESIS NO SALE DE LA BIBLIOTECA

Como pueden ver esto tiene un aspecto reducido y nada redundante, la repetición casi se ha eliminado pero se podría realizar de una mejor manera, si deseas intenta hacerlo.

Ahora lo que se debe explicar cuando se quiere obtener los datos completos de una compra se tendría que acceder a más de un archivo, más de una tabla pero ¿como hacerlo de manera eficiente? las relaciones nos permiten tener las tablas unidas de manera que cuando se accede a un elemento de una se tiene acceso a los elementos de las demás tablas a que referencia ese registro, por ejemplo si relacionamos las tablas de arriba tendríamos lo siguiente:

La tabla donde se encuentran los datos de las compras relacionaría a los elementos de la tabla de proveedores por el campo de proveedores y con la tabla artículos por el campo artículos cuando se reverencié a un registro de compras se podrá tener accesos a el elemento en la tabla de proveedores a quien referencia el código contenido en la tabla compras y lo mismo para los artículos.

Los tipos de relaciones son dos: Un registro principal muchos secundarios (uno a muchos) y la mas común un principal un secundario (uno a uno).

#### **4.3 COMPONENTES VISUALES EN UNA BASE DE DATOS**

Ahora observaremos que al crear un sistema de registro electrónico en la actualidad se desarrollan sobre ambiente windows, que permite interactuar con varias aplicaciones al mismo tiempo y que además brinda la facilidad de desarrollar programas o aplicaciones sobre ambientes gráficos.

#### **4.3.1 Formularios y páginas de acceso a datos**

Un formulario es una ventana que permite mostrar y editar la información por medio de diferentes controles (botones, cuadros de texto, etiquetas, etc.), el formulario en sí no almacena información, solo nos permite acceder a los datos que están guardados en una tabla; la ventaja de usar formularios consiste en que podemos trabajar simultáneamente con datos de más de una tabla en un único formulario.

#### **4.3.2 Informes**

Estos permiten imprimirla información de la base de datos en una forma eficaz y además, permite combinar los datos de varias tablas en un documento único, y lo más importante que permite observarlos en forma preliminar a través de la pantalla del monitor o en forma física mediante su impresión en papel.

#### **4.3.3 Consultas y Filtros**

Cuando tenemos muchos elementos en una tabla y deseamos ver solo aquellos que cumpla una condición esto se realiza en base a consultas que filtran la información de manera que se cumplan nuestros requerimientos, las consultas a bases de datos pueden hacerse a una o más tablas a la vez, y estas deberán estar relacionadas de alguna manera.

Los filtros sirven a los programadores en mayor cantidad que a los usuarios de las bases de datos ya que son utilizadas para las modificaciones, actualizaciones y eliminaciones en las tablas contenidas en la BD.

Además nos facilitan la obtención de información que queremos ver de las mismas y organizarlas para su uso en informes.

#### **4.3.4 Vistas**

Son casi la misma cosa que las consultas pero estas tienen la capacidad de ser modificadas y a su vez estas modifican las tablas a las que hacen referencia, estas están formadas por relaciones y filtros a tablas que se encuentren en una estación local o remota.

#### **4.4 LA PROGRAMACIÓN**

Al igual que en otras aplicaciones, Visual fox Pro dispone de herramientas de programación que nos permiten grabar macros para automatizar las tareas habituales o crear soluciones complejas por medio de comandos o sintaxis.

#### **4.4.1 Sistemas Gestores de Bases de datos (SGBD)**

Los SGBD son aquellos que nos permiten hacer que el manejo de las bases de datos sea mucho más sencillo y práctico, estos son **un** software que implementa las funciones necesarias para hacer que el uso de las BD sea simple y a también implementan medios de programación para que se automaticen tareas. Entre ellos tenemos por ejemplo el ACESS o VISUAL FOXPRO ambos de Microsoft, o PARADOX de Borland **u** ORACLE de la misma ORACLE.

Todos estos son SGBD son desde el menos complejo (ACESS) hasta el mas complejo y profesional (ORACLE) mientras más crece su complejidad su aplicación es dirigida a las empresas de mayor tamaño.

#### **4.5 VISUAL FOX PRO (VFP)**

Como se menciona en el título de este trabajo nos enfocaremos en una de las plataformas sobre la que puede ser diseñado y operado un sistema de registro electrónico y las diferentes opciones con las que se cuenta para su implantación.

#### **4.5.1 Creación de un proyecto**

Los proyectos en Visual FOX Pro son la manera en que trabaja este "lenguaje de programación"; dentro de un proyecto podemos incluir bases de datos (consultas, vistas, tablas, índices ), formularios que son las ventanas que contendrían nuestra aplicación, menús, imágenes gráficas, programas de tipo PRG y otras cosas más.

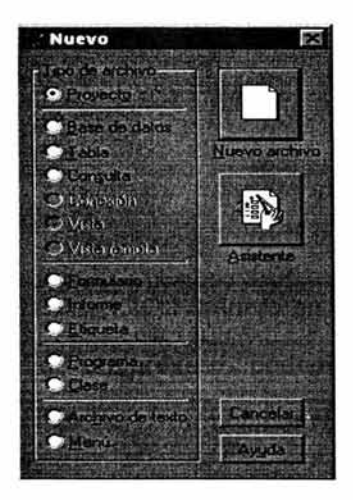

Para crear un proyecto se hace clic en el botón de la barra de herramientas con la imagen  $\Box$ luego se escoge la opción predeterminada en la ventana de diálogo (Nuevo Proyecto).

Las opciones siguientes permiten crear los archivos a los nombran pero fuera de un proyecto, o sea libres.

El botón asistente nos permite acceder a los asistentes de VFP para el elemento seleccionado, no todos los tipos de archivo poseen un asistente.

Después de esto saldrá la ventana Guardar de Windows, donde puedes elegir, crear o cambiar de directorio y luego colocar el nombre del nuevo proyecto. Cuando terminas esta operación te encuentras con el Administrador de Proyectos de VFP (AP) que tiene la forma siguiente :

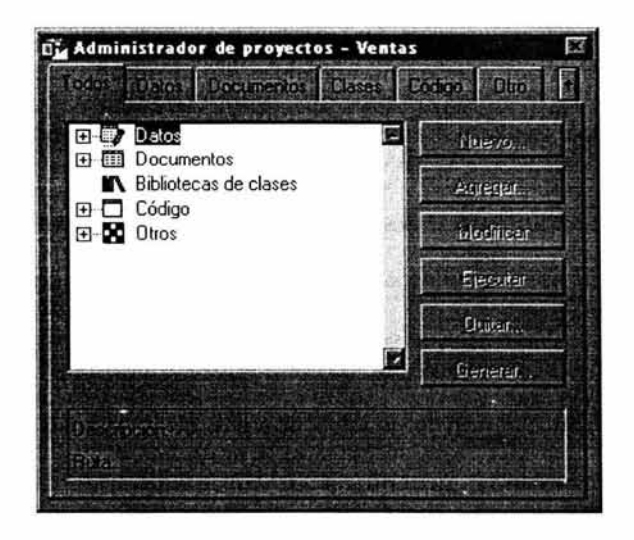

En esta ventana como puede ver encuentra varias hojillas, las cuales tienen el siguiente sentido:

- l. Todos: En esta se muestran todos los componentes que se encuentran en nuestro proyecto.
- 2. Datos: Aquí encontramos solamente la parte de los datos (Bases de Datos, Tablas libres, vistas, consultas, etc.).
- 3. Documentos: En este lugar encontramos los formularios (ventanas) y reportes que se encuentran dentro de nuestro proyecto.
- 4. Clases: Este lugar nos muestra las clases que hemos creado para nuestro proyecto
- S. Código: Aquí podemos encontrar los archivos de tipo PRG, o módulos que se utilizan en nuestro proyecto
- 6. Otros: Esta hojilla nos muestra Menús y archivos varios generalmente si usamos gráficos en nuestra aplicación se encontrarán aquí.

Los botones sirven para realizar las funciones siguientes :

**Nuevo:** Crea un nuevo archivo del tipo elegido en la ventana.

**Agregar:** Agrega un archivo que ya existe.

**Modificar:** Modifica el archivo seleccionado

**Ejecutar:** Ejecuta el proyecto.

**Quita:** Elimina el archivo seleccionado

**Generar:** Genera el ejecutable del proyecto.

#### **4.5.2 Creación de una Base de Datos**

Para crear una base de datos se selecciona la palabra Base de Datos en el administrado de proyectos y se pulsa sobre el botón con la etiqueta de Nuevo, luego se coloca el nombre de la nueva base de datos en la ventana guardar que se muestra y se pulsa sobre "Aceptar".

Ahora nos muestra una pantalla como la siguiente que es el llamado **Diseñador de Bases de Datos (DBD):** 

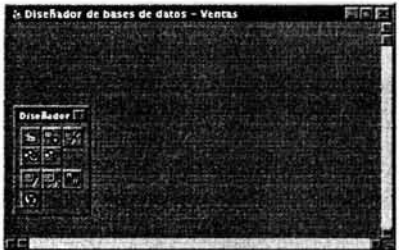

En esta ventana te encuentras con una barra de herramientas la cual sirve para lo siguiente:

**ila l**Nueva tabla: Crea una nueva tabla

Adicionar tabla: Adiciona una tabla ya existente a la BD

 $\blacksquare$ Quitar tabla: Elimina la tabla de la BD; la eliminación también puede ser del disco

**22** Nueva vista remota: Crea una vista remota, puede usarse desde otra

computadora

**Nueva vista local: Crea una vista local EX** Modificar tabla: Modifica una tabla 易<br>Br Examinar tabla: Muestra la venta de examinar (Browse) **Ru** Editar procedimientos almacenados  $\Omega$  Conectar BD: Permite crear o editar las conexiones que tiene la BD.

#### **4.5.3 Creación de Tablas e Indices**

Para crear una tabla desde el DBD, se pulsa un clic en el botón correspondiente y este nos mostrará una ventana en la que nos solicita si queremos o no utilizar el generador para este tipo de archivo, a lo que contestamos generalmente en tablas con un no y elegimos la otra opción, a continuación tenemos la ventana guardar de Windows, en la que se coloca el nombre de la tabla a crear y se acepta, aquí tenemos entonces la venta siguiente:

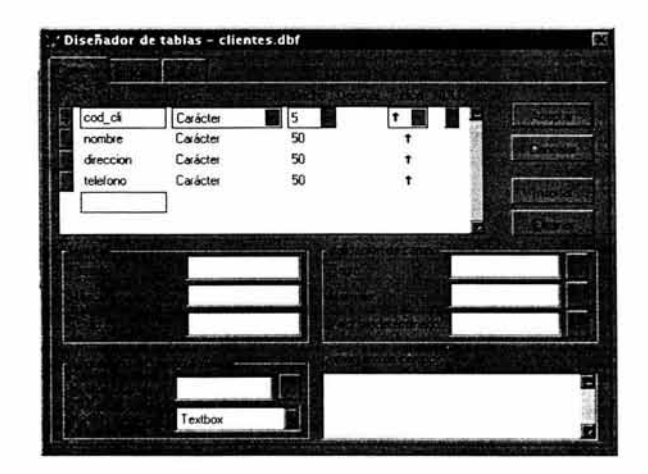

Esta ventana nos permite agregar, modificar y eliminar los campos de la tabla así como los índices, los formatos de validación y otras cosas. Al crear los campos prevé siempre la longitud máxima de estos y para los campos con decimales recuerda que en el tamaño se cuenta el punto y los decimales, me explico: si tu capo con decimales Máximo sería así 99999.99 (cinco enteros y dos decimales) debes especificar en ancho 8, ya que cuentas todos los caracteres y el punto decimal. El campo índice nos permite crear índices del campo así la flecha indica si es ascendente o descendente.

En la hojilla de índices encontraremos los índices que hayamos creado en la hojilla anterior y podremos elegir de que tipo pueden ser, VFP permite tener 3 tipos de índices Principal (no permite elementos repetidos, aplicado a claves principales en tablas principales), Candidato (candidato a ser principal), Único (Índice que no permite valores repetidos), Normal (índice normal que permite datos repetidos).

#### **4.5.4 Relaciones permanentes**

Las relaciones permanentes son aquellas que persisten en la BD o sea que son almacenadas en esta de manera permanente, así cuando se abren dos tablas o se codifica una de ellas que esté relacionada está actuará de manera en las reglas de Integridad REFERENCIAL le estén especificadas, esta relaciones se usan para relaciones que siempre se cumplen en la base de datos,

generalmente son las reglas de las transacciones las que hacen que estas se coloquen. Para que puedas colocar una de estas relaciones debes de tener en una tabla un índice principal (Tabla primaria) y en la otra un índice normal (Tabla secundaria), luego arrastrar el índice principal hasta la tabla secundaria y soltarlo veras como se presenta una línea que une a las dos tablas en el extremo de la tabla principal se puede ver una línea horizontal sola y en la secundaria se puede ver tres líneas lo que significa que la relación es de "uno a muchos", un registro en la tabla principal referencia a muchos en la tabla secundaria.

#### **4.5.5 Integridad referencial**

La integridad referencial es aquella que le permite a VFP realizar las acciones entre dos tablas que poseen una relación permanente, para ingresar al editor de integridad referencial presionamos el botón derecho del mouse sobre un área vacía del diseñador de bases de datos y en el menú que se presenta elegimos "Editar Integridad referencial", a lo que VFP responde mostrándonos la ventana siguiente:

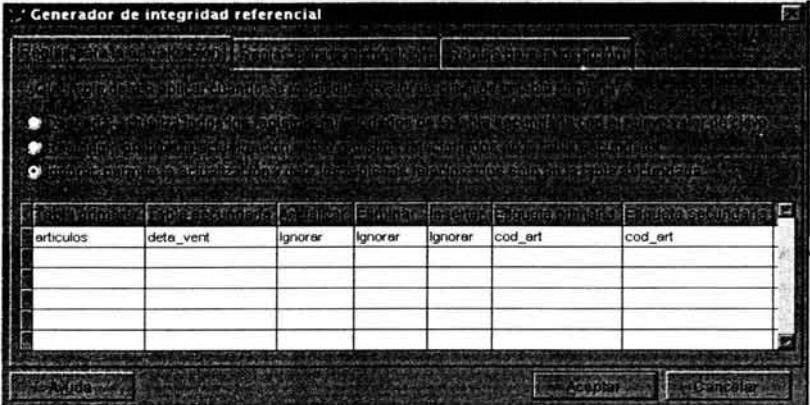

Tenemos tres opciones y tres hojillas cada opción es la acción que se realiza al realizar la operación que se muestra, esto es útil para que visual foxpro realice lo que en realidad queremos que haga con nuestras tablas.

# 4.6 **INTRODUCCIÓN A LA PROGRAMACIÓN ORIENTADA A OBJETOS (POO) EN VFP**

La Programación orientada a objetos en VFP no se da de manera completa debido a varios factores que creo que no es el momento de explicar pero si les diré que podría llamarse Programación Orientada a los Eventos en ves de POO lo que se da en VFP ya que lo que hace este DBMS (gestor de bases de datos por sus siglas en ingles Data Base Manager System), es trabajar en base a reacciones a algunas acciones que hace el usuario.

Bueno los términos Objeto, Método, Propiedad y evento tal vez sean chocantes pero no hay por que tenerles miedo, solamente vean los como lo que son términos de un lenguaje natural y a eso es a lo que se va la POO a ser más simple la programación haciendo que el programador no piense tanto en "¿Cómo lo hará la máquina?", sino en "¿Como quiero que funcione?".

Ahora que es un Objeto, bueno en la POO significa lo mismo que en la realidad, un poco chocante, no pero es así, en Poo definimos objetos de la misma manera que en la realidad por ejemplo tomamos el objeto silla (ejemplo clásico en todos los libros de POO) que diría si te digo que lo describas: "tiene patas, un color, un tipo de madera, etc." y si te digo que puedes hacer con la silla dirías "Sentarme, moverla, plegarla si es de ese tipo, bueno en fin...", ahora yo te digo que para programar en POO eso es lo fundamental definir las propiedades que fue lo que hiciste al principio y los métodos que fue lo segundo, ahora otro ejemplo (también clásico), yendo más a la programación vamos a definir el objeto Empleado un empleado de una empresa X, ahora si te digo que información de este necesita la empresa me dirías: nombre, dirección, teléfono, estado civil, sueldo; bueno en fin, y si te digo que haríamos con esos datos me dirías: podríamos "calcular su sueldo", sus "descuentos", sus "aumentos", "eliminarlos", "actualizarlos", en fin, ya ves que fácil es la POO.

Ahora todo esto se escucha muy bien y muy fácil, pero que hago yo si en VFP solo veo botones, listas, cuadros de textos y otras cosas bueno en fin yo te digo que los métodos son todos aquellos que te puedas imaginar hacer con un control de esos tipos por ejemplo el botón: que haces con un botón: la función principal y casi la única "presionarlo", entonces hay que buscar el método que nos permita usar este evento y eso es muy sencillo solo recuerda el nombre de lo que quieres presionar el botón en ingles "clic", bueno entonces busca el evento clic y allí está.

En este momento ya sabemos lo siguiente:

¿Qué son los objetos?

¿Qué son las propiedades?

¿Qué son los métodos?

¿cómo definir un objeto?

¿cómo encontrar una propiedad y un método?

Lo siguiente en aprender será a usar los métodos y las propiedades, bueno ahora algo de lo clásico de la POO: "Las propiedades son aquellas que definen a los objetos y solo pueden ser modificadas por los métodos, los métodos son todas aquellas cosas que se pueden hacer con los objetos". Los métodos son aquellos que realizan una acción determinada es allí donde en realidad se escribe el código de los programas o donde se le dice a los objetos las maneras en que las cuales debe actuar ante determinada acción.

A continuación veremos una secuencia de propiedades, eventos y métodos (todos han sido copiados de la ayuda de VFP):

#### **4.6.1 Propiedades de objetos en Visual Fox Pro**

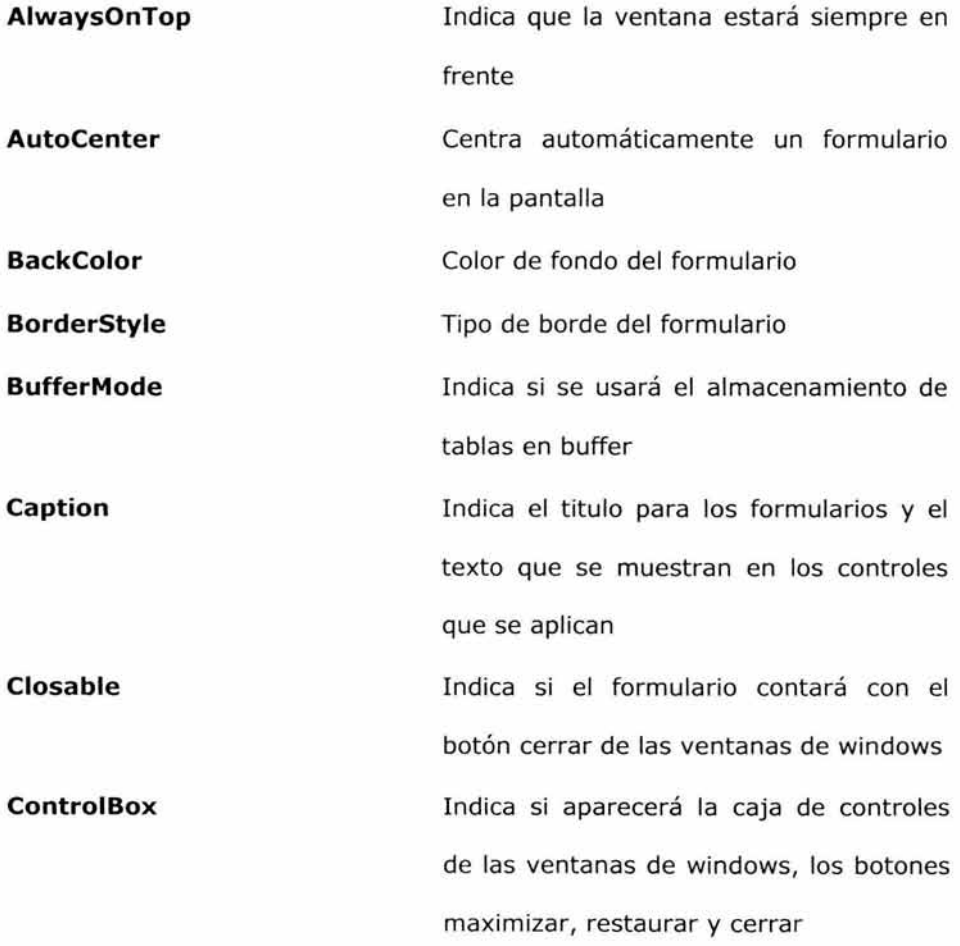

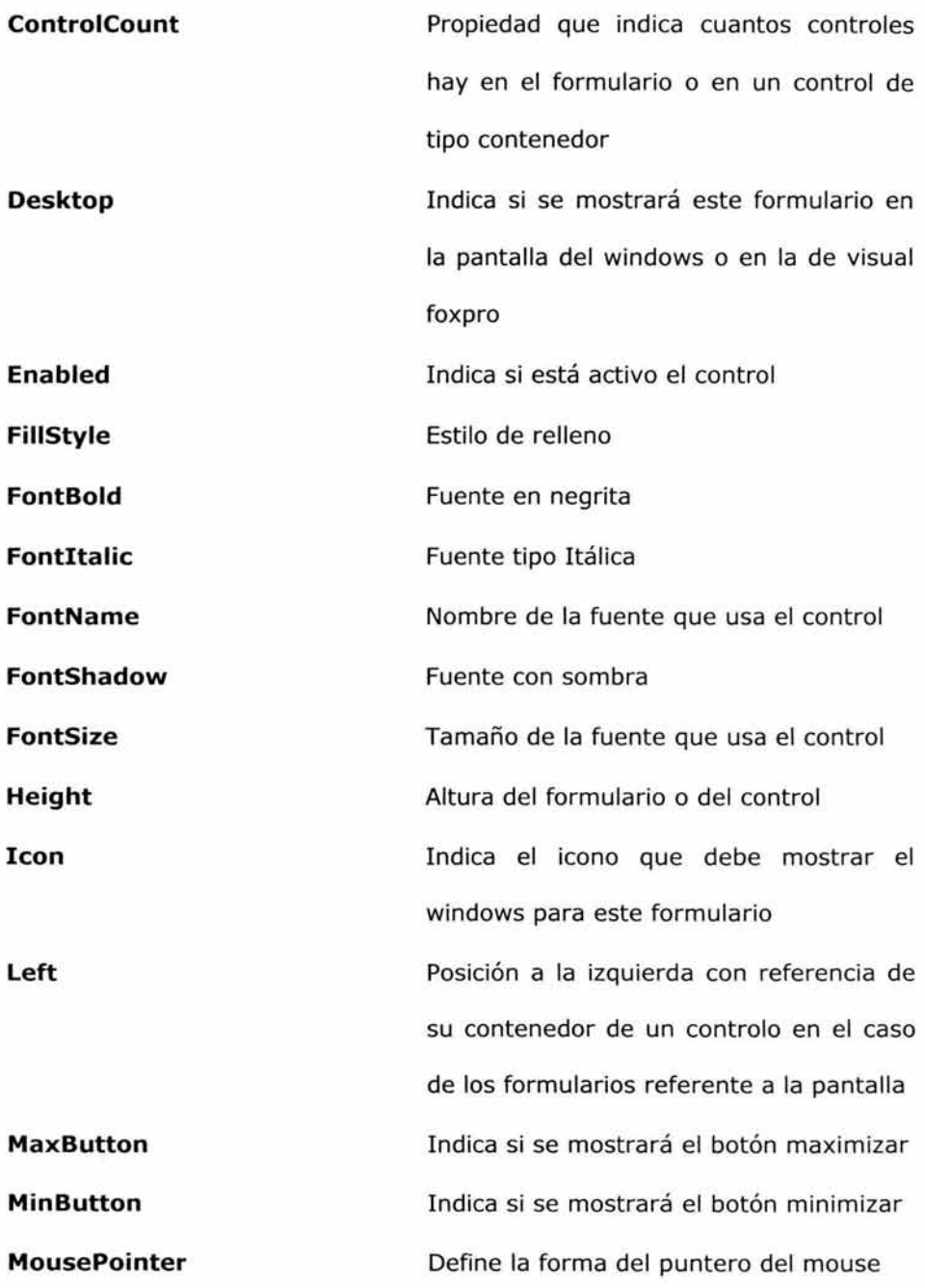

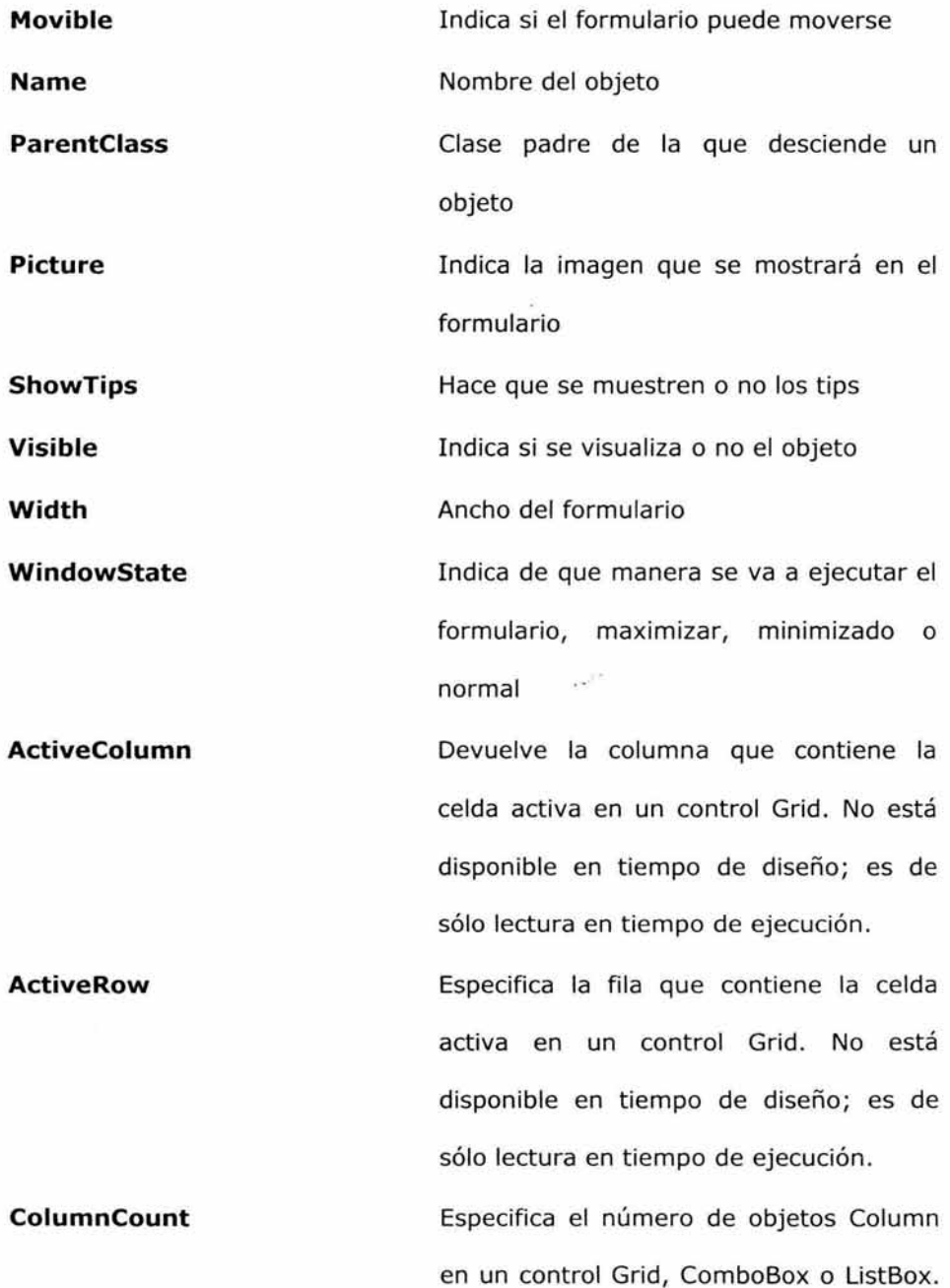

En el caso de una cuadrícula, está disponible en tiempo de diseño y lecturaescritura en tiempo de ejecución. Para un cuadro combinado o un cuadro de lista, disponible en tiempo de diseño y en tiempo de ejecución.

**Columns**  Una matriz para acceder a objetos Column individuales en el control Grid por número de columna. Disponible en tiempo de diseño y de sólo lectura en tiempo de ejecución.

**ChildOrder DeleteMark**  Especifica la etiqueta de índice del origen de registro del control Grid o del objeto Relación. Disponible en tiempo de diseño y de sólo lectura en tiempo de ejecución. Especifica si la columna con marca de eliminación aparece en un control Grid. Disponible en tiempo de diseño y en tiempo de ejecución.

**GridlineColor**  Especifica el color de las líneas que separan las celdas de un control Grid. **Gridlines GridlineWidth HeaderHeight**  Disponible en tiempo de diseño; de lectura-escritura en tiempo de ejecución. Determina si se muestran líneas horizontales y verticales en el control Grid. Disponible en tiempo de diseño; de lectura-escritura en tiempo de ejecución. Especifica el grosor, en píxeles, de las líneas que separan las celdas en un control Grid. Disponible en tiempo de diseño; de lectura-escritura en tiempo de ejecución. Especifica la altura de los encabezados de columna en el control Grid. Disponible

en tiempo de ejecución.

en tiempo de diseño; de lectura-escritura

**Highlight HighlightRow**  Especifica si aparece seleccionada la celda con el enfoque en el control Grid. Disponible en tiempo de diseño; lecturaescritura en tiempo de ejecución. Especifica si la celda actual en un control Grid está resaltada. Disponible en tiempo de diseño; lectura-escritura en tiempo de ejecución .

**LeftColumn LinkMaster**  Contiene el número de la columna situada más a la izquierda que muestra un control Grid. De sólo lectura en tiempo de diseño y tiempo de ejecución. Especifica la tabla primaria vinculada a la tabla secundaria que se muestra en un control Grid. Disponible en tiempo de diseño y de lectura-escritura en tiempo de ejecución.

**Panel link**  Especifica si los paneles izquierdos y derecho de un control Grid están vinculados cuando se divide la cuadrícula. Disponible en tiempo de diseño y de lectura-escritura en tiempo de ejecución. Sólo está disponible si la propiedad Partition está definida con un valor mayor que O.

> Especifica si un control Grid se divide en dos paneles y especifica en qué parte la división es relativa al borde izquierdo de

**Partition** 

la cuadrícula. Disponible en tiempo de diseño y de lectura-escritura en tiempo de ejecución .

**RecordMark RecordSourceType**  Especifica si la columna selectora de registros se muestra en un control Grid. Disponible en tiempo de diseño y de lectura-escritura en tiempo de ejecución . Especifica cómo se abre la tabla que llena el control Grid. Disponible en tiempo de diseño y de lectura-escritura en tiempo de ejecución.

**RelationalExpr**  Especifica la expresión basada en los campos de la tabla primaria que se relaciona con un índice en la tabla secundaria, combinando las dos tablas. Para el control Grid, disponible en tiempo de diseño; de lectura-escritura en tiempo de ejecución. Para el objeto Relation, disponible en tiempo de diseño; de sólo lectura en tiempo de ejecución.

**RelativeColumn**  Especifica la columna activa en la parte visible de un control Grid. No disponible
en tiempo de diseño y de sólo lectura en tiempo de ejecución.

**RelativeRow**  Especifica la fila activa en la parte visible de un control Grid. No disponible en tiempo de diseño y de sólo lectura en tiempo de ejecución.

**RowHeight**  Especifica la altura de las filas de un control Grid. Disponible en tiempo de diseño; de lectura-escritura en tiempo de ejecución.

**ScrollBars**  Especifica el tipo de barras de desplazamiento que tiene un control. Disponible en tiempo de diseño y en tiempo de ejecución.

**View**  Especifica el tipo de vista para un control Grid. Disponible en tiempo de diseño, de lectura-escritura y de ejecución.

**ControlSource**  Indica la variable o el campo de donde extrae o adonde se graba información desde un control

**DisabledBackColor**  Indica el color con que se mostrará el control al estar desactivado

101

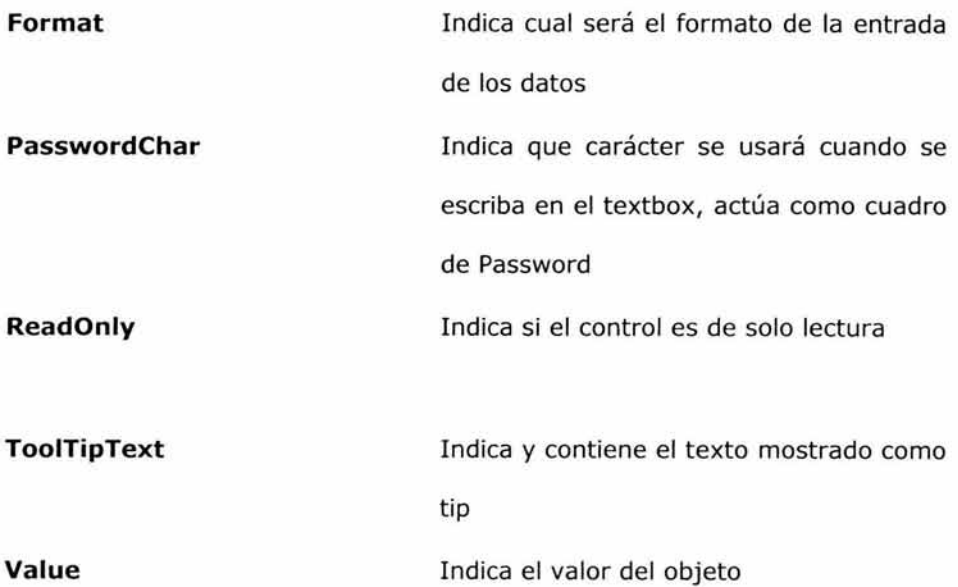

# **4.6.2 Métodos para objetos en Visual Fox Pro**

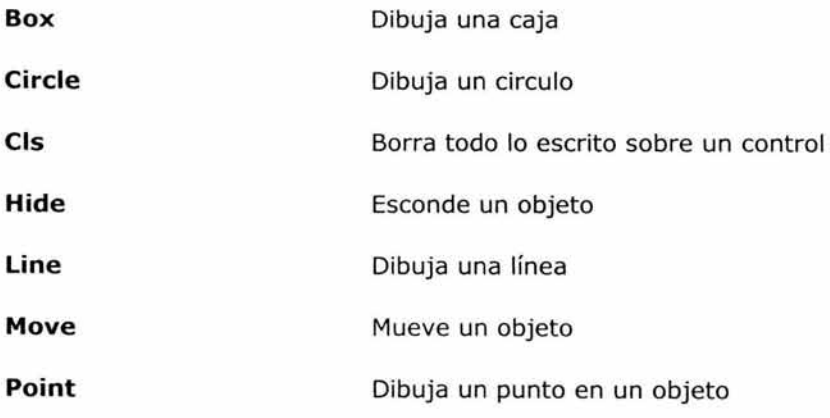

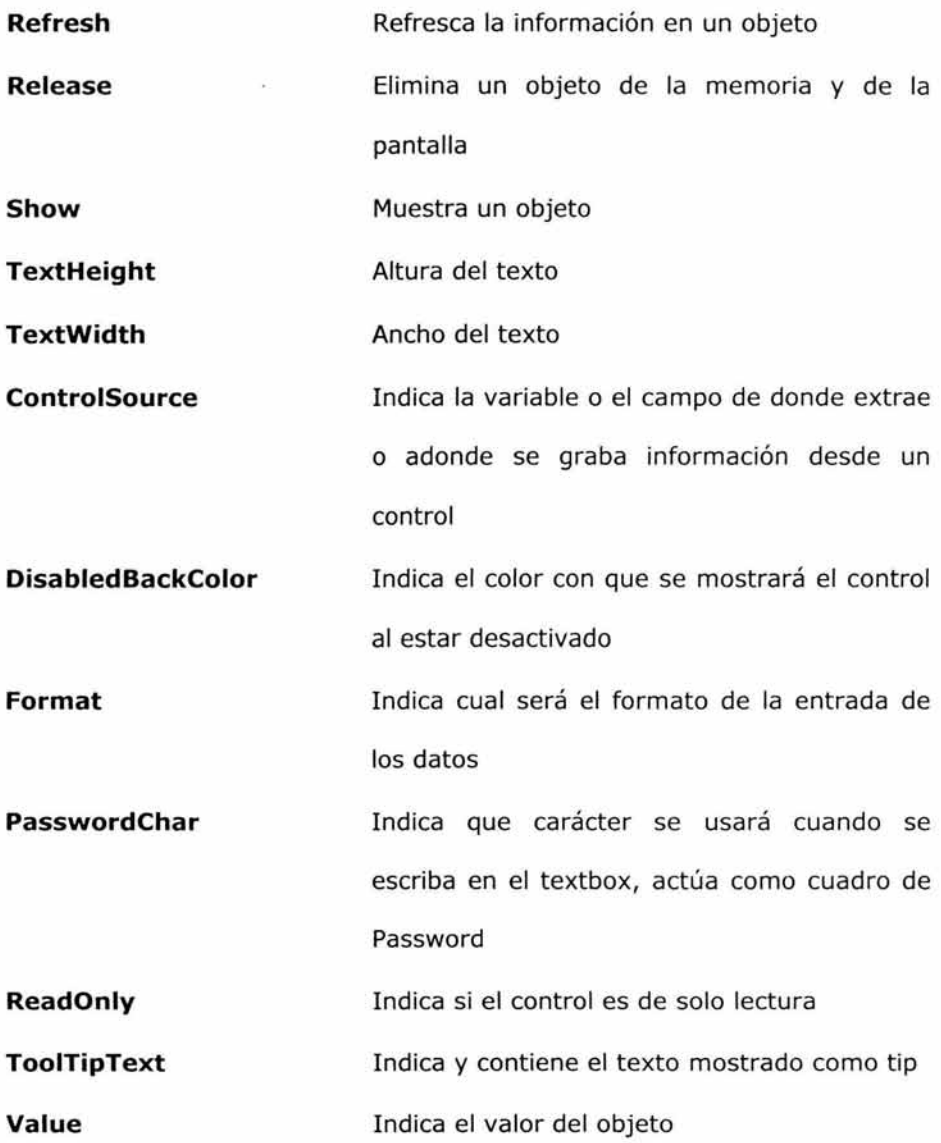

# **4.6.3 Eventos para objetos en Visual Fox Pro**

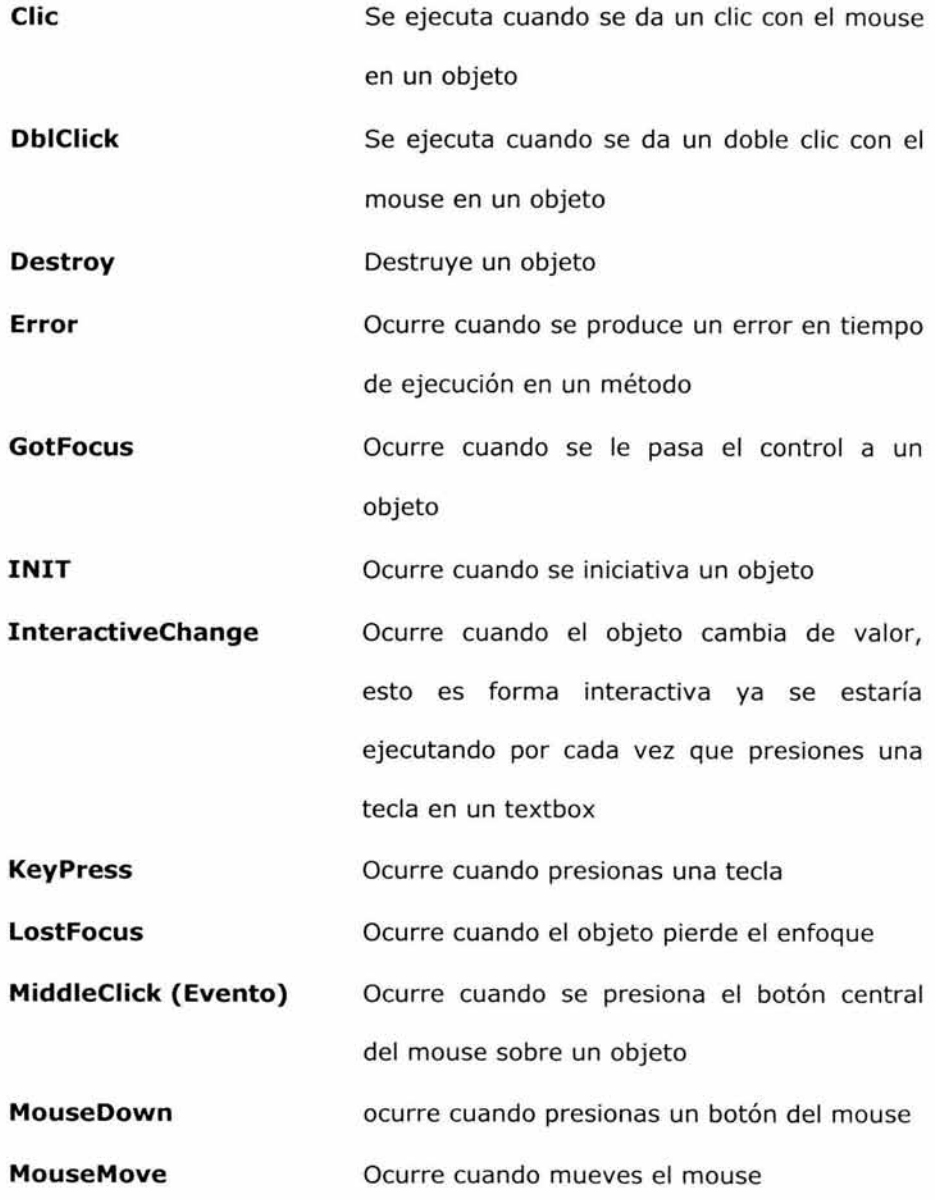

 $\bar{\tau}$ 

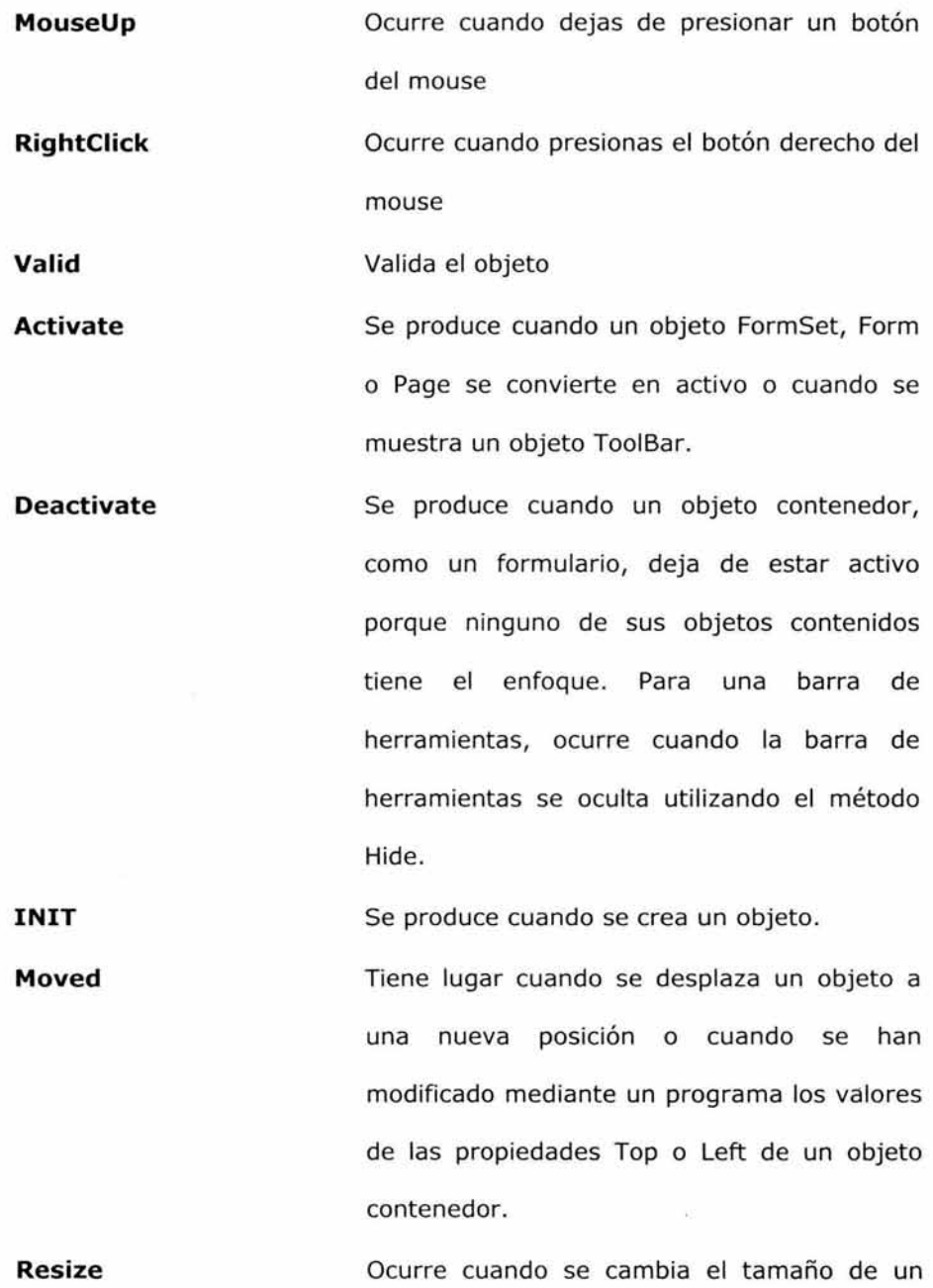

objeto.

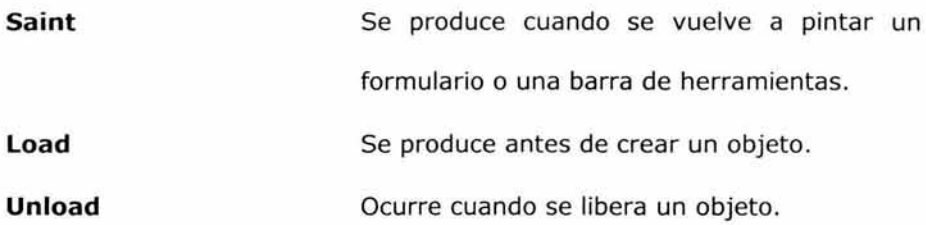

# **Capítulo 5**

SISTEMA DE REGISTRO DE CONTRATOS DE HONORARIOS Y PROVEEDORES EN UNA INSTITUCION DEL GOBIERNO FEDERAL

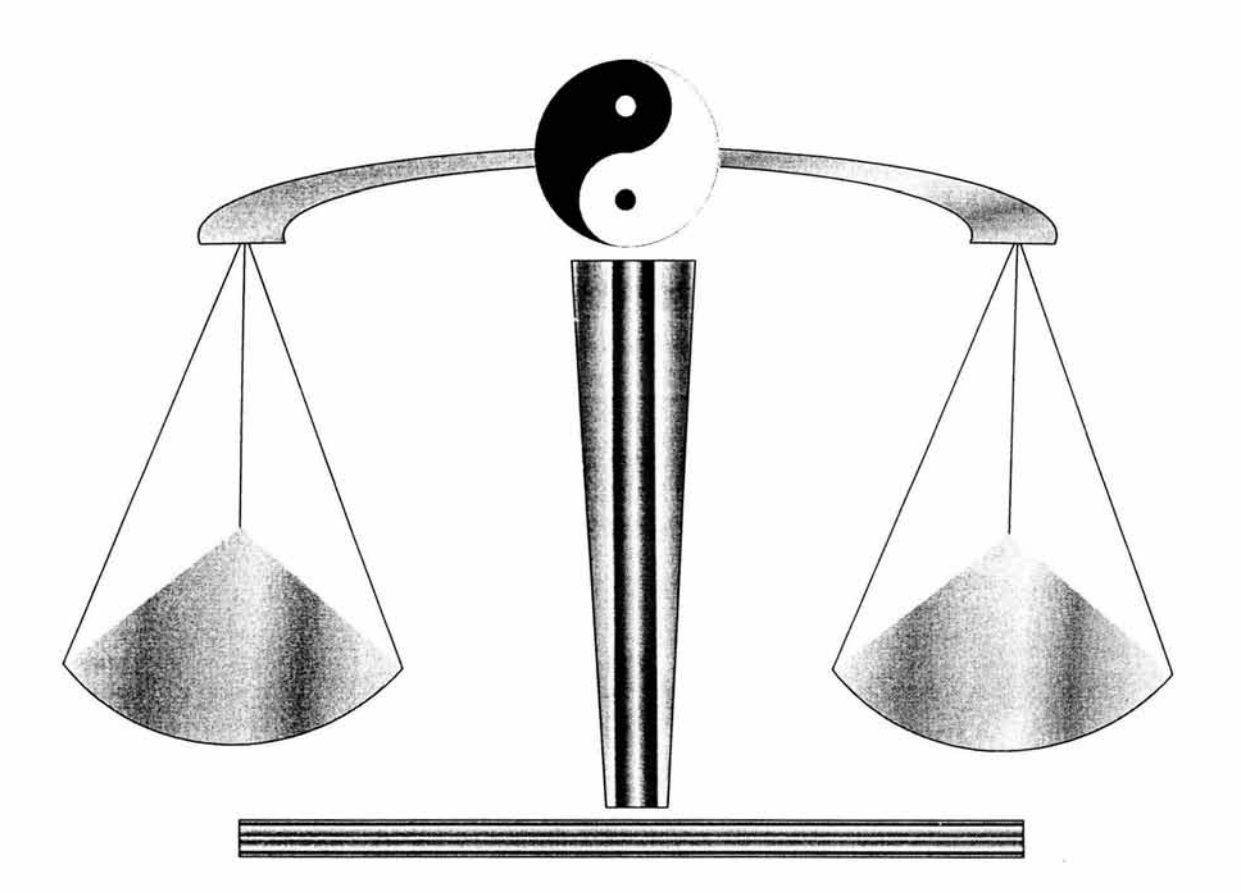

# *CAPITULO V*

# **SISTEMA DE REGISTRO DE CONTRATOS DE HONORARIOS Y PROVEEDORES EN UNA INSTITUCION DEL GOBIERNO FEDERAL**

#### **5.1 PLANTEAMIENTO**

Ante la inminente necesidad, que existe en la actualidad de contar con información precisa y puntual, se ha planteado la posibilidad de contar con un sistema de registro que permita registrar y controlar la información que genera una Subdirección en una Dependencia del Gobierno Federal.

#### **5.1.1 Antecedentes**

La subdirección de contratos dentro de la Procuraduría General de la Republica adscrita a la Dirección General de Programación, Organización y Presupuesto fue creada en el año de 1998, como resultado de la necesidad de contar con un área que sea la responsable de controlar y verificar los movimientos que se generan por los pagos realizados a prestadores de servicios.

Todo esto mediante la celebración del respectivo contrato como lo marcan los artículos 25 al 27 de la Ley de Arrendamientos, Adquisiciones y Servicios del Sector Público, la Ley de Contabilidad y Gasto Público y las demás normas aplicables.

Desde su creación, dicha Subdirección se han elaborado Estados de Cuenta a través de diferentes maneras, desde el registro manual lo cual implicó un mayor trabajo pero como los vimos en el capitulo 1, los registros en forma

manual tienen ciertas desventajas dentro de las más significativas podemos mencionar el hecho de que al requerir de información, tal es el caso del número de contratos celebrados, cuántos pertenecen a proveedores de servicios, cuántos pertenecen a prestadores de servicios profesionales independientes, la cantidad de contratos que de acuerdo a la vigencia en los mismos afectan un determinado periodo; no obstante que sin mencionar el hecho que cuando era necesario emitir dicha información el tiempo requerido podía variar desde uno hasta ocho días lo que implicaba que en varias ocasiones la información no fuera veraz, debido a que en dicha área existe un constante movimiento en cuanto a los pagos efectuados a dichos proveedores, lo cual implicaba estar actualizando en forma manual los registros.

Más tarde al proveer a las áreas de equipo electrónico, se tuvo una opción acorde a las necesidades que se tenían, ahora los registros eran controlados por medio de hojas de cálculo en Microsoft Excel, lo que permitió que las operaciones básicas fueran realizadas en menor tiempo y con una exactitud mayor, además la presentación de los Estados de Cuenta contaban con una mejor calidad, esto evito se generara un desperdicio en cuanto a los materiales de oficina que se proporcionaban, como es el hecho de que en sistema manual se utilizara papel en exceso lo que implicaba un aumento considerable en el gasto.

Al contar con un registro en forma electrónica se tenia la ventaja de poder mantener dichos registros grabados dentro del disco duro de la computadora, se utilizaba un archivo para cada uno de los proveedores, los pagos que se iban realizando a cada uno de ellos, de esta forma se mantenía la información con una disponibilidad mayor.

Pero también existía un inconveniente, que continuaba preocupando al personal de esa área, el hecho de que cuando los funcionarios de mayor jerarquía solicitaban información o datos en forma instantánea y aunque el tiempo de emisión de la información era menor todavía representaba un problema porque al menos, el tiempo necesario para dar esa información variaba desde una hasta cinco horas, además que el hecho de guardar información de cada proveedor en un solo archivo, muchas veces no se contemplaba la celebración de hasta cinco contratos de un mismo proveedor, que estos podían variar en cuanto al tipo de servicios, vigencia, etc.; lo que en la mayoría de los casos no era posible detectar los pagos hechos a cada uno de los contratos.

Sin embargo estas situaciones generaron la inquietud de implementar un sistema el cual permita manejar la información en forma electrónica, además de brindar consultas en el momento en que se solicite, emitir diferentes tipos de informes con una rapidez y efectividad mayor, capaz de procesar los datos

110

en un tiempo no mayor a cinco minutos y que brinde mayor seguridad en cuanto a la elaboración de los Estados de Cuenta.

La composición de este sistema esta diseñado de tal forma que tanto su estructura, funcionamiento y operación sea muy fácil, esto considerando que la información a integrar y los conocimientos del personal encargado de su operación puedan emitir, consultar el estado que guarda cada uno de los contratos celebrados ente esta Institución y los proveedores de tal forma que cada vez que se registre un contrato nuevo o en su defecto un pago, se pueda procesar la información en cuestión de minutos, para así contar con información que permita tomar decisiones más adecuadas.

La conformación de este sistema consta de dos módulos el primero que controla los contratos de proveedores de servicios, adquisiciones y obra pública el siguiente módulo se encarga de controlar los contratos de prestadores de servicios profesionales (honorarios), no se incluyen ambos tipos de contratos en un solo módulo, debido a que cada uno de éstos, necesita emitir reportes de cierto tipo, lo cual implicaría que al manejarlos en el mismo módulo, provoque una distorsión en cuanto a la información a generar.

A continuación detallaremos paso a paso cada uno de los módulos y los formularios que los componen; sus funciones y las operaciones que cada uno realiza.

111

#### **5.2 MODULO DE HONORARIOS**

En esta Institución son contratados en algunas ocasiones personal que cuente con los conocimientos y experiencia necesarios para poder llevar a cabo actividades que les sean encomendadas.

#### **5.2.1 Creación de Directorios**

El primer paso es la creación del directorio donde se comenzará a elaborar cada uno de los elementos necesarios para que en su conjunto puedan funcionar y operar en forma ordenada y correcta, se establecerá una carpeta para el registro de este tipo de contratos y esta a su vez contendrá subcarpetas que definirán la función o archivos para este módulo; esto se describe en forma gráfica de la siguiente manera:

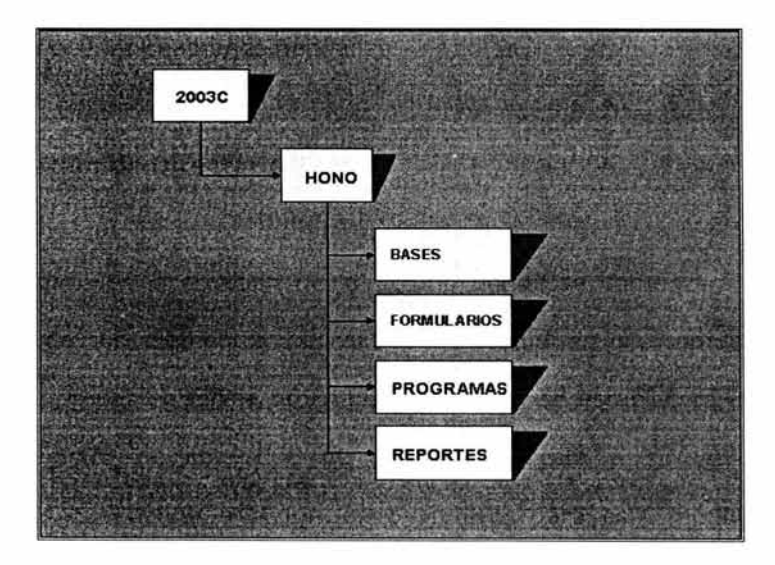

#### **5.2.2 Creación de Tablas**

El segundo paso es la creación de las tablas que vamos a utilizar esto lo podemos obtener de acuerdo a los datos o información que resulta más importante para la institución, estos elementos los señalaremos de esta forma.

Para la primera tabla con la que comenzaremos a registrar los números de contratos y que nos servirá para mantener un mayor control sobre los mismos se integra de esta manera:

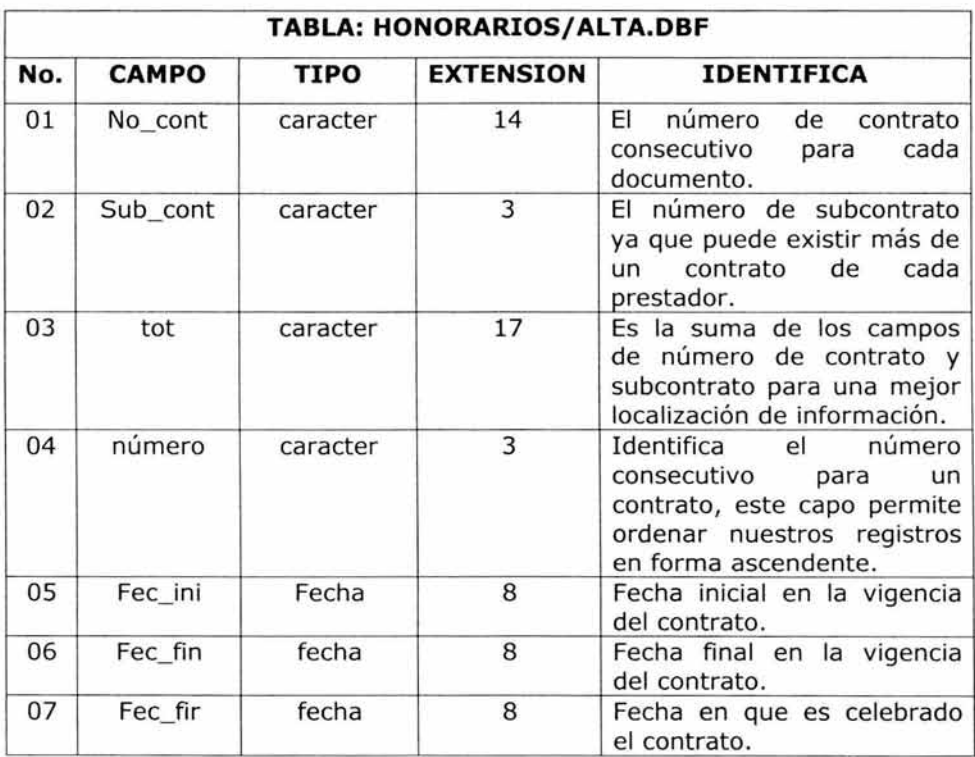

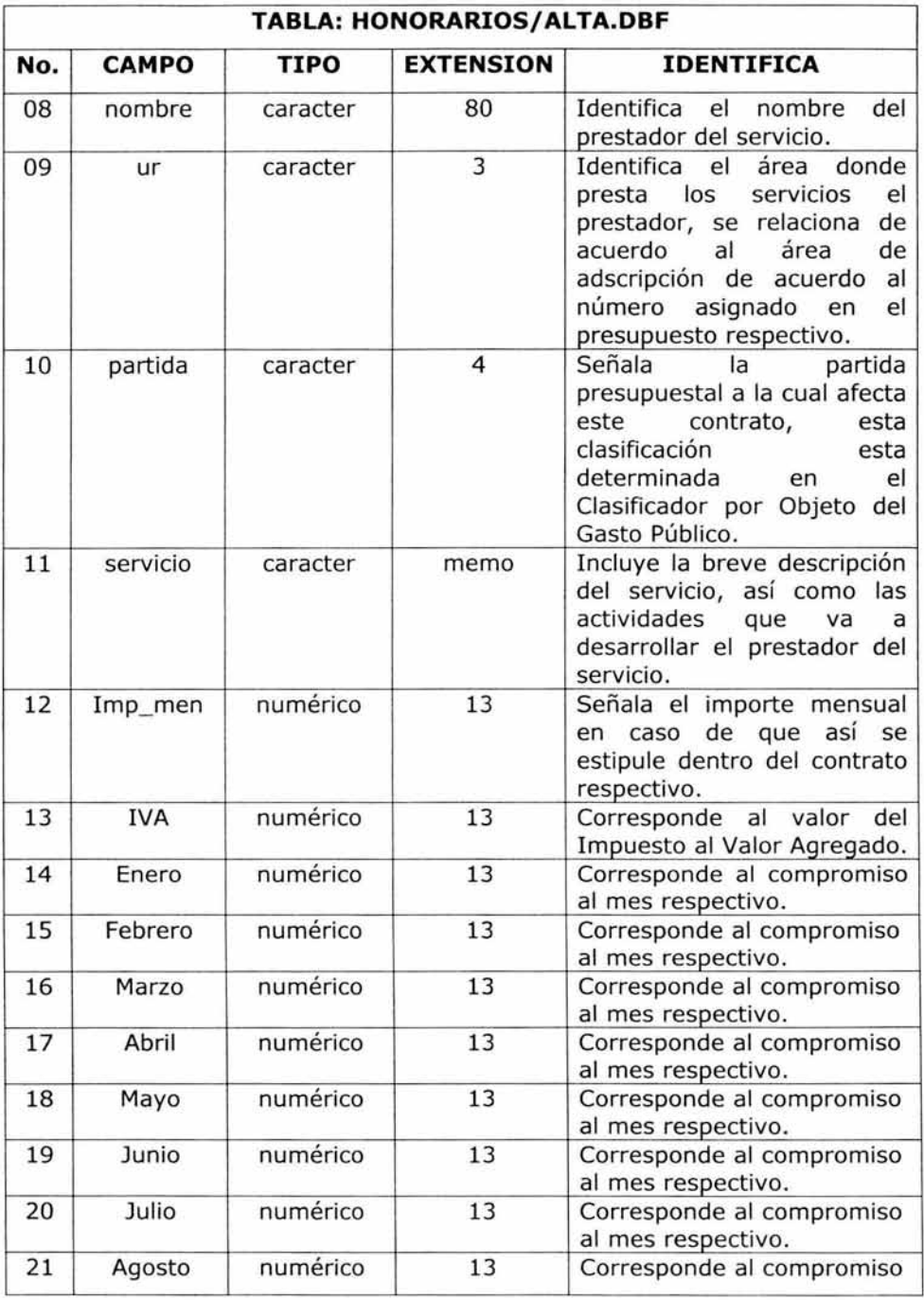

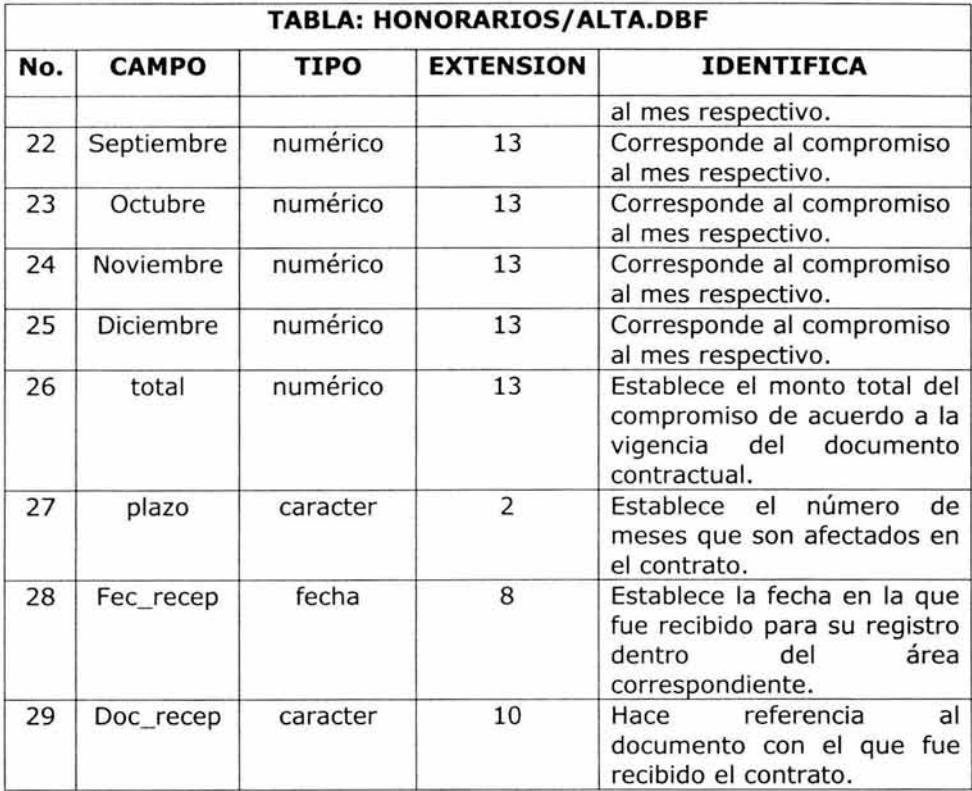

Ahora continuamos estableciendo una más de las tablas que son requeridas para conformar nuestra base de datos; estamos hablando de la tabla pagos.dbf con la que registraremos y controlaremos cada uno de los pagos que se van realizando a cada uno de los contratos y que es un elemento indispensable para la elaboración en los Estados de Cuenta.

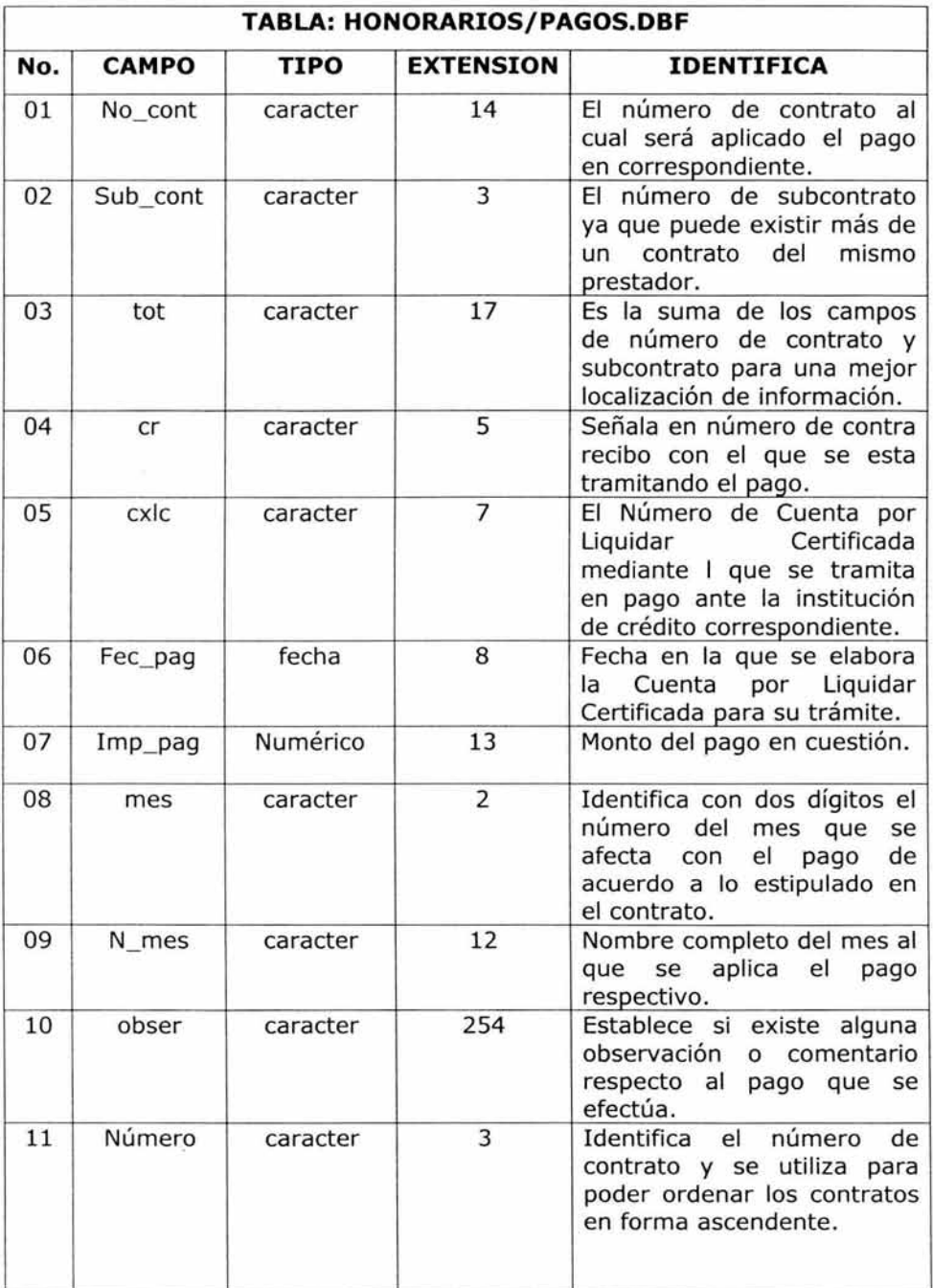

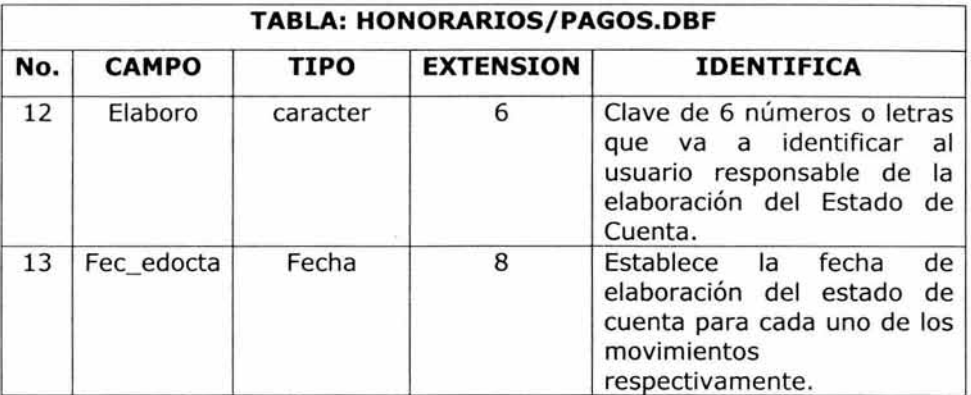

# **5.2.3 Diseño de Formularios**

Dentro de este módulo abarcaremos la parte correspondiente a los Contratos que celebra la Institución con los Prestadores de Servicios Profesionales Independientes (Honorarios), aunque se preguntan si éstos no son controlados por el área de Recursos Humanos de la Institución, aquí la situación radica en la forma y términos sobre la contratación la dirección General de Recursos Humanos solo tiene a su cargo el control del personal de base, confianza y honorarios asimilados a sueldos y salarios cuya contratación se realiza a través de nombramiento en forma directa y los contratos de asesorías se celebran de acuerdo a lo estipulado en la Ley de Arrendamientos, Adquisiciones y Servicios del Sector Público.

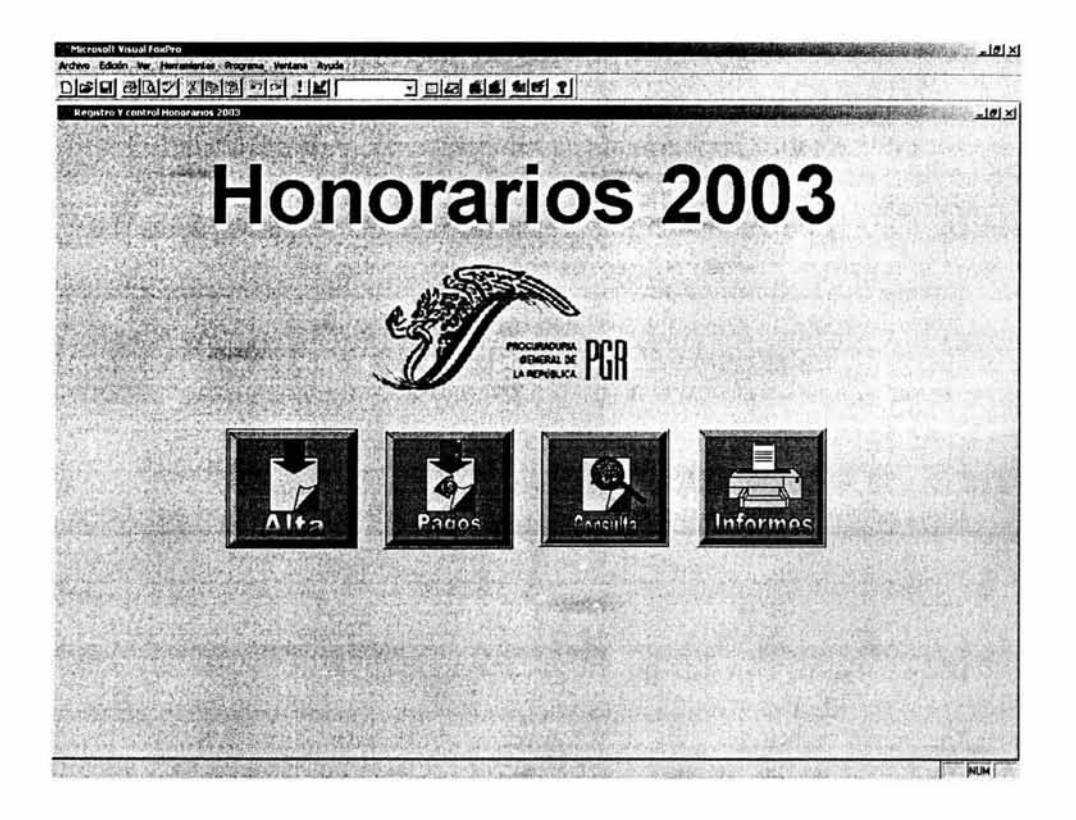

Dentro de este módulo los formularios o pantallas que se crearán son las siguientes:

- l. ALTA DE CONTRATOS
- 2. REGISTRO DE PAGOS
- 3. CONSULTA DE CONTRATOS
- 4. REPORTES

#### **ALTA DE CONTRATOS DE HONORARIOS**

Ahora bien comenzaremos a crear los formularios o pantallas con las que opera este sistema, en primer lugar diseñaremos el formulario de ALTA.SCX, para lo cual nos basaremos en los datos que mencionamos en la creación de la tabla del mismo nombre, dicho diseño queda de la siguiente forma:

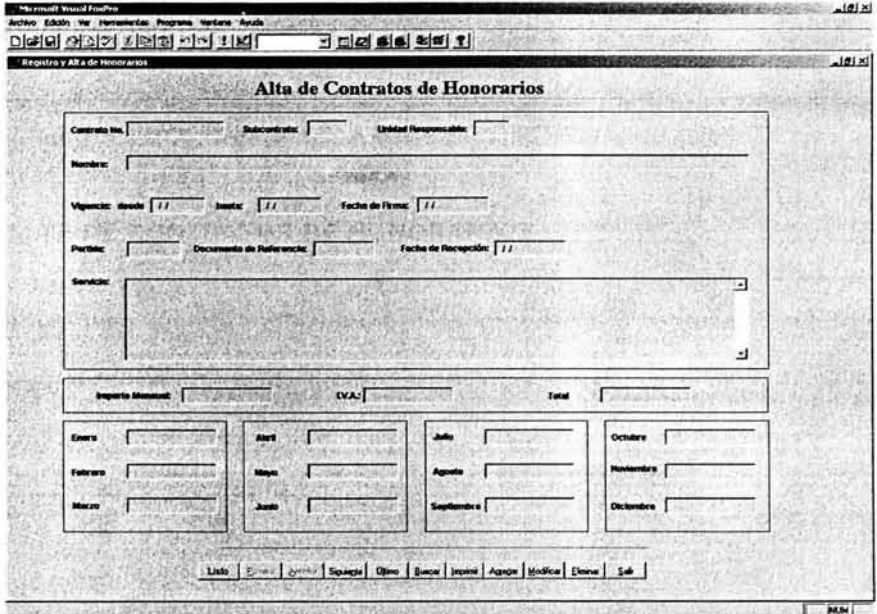

Este formulario fue creado bajo el programa Visual Fox Pro el cual brinda la facilidad de crear objetos bajo ambiente Windows, lo que permite un fácil manejo y entendimiento del personal que intervendrá en la operación del mismo.

Además de que la presentación del mismo debe ser de una calidad mayor, porque recordemos que la mayoría del software en la actualidad trabaja bajo este ambiente lo cual proveerá de una interacción mayor con otro tipo de aplicaciones.

De igual forma al crear un formulario para dar de alta los contratos, se tiene que crear un formulario para registro de los pagos y de igual forma utilizaremos los campos establecidos en la tabla de pagos.dbf solo que ahora vamos a relacionar esta tabla con la tabla de alta.dbf, esto con la finalidad de evitar la duplicidad de los registros en ambas tablas, es decir que solo conectaremos ambas tablas y esto se logra mediante la relación de campos que sean comunes en ambas, en este caso estamos hablando que en la tabla de alta.dbf existe el campo n\_cont y de igual manera en la tabla de pagos.dbf existe un campo con el mismo nombre y las mismas características.

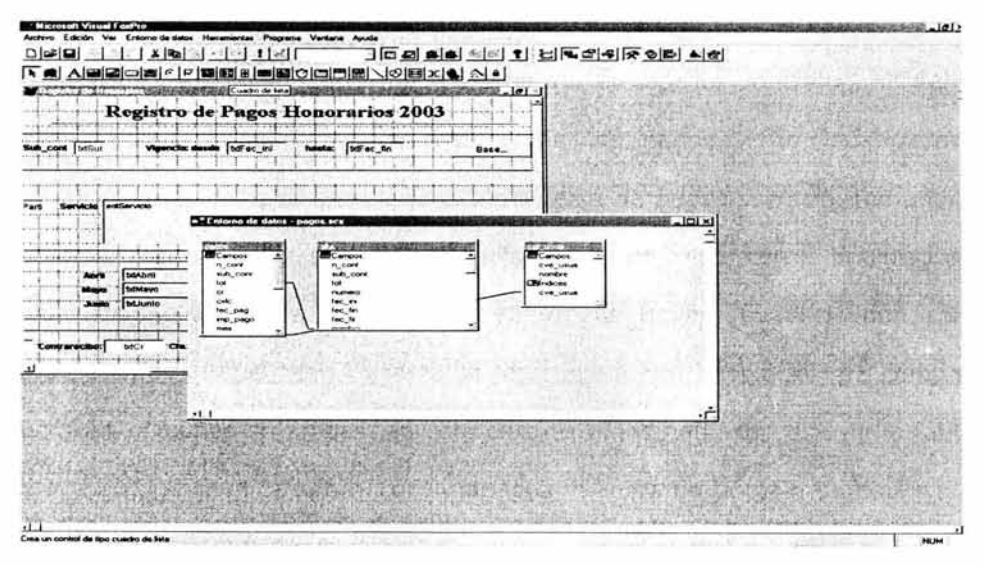

#### **PAGOS DE CONTRATOS**

De igual forma el formulario de pagos tendrá un diseño de la siguiente manera y con los siguientes datos:

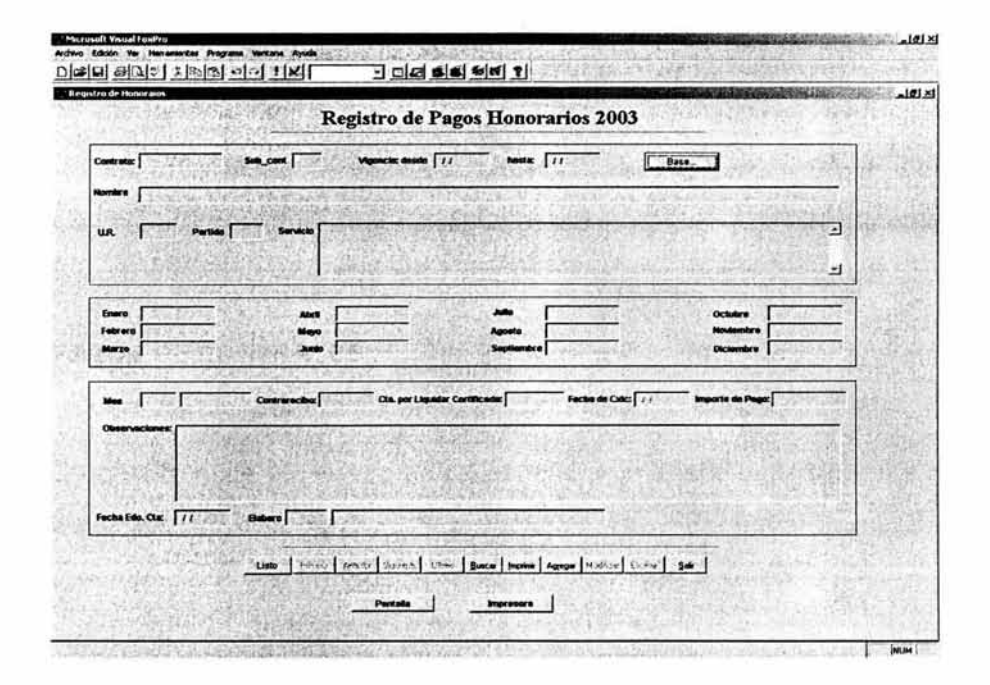

Ahora bien también tenemos que considerar que también existe la necesidad de consultar información la cual permita ver el estado que guarda cada contrato como por ejemplo, los pagos que se han hecho a cada contrato, los meses que ya se pagaron y los que permanezcan pendientes de pago y de igual forma si un mismo proveedor de servicios cuenta con más de un

contrato, verificar cuantos contratos tiene y los movimientos que registra cada uno.

#### **CONSULTA DE CONTRATOS**

Por ello se pensó en el diseño de un formulario de consulta, que permita llevar a cabo de acuerdo a los datos con los que se cuenta.

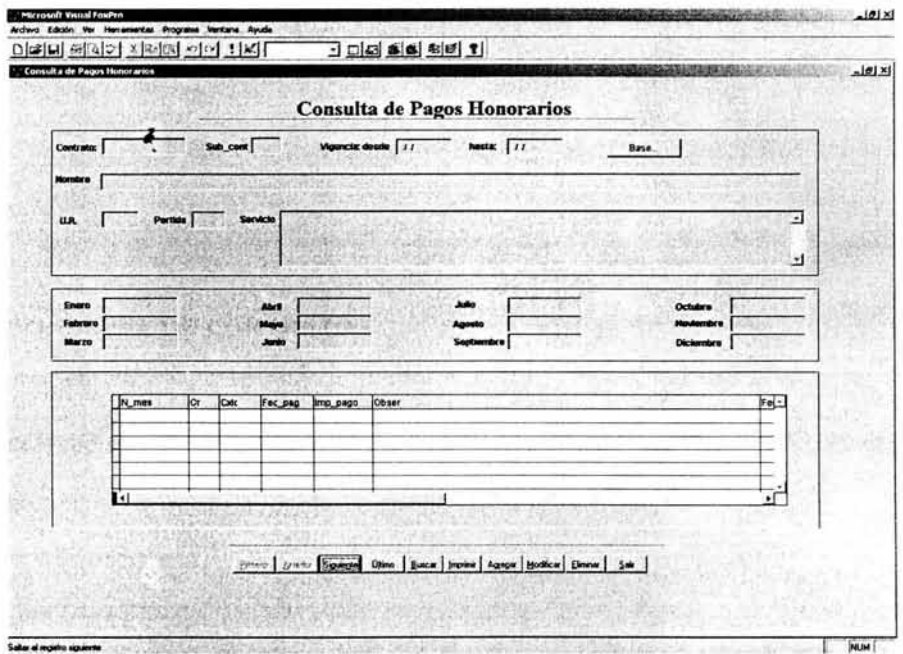

También este formulario obtiene la información de ambas tablas lo que evita que se duplique información, evita la duplicidad en el trabajo y sobre todo permite ahorrar espacio en la capacidad de nuestros equipos.

#### **INFORMES DE CONTRATOS DE HONORARIOS**

Otra de las necesidades al crear formularios es aquella que permita generar informes o reportes, acorde a la información que se desea presentar y esto invariablemente se obtendrá con los datos contenidos en nuestras tablas; que dentro de este tipo de contratos se envía un informe a la secretaría de Hacienda y Crédito Público un informe trimestral sobre el comportamiento de cada uno de los contratos celebrados por esta Institución, de ahí que nuestro formulario pueda ofrecernos la facilidad de generar el citado informe en el menor tiempo posible y con la información actualizada.

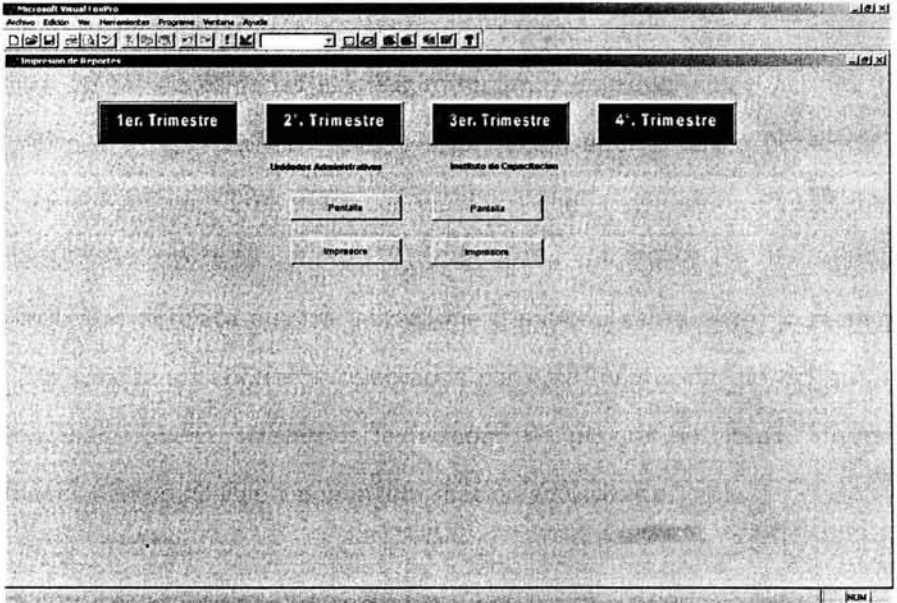

### **5.2.4 Elaboración de Programas**

La creación de ciertos subprogramas los cuales ayudaran a ejecutar ciertas operaciones o procedimientos que pueden efectuarse dentro y fuera de los formularios, estos subprogramas se elaboran utilizando los comandos del lenguaje de programación pertenecientes a esta aplicación, tal es el caso del primer programa

```
*******************************************************
```
#### **Triml.prg**

clase all set defa to \\eortiz\2003c\hono\bases\ erase orden.dbf erase orden.idx erase pagosl.dbf erase trimestral.dbf

```
use \\eortiz\2003c\hono\bases\pagos
pack 
copy all to \\eortiz\2003c\hono\bases\pagos1.dbf for
pagos.fec_pag>=ctod('01/01/2003') .and.
pagos.fec_pag <= ctod('03/31/2003')
set defa to \\eortiz\2003c\hono\bases\
use \\eortiz\2003c\hono\bases\pagos1.dbf
index on tot to \ \eortiz\2003c\hono\bases\orden 
total on tot to \\eortiz\2003c\hono\bases\orden
```

```
clase all 
set defa to \\eortiz\2003c\hono\bases\
use \\eortiz\2003c\hono\bases\alta
select all alta.n_cont,alta.nombre,alta.ur,alta.partida,alta. fec_ini, alta. fec_fin,
alta .fec_fir,alta.servicio,alta.total,alta.plazo,PAGOSl.TOT,pagosl.imp_pago 
into table \\eortiz\2003c\hono\bases\trimestral.dbf from alta.dbf, pagosl.dbf 
where alta.tot=pagos1.tot
use \\eortiz\2003c\hono\bases\trimestral
```
El anterior grupo de comandos lo que va a realizar es la separación de aquellos registros que hayan sido afectados en el primer trimestre del año, o sea aquellos contratos a los que les fue hecho un cargo correspondiente al pago de los mismos, primero los separa en otras tablas con estructura similar, esto con la finalidad de no afectar nuestros registros y evitar un problema con la información.

Lo que permite es la generación de un informe trimestral que se envía a la Secretaría de Hacienda y Crédito Público con la finalidad de dar a conocer el monto de los contratos de servicios profesionales celebrados así como en total de pagos realizados en determinado periodo.

Del tal forma que para cada trimestre del año se crea un programa similar al que acabamos de ver, solo que la única diferencia de da en el periodo a trabajar, por ejemplo el primer trimestre abarca los meses de enero-marzo, para el segundo trimestre abril junio, para el tercero julio-septiembre y para el cuarto y último octubre-diciembre.

Los subprogramas se pueden generar de acuerdo a las necesidades que se vayan presentando, además de ofrecer una enorme ventaja que al contar con una base de datos el generar cierta información no lleva más que solo minutos para poder crearlo porque se cuenta con la información base para ello.

125

#### **5.2.5 Elaboración de Reportes**

Los principales reportes que se generan en este módulo del sistema son básicamente en la ventana de pagos, es el Estado de Cuenta el cual tiene la finalidad de ofrecer información primordial sobre la situación que guarda cada uno de los contratos celebrados por esta institución, dicho reporte o informe contiene datos como el monto del contrato, el beneficiario del mismo, descripción del tipo de servicio, vigencia del contrato, los pagos que se han realizado, con los documentos justificativos y comprobatorios con los que fueron realizados, además una suma de los mismos, y el saldo que presenta dicho contrato.

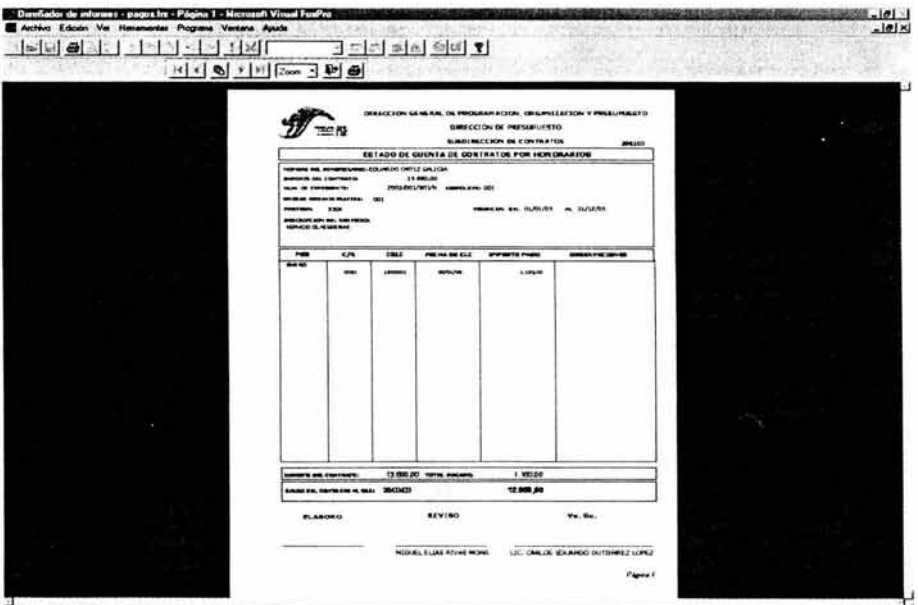

**Telefon March NUM MAY HE EOF/1 R** 

La ventaja de generar este tipo de reportes radica en que se puede emitir tanto físicamente como en pantalla, lo que evita que se tenga la necesidad de gastar papel y tinta en forma innecesaria y bueno finalmente de lo que se persigue es economizar entonas aspectos, tiempo, dinero y esfuerzo.

Como lo habíamos comentado en un punto anterior otro de los reportes que se generan es el informe trimestral que es enviado a la Secretaría de Hacienda y Crédito Público, esta información al generarse en determinado periodo es importante tenerlo en forma actualizado pero en forma automática, ya que en cualquier momento se puede requerir los datos.

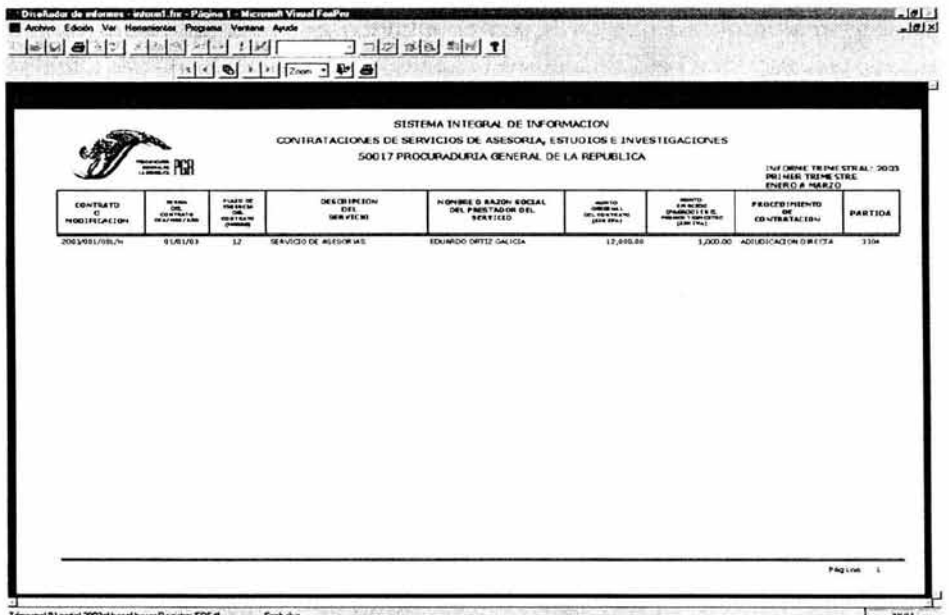

De igual forma se tiene que generar un reporte en el cual se emitan datos tan necesarios, como son el numero de contrato, beneficiario, partida presupuesta!, monto del contrato, descripción del tipo de servicio, fecha de vigencia del contrato y que al final nos muestre el numero total de contratos, el monto en general, además de poderlo generar de acuerSdo a cierta información especifica por ejemplo los contratos de una sola Unidad Administrativa, de una partida en especial, o simplemente los contratos celebrados en cierto periodo.

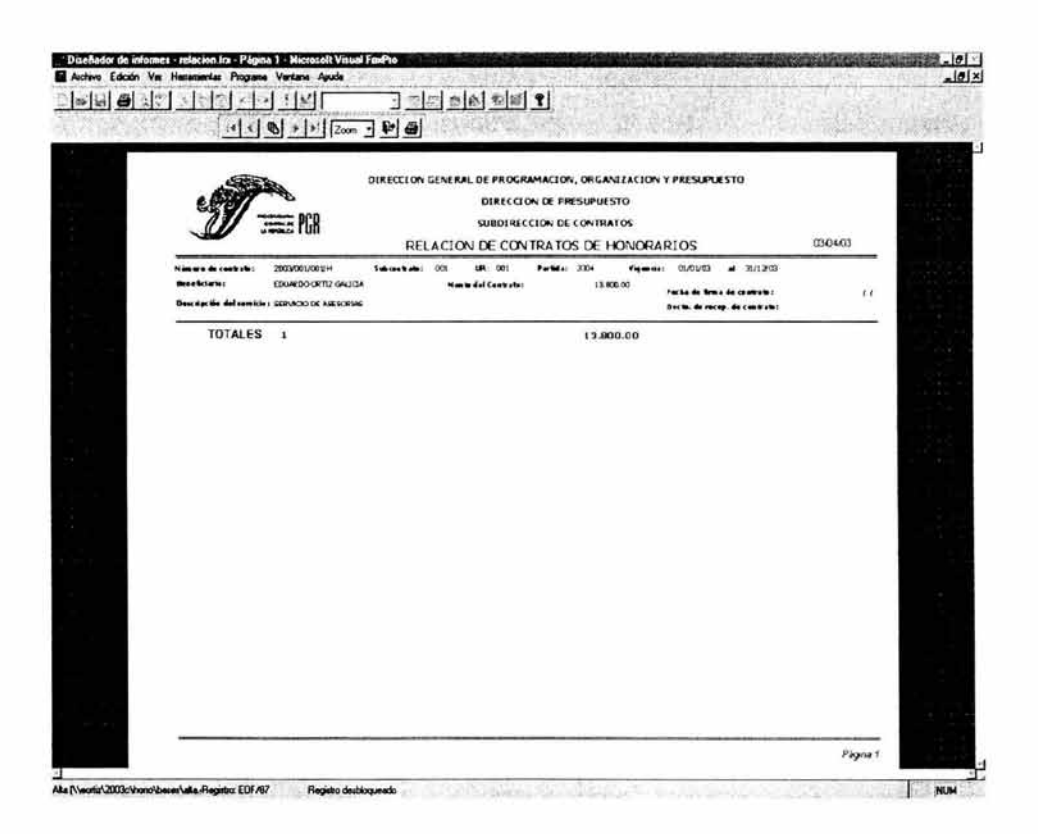

Ahora que conocemos las ventajas de contar con un sistema que permita obtener información de forma más rápida y efectiva en el aspecto para el control y registro de contratos de servicios profesionales independientes, podemos asegurar que el campo de trabajo de un Licenciado en Contaduría no se limita a la resolución de problemas o situaciones del orden Fiscal, Contable, sino que puede acceder a otro tipo de información que le brinde una mayor visión para la toma de decisiones.

En este punto de forma similar al anterior explicaremos la forma en como se contempla el diseño del módulo para en control y registro de contratos de proveedores de servicios, tal es el caso de las adquisiciones, arrendamientos, compra de accesorios y herramientas, etc.

La decisión de crear un módulo para este tipo de contratos, se deriva de la situación y los datos que se manejan, caso contrario al modulo de honorarios, aquí la partida presupuesta! puede variar en el sentido que al fiscalizar la documentación puede que sean afectadas dos y no una partida, además que en términos en la forma de pago establecidas en la cláusulas dentro del documento contractual, se establece en algunos contratos pagos fijos mensuales o en su caso montos máximos a ejercer.

129

# **5.3 MODULO DE PROVEEDORES**

Ahora de igual forma se contratan los servicios de prestadores de servicios, como por ejemplo servicio de limpieza, vigilancia, servicio telefónico, de lavandería, etc., además se contempla la adquisición de diversos artículos, productos, que de acuerdo a la Ley de Adquisiciones, Arrendamientos y Servicios del Sector Público en la que se determina el procedimiento mediante el cual se habrá de solicitar la contratación de los diferentes servicios necesarios para el funcionamiento adecuado de las Instalaciones de esta Institución.

#### **5.3.1 Creación de Directorios**

Como primer paso es la creación del directorio donde se comenzara a elaborar cada uno de los elementos necesarios para que en su conjunto puedan funcionar y operar en forma ordenada y correcta, al igual que en el modulo de honorarios, se creará una carpeta para el registro de este tipo de contratos y esta a su vez contendrá subcarpetas que definirán la función o archivos para este módulo; esto se describe en forma gráfica de la siguiente manera:

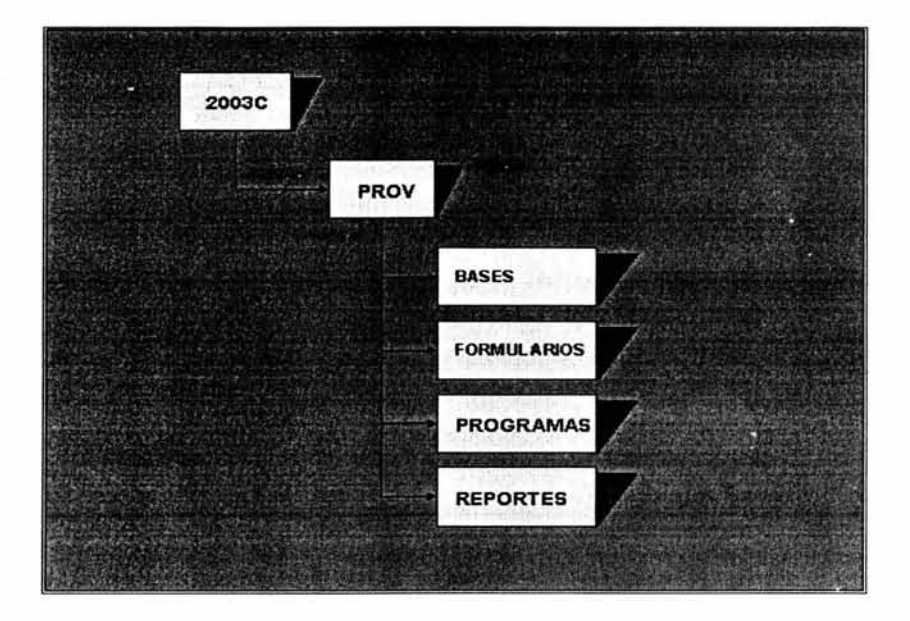

#### **5.3.2 Creación de Tablas**

Ahora como segundo paso es la creación de las tablas que vamos a utilizar esto lo podemos obtener de acuerdo a los datos o información que resulta más importante para la Institución, estos elementos los señalaremos de esta forma.

Para la primera tabla con la que comenzaremos a registrar los números de contratos y que nos servirá para mantener un mayor control además de que solo son datos muy sencillos de entender:

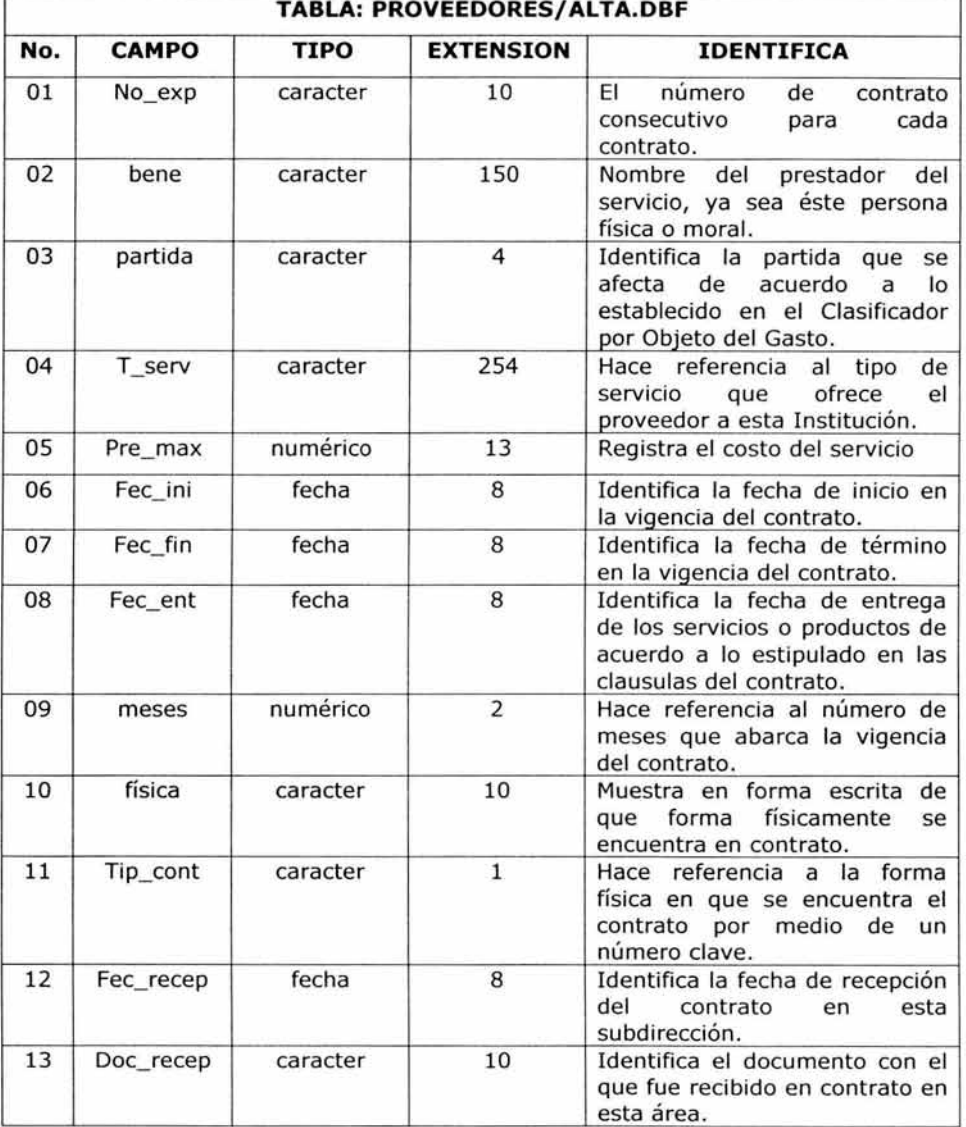

Ahora continuamos estableciendo una más de las tablas que son requeridas para conformar nuestra base de datos; estamos hablando de la tabla pagos.dbf

con la que registraremos y controlaremos cada uno de los pagos que se van realizando a cada uno de los contratos y que es un elemento indispensable para la elaboración en los Estados de Cuenta, aunque a diferencia del módulo de honorarios, el de proveedores cuenta con un menor número de campos esto debido a que los datos son más generales, ya que algunos contratos se celebran por determinados periodos, por montos máximos, por diferentes tipos de servicio, etc.

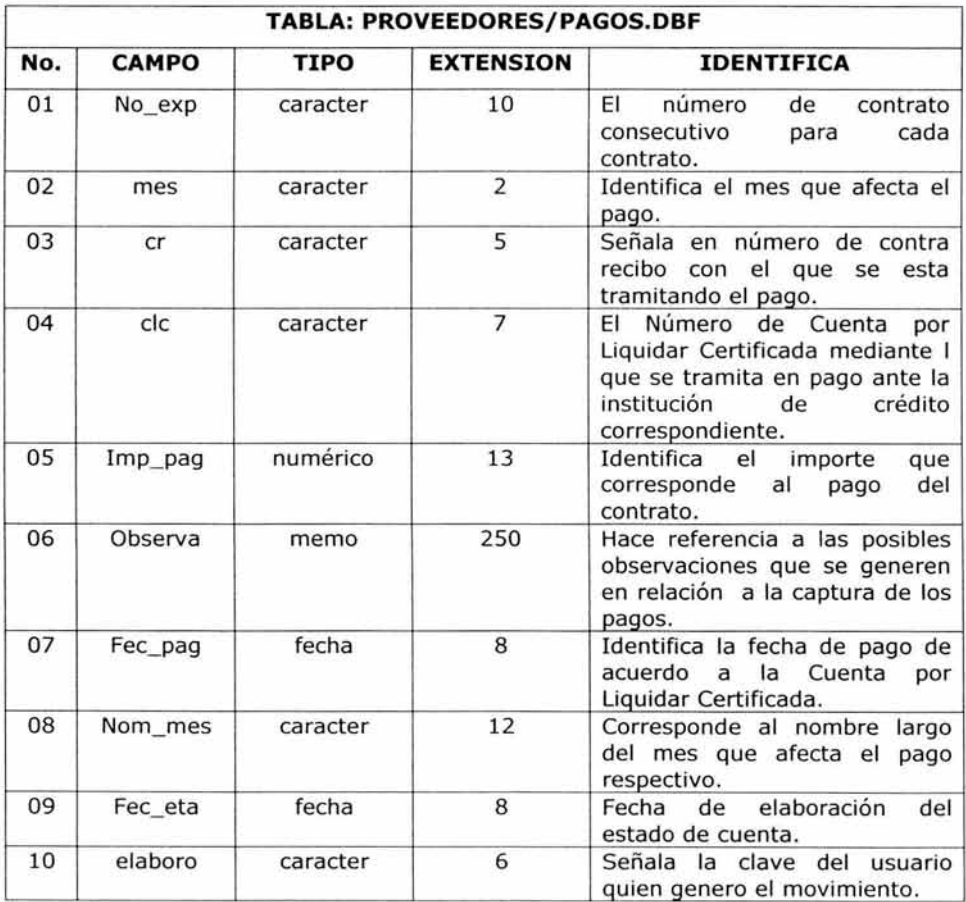

# **5.3.3 Diseño de Formularios**

En el caso de este módulo primero crearemos una pantalla general la cual nos mostrara las opciones que podemos manejar en base a las operaciones que se pretendan realizar en este caso nuestro formulario contará con las siguientes opciones:

- l. ALTA DE CONTRATOS
- 2. REGISTRO DE PAGOS
- 3. CONSULTA DE CONTRATOS
- 4. REPORTES

Pero ya en forma gráfica la presentación será la siguiente:

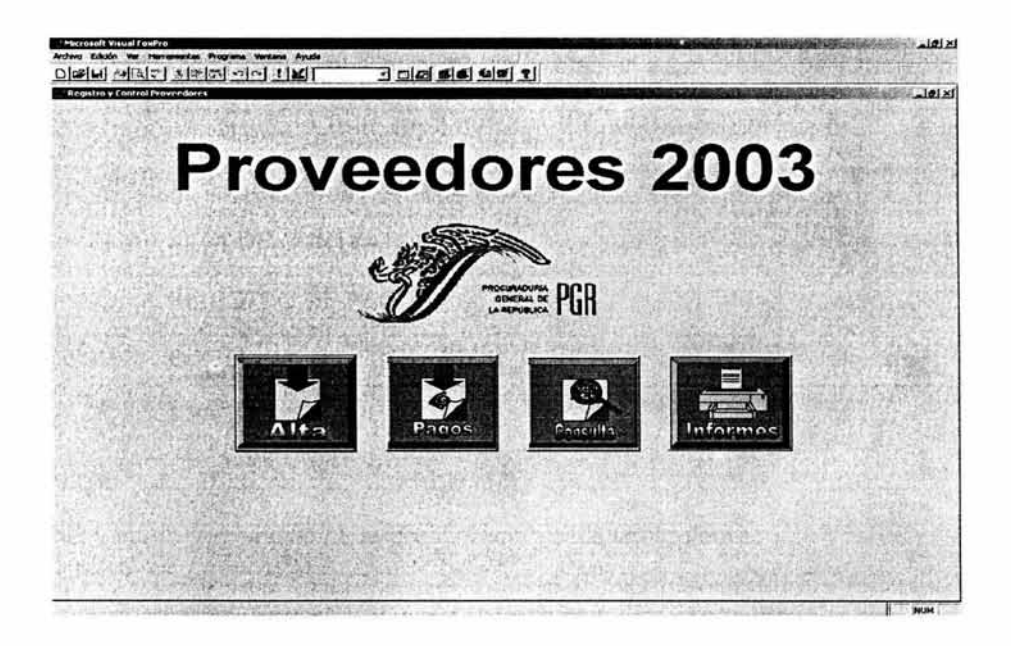

#### **ALTA DE CONTRATOS**

De igual forma se llevara a cabo el diseño de los formularios correspondientes a este módulo y como primer paso será la creación del primer formulario que tendrá como fundamento la tabla denominada ALTA.SCX, para lo cual nos basaremos en los datos que mencionamos en la creación de la tabla del mismo nombre, dicho diseño queda de la siguiente forma:

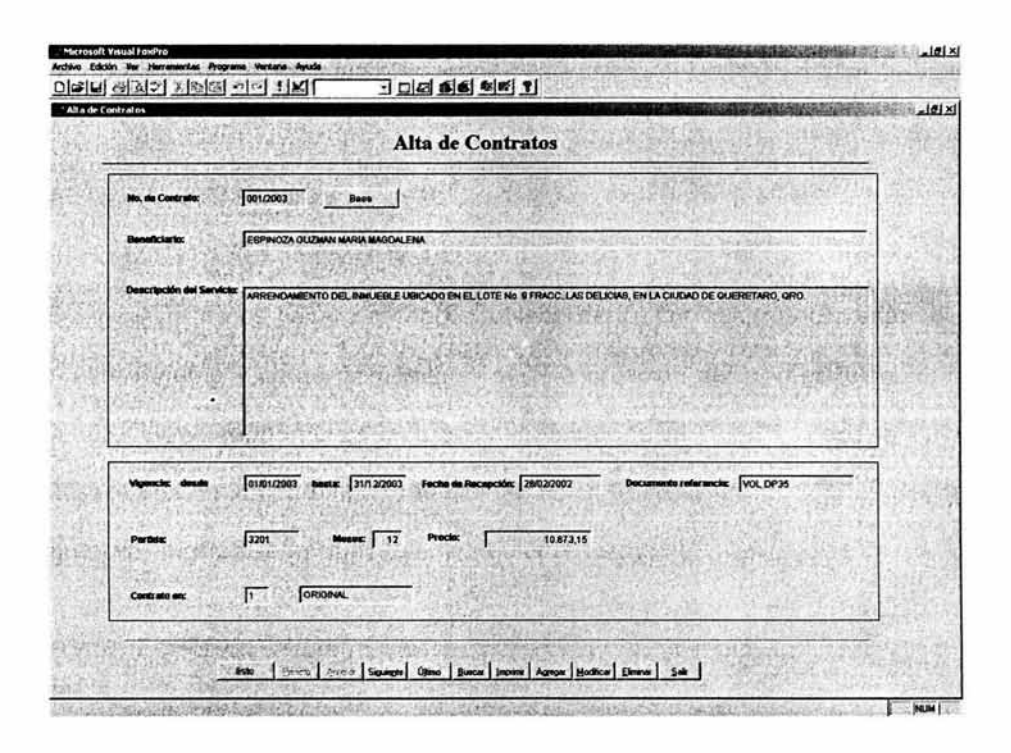
#### **REGISTRO DE PAGOS**

De igual forma al crear un formulario para dar de alta los contratos, se tiene que crear un formulario para registro de los pagos y de igual forma utilizaremos los campos establecidos en la tabla de pagos.dbf solo que ahora vamos a relacionar esta tabla con la tabla de alta.dbf, esto con la finalidad de evitar la duplicidad de los registros en ambas tablas, es decir que solo conectaremos ambas tablas y esto se logra mediante la relación de campos que sean comunes en ambas, en este caso estamos hablando que en la tabla de alta.dbf existe el campo n cont y de igual manera en la tabla de pagos.dbf existe un campo con el mismo nombre y las mismas características.

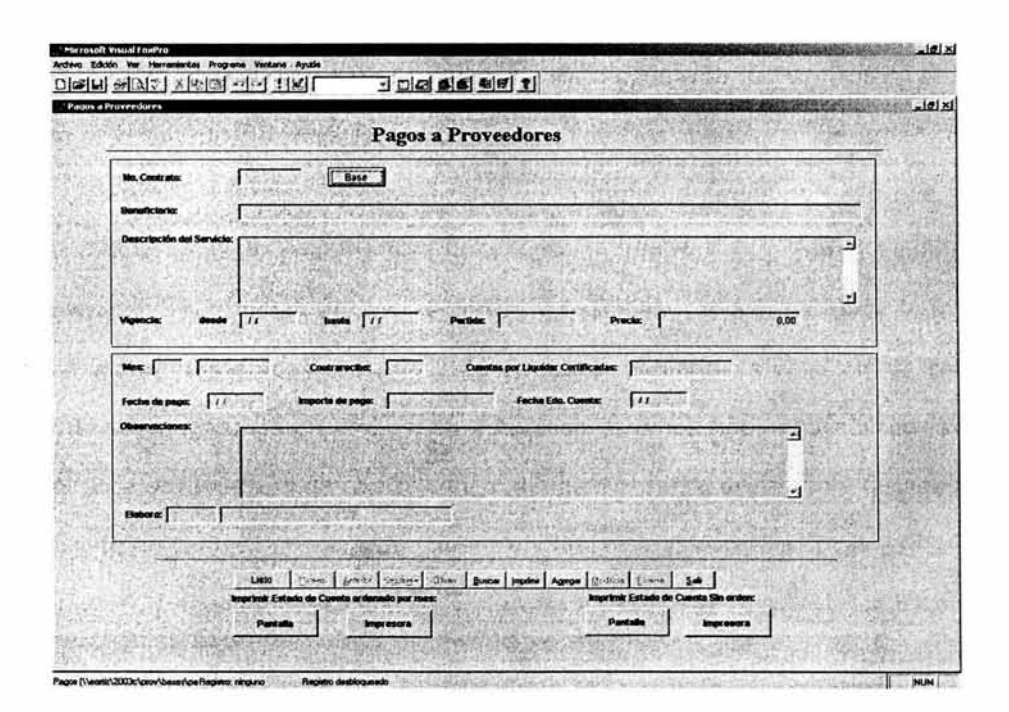

Así mismo de la manera en que necesitamos realizar alguna consulta como lo llevamos a cabo en el módulo anterior se tiene un diseño para relacionar ambas tablas (altas y pagos), para dar como resultado un formulario para realizar esa función además podremos hacer uso de un reporte para imprimir la información en tiempo real.

### **CONSULTA DE CONTRATOS**

El diseño de dicho formulario se tendrá la siguiente presentación de acuerdo a las necesidades del área.

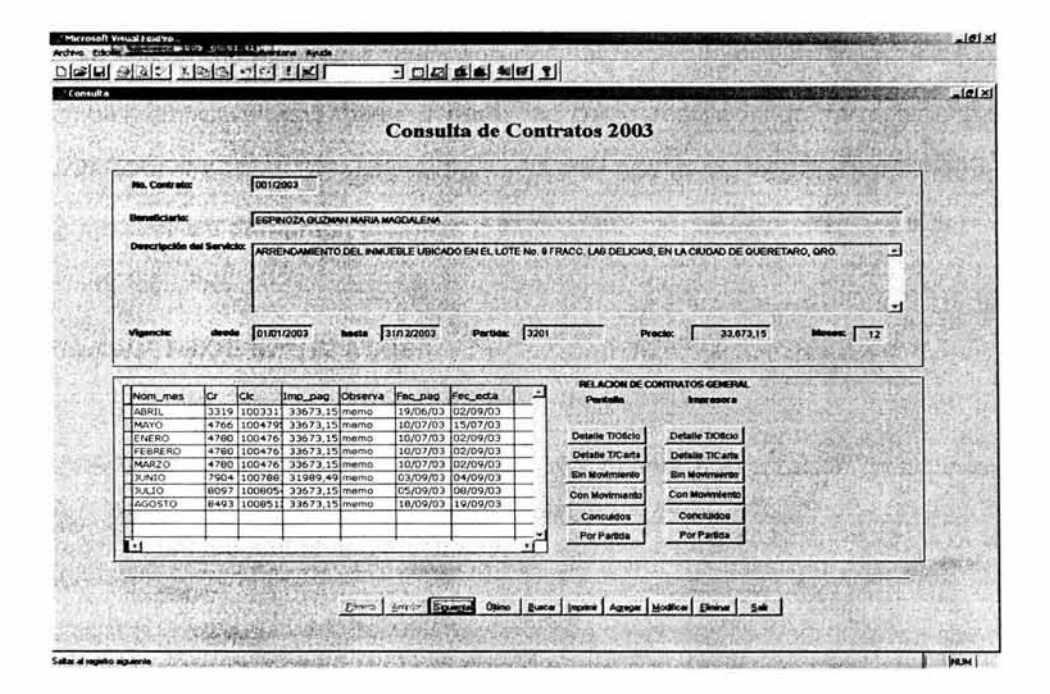

En este sentido dicho formulario nos brindara la oportunidad de poder realizar una consulta como por ejemplo si necesitamos saber si existe un contrato determinado ya sea buscándolo por beneficiario, por tipo de servicio, por vigencia, etc.; pero además poder verificar si se ha realizado algún pago y obviamente determinar a través de que documento se llevo a cabo el trámite, la fecha de pago, el importe del mismo al igual que si pudiese existir alguna observación al momento de realizar el pago.

#### **FORMULARIO DE REPORTES**

Ahora bien también existe la necesidad de que en determinado momento o situación se requiera de generar o emitir un reporte con los datos contenidos en nuestras tablas, por tal motivo se diseño un formulario para tal efecto, dicha pantalla será de un aspecto sencillo lo que permitirá que los usuarios puedan crear sus reportes en formas sencilla, fácil y en tiempo real.

El aspecto de este formulario será el siguiente:

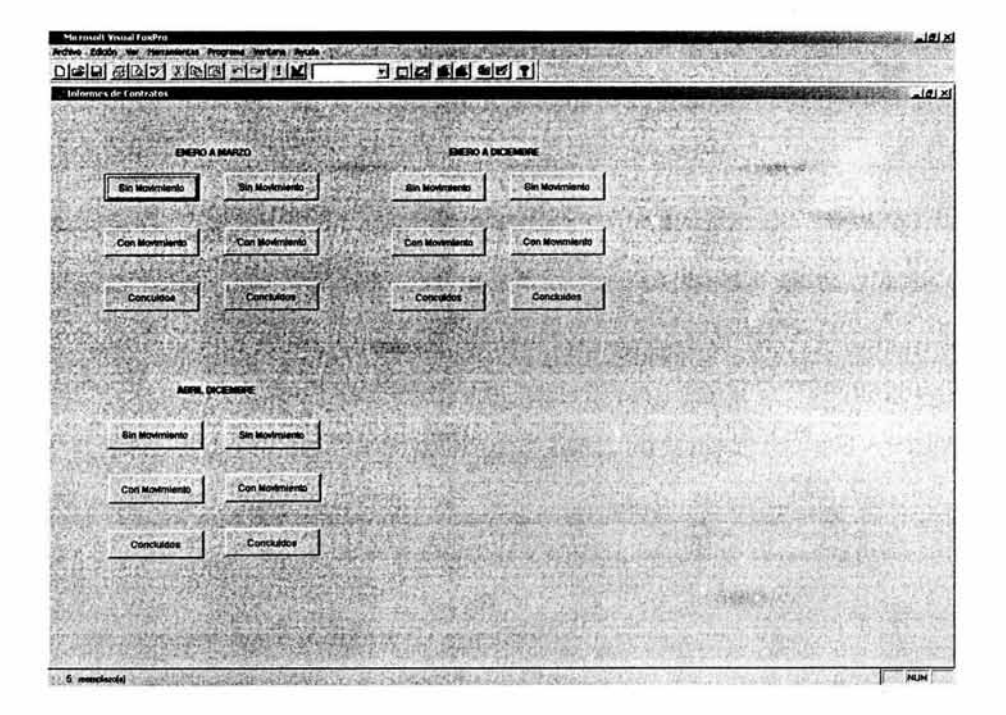

Con esto damos por concluido lo que corresponde al diseño y funcionalidad de cada una de las pantallas o formularios en el módulo de proveedores.

## **5.3.4 Creación de Programas**

Dentro de este contexto es importante señalar que también en este módulo existe la necesidad de que se creen subprogramas que realicen determinada funciones para poder generar cierta información en forma más detallada y especifica y que será de gran apoyo para que los formularios y reportes cuenten con las herramientas necesarias para su emisión .

Un ejemplo de lo anterior se da en virtud de que para poder generar información como puede ser si necesitamos saber datos como son; cuántos contratos presentan algún movimiento, es decir si se han realizado pagos; poder determinar el saldo disponible de cada contrato; los contratos que correspondan a ciertos periodos, etc.

Aquí presentamos la sintaxis de un subprograma e interpretaremos la función que llevara a cabo:

### •••••••••••••••••••••••••••••••••••••••••••••••••••••••••••••••••••••••••• 1 CLOSE ALL

# **\*COPIA LOS REGISTROS CORRESPONDIENTES DE ENERO A MARZO Y DE ABRIL A DICIEMBRE EN UNA BASE INDEPENDIENTE**

USE \\eortiz\2003c\prov\bases\ALTA INDEX ON NO\_EXP TO \\eortiz\2003c\prov\bases\SALIDA COPY ALL TO \\eortiz\2003c\prov\bases\ENE\_ MAR.DBF FOR ALTA.FEC\_FIN<=CTOD('03/31/2002') COPY ALL TO \\eortiz\2003c\prov\bases\AB\_DIC.DBF FOR ALTA.FEC\_INI> =CTOD('04/01/2002') USE \\eortiz\2003c\prov\bases\ENE\_MAR INDEX ON NO\_EXP TO \\eortiz\2003c\prov\bases\ORDEN USE \\eortiz\2003c\prov\bases\AB\_DIC INDEX ON NO\_EXP TO \\eortiz\2003c\prov\bases\ORDEN1 CLOSE ALL set defa to \\eortiz\2003c\prov\bases\ **\*TRABAJA LOS ARCHIVOS CORRESPONDIENTES DE ENERO A MARZO**  SELECT ALL ENE\_MAR. NO\_EXP, ENE\_MAR. BENE, ENE\_MAR. T \_SERV, ENE\_MAR. FEC\_INI, ENE\_MAR. FE

C\_FIN,ENE\_ MAR.PRE\_ MAX,ENE\_MAR.MESES,TOPA.IMP \_PAG INTO TABLE PRUEBA.DBF FROM ENE\_MAR.DBF,TOPA.DBF WHERE ENE\_ MAR.NO\_ EXP=TOPA.NO\_EXP

USE \\eortiz\2003c\prov\bases\SEMANA DELETE ALL PACK APPEND FROM \\eortiz\2003c\prov\bases\PRUEBA.DBF REPLACE ALL TOTAL WITH PRE\_MAX\*MESES replace all saldo with total-imp\_pag

## **\*TRABAJA LOS ARCHIVOS CORRESPONDIENTES DE ABRIL A DICIEMBRE**

SELECT ALL

ab\_dic. NO\_EXP,ab\_dic. BENE,AB\_DIC. T\_SERV,ab\_dic. FEC\_INI,ab\_dic. FEC\_ FIN,ab\_dic. P RE\_MAX,ab\_dic.MESES,TOPA.IMP \_PAG INTO TABLE PRUEBAl.DBF FROM ab\_dic.DBF,TOPA.DBF WHERE ab\_dic.NO\_EXP=TOPA.NO\_EXP

USE \\eortiz\2003c\prov\bases\SEMANA1 DELETE ALL PACK APPEND FROM \\eortiz\2003c\prov\bases\PRUEBA1.DBF REPLACE ALL TOTAL WITH PRE\_MAX\*MESES replace all saldo with total-imp\_pag

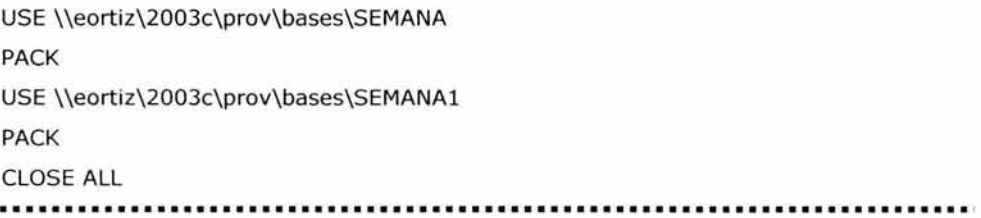

Como se observa este tipo de comandos para una persona que no tiene los conocimientos necesarios para manejar o interpretar un determinado lenguaje de programación pues resulta muy complicado, por ello se manejan como vimos en el punto anterior formularios o pantallas con diferentes objetos como

botones, cuadros, etc., que facilita la operación del sistema, por ello la responsabilidad del manejo de este tipo de lenguaje será de exclusivamente del administrador del sistema y la responsabilidad en el uso y la información que en él se introduzca será responsabilidad de los operativos usuario del mismo.

### **5.3.S Creación de Reportes**

Otro punto muy importante es la generación de reportes o informes los cuales permitirán contar con la información veraz y oportuna que conlleva a poder tomar una decisión que beneficie a la organización.

Una de las necesidades más importantes es contar con un informe en el que se pueda generar información más analítica y detallada de los movimientos que presenten los contratos, que contenga datos como el número de contrato, beneficiario del contrato, importe del contrato, vigencia, importe de los pagos realizados, el avance expresado en porcentaje en el avance y pago del mismo.

Lo anterior debido a que es importante en este tipo de contratos ya que con frecuencia y de acuerdo a la estructura o formato sobre el que se realizan existen cláusulas en las que se estipula una penalización en el caso de que exista un retraso en el pago a los proveedores, además debemos tener en cuenta que para alimentar nuestro sistema dependemos de documentos fuente, los cuales también son producto de un proceso lo que aumenta el tiempo de pago, es por ello que la información que se genere se obtenga en el menor tiempo posible para reducir tiempos y en su caso evitar la generación de un gasto mayor por el atraso e incumplimiento en términos de los contratos, considerando también que algunos de ellos son celebrados en moneda extranjera, lo que implica que al existir una variación en la paridad cambiaría pudiese existir una generación de gastos que repercuta en la economía y finanzas de la Institución.

Dentro de los reportes que con mayor frecuencia se generan son el estado de cuenta en el que se registran todos y cada uno de los movimientos que presenta cada contrato y es el documento que formara parte del expediente en las Cuentas por Liquidar Certificadas de acuerdo a lo que establece el Manual de Normas Presupuestales para la Administración Pública Federal.

El segundo reporte con mayor movimiento como ya lo hemos mencionado es aquel en el que se registran los contratos que no han presentado movimiento alguno, aquellos que tienen movimiento constante y finalmente aquellos que han concluido o sea que se dio por terminado la prestación del servicio.

Lo que es importante señalar es el sentido es que estos reportes se pueden ver en una presentación preliminar teniendo esta opción cuando no sea necesario

143

imprimir el reporte lo que representa un ahorro en el uso de los materiales de oficina que proporciona la Institución .

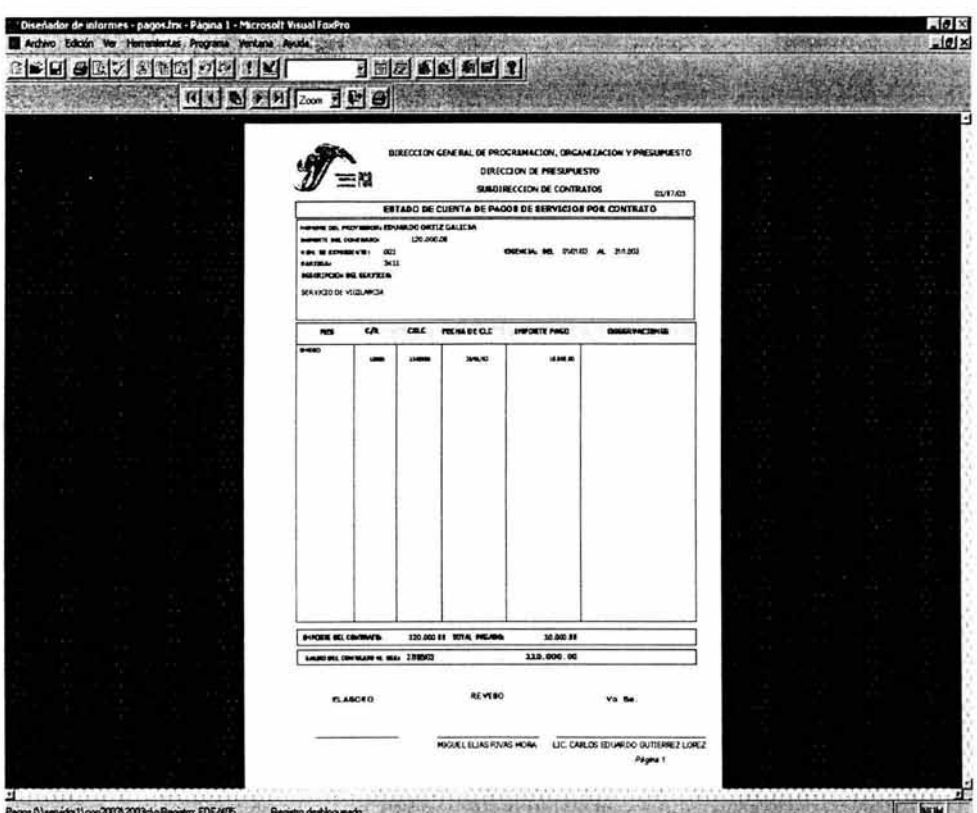

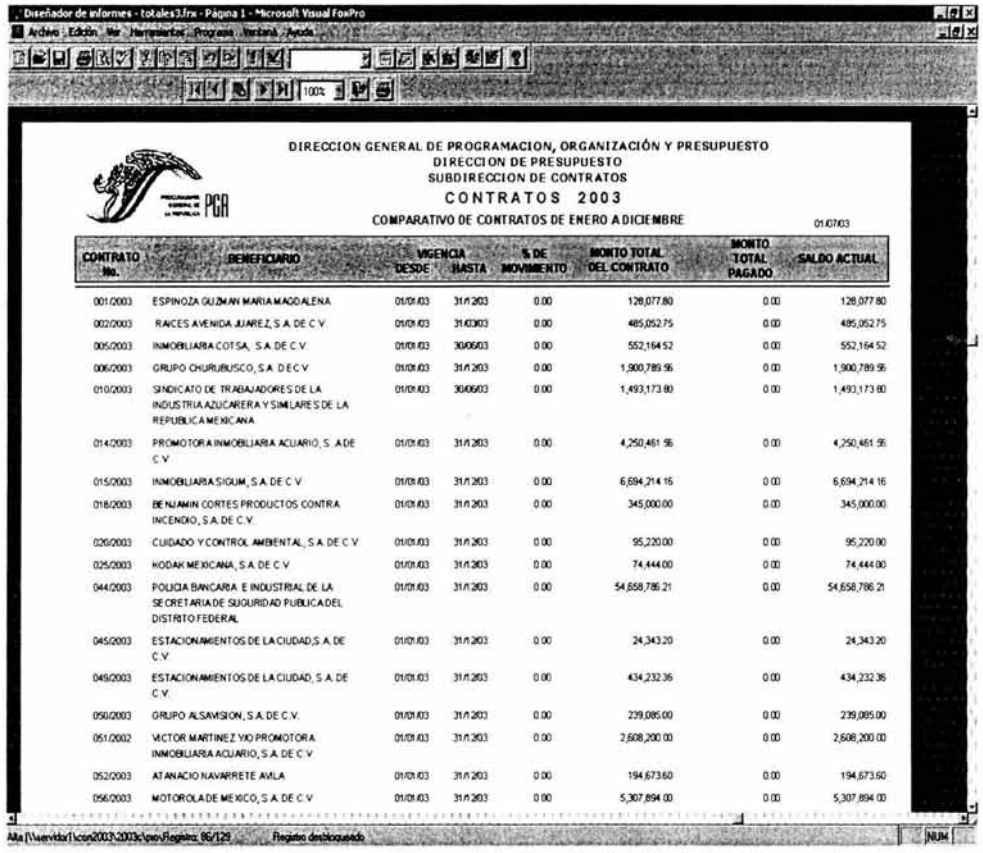

Ahora si bien es cierto que la implantación de un sistema de registro electrónico no se basa solo en los aspectos informáticos sino también debemos considerar uno de los aspectos que impacta en las finanzas de la organización.

Ahora bien dentro del contexto que se manifestó en punto anterior de este capitulo, procederemos a contemplar el aspecto económico, que se encuentra integrado de la siguiente manera:

# **5.4 CARACTERISTICAS DEL EQUIPO DE COMPUTO**

Para la instalación del sistema debemos analizar que dentro de esta subdirección cuenta con equipo de computo el cual no ha tenido un aprovechamiento mayor, dicho equipo se compone de la siguiente forma:

## **4 computadoras de marca con las siguientes características:**

Procesador Intel 1.9 Gbz Unidad de CD 56x Disco Duro de 4.0 Gb Tarjeta fax modem de 56.6 kpps. Intel 256 MB RAM Kington Drive de  $3\frac{1}{2}$ Teclado con funciones p/internet

### **2 computadoras ensambladas**

Procesador Intel 1.9 Gbz Disco Duro de 4.0 Gb Tarjeta fax modem de 56.6 kpps. Intel 128 MB RAM Kington Drive de 3 1/2 Teclado

Ahora bien de los seis equipos con los que se cuentan de los cuatro primeros se utilizaría uno como servidor el cual únicamente tendrá la función de almacenar la base de datos, formularios, reportes.

En este sentido cabe señalar para evitar que nuestras bases puedan ser modificadas, alteradas o inclusive se pueda sufrir un sabotaje, el equipo quedará bajo el resguardo del responsable de administrar el sistema, quien dará atributos a cada usuario de acuerdo a las funciones que desarrolle cada uno de los mismos dentro del sistema .

En relación a las tres computadoras restantes de este grupo, serán utilizadas como elementos de entrada, es decir servirán para alimentar de información a nuestro sistema, cada uno de estos equipos será asignado al personal que participe tanto en la captura, como la emisión de información, esto debido a la cantidad de pagos que se validan para pagar a los proveedores es necesario que se este trabajando con mínimo tres equipos al mismo tiempo.

Con los dos últimos equipos por sus características, se continuarán utilizando para funciones de tipo secretarial, pero como existe la posibilidad que en algunas etapas dentro del ejercicio presupuestal se utilizarían de apoyo, con la finalidad de cumplir en tiempo y forma.

Otro de los puntos a abarcar es lo relacionado con la compra de la licencia de uso de la plataforma sobre la que se esta diseñando el sistema, en este caso se utilizaría Visual Fox Pro por ser este último sobre el cual están desarrollados la mayoría de los sistemas que son utilizados en esta Dirección General, esto nos llevaría a contemplar un ahorro mínimo por la cantidad de \$5,000.00 (CINCO MIL PESOS 00/100 M.N.) solo por la adquisición de uso de la plataforma, ahora bien este importe lo tendríamos que considerar para cada uno de los equipos en este caso son siete hablamos de una cantidad total de \$35,000.00 (TREINTA Y CINCO MIL PESOS 00/100 M.N.) y considerando que en estos momentos en el que las Dependencias e Instituciones del Ejecutivo Federal están sujetos a programas de austeridad presupuesta!, con los cuales representa un obstáculo debido a los trámites a los que se sujetaría la aprobación en el ejercicio de este gasto.

Asimismo es importante contemplar lo relativo a la distribución física en donde estará operando el sistema en este ámbito señalaremos que la Subdirección cuenta con la infraestructura para realizar una correcta distribución de espacios con los cuales tendremos la oportunidad de mejorar los procesos de operación en la elaboración de los Estados de Cuenta correspondientes .

Como ultimo punto se debe contemplar si existe la posibilidad de tener que realizar una erogación más por el concepto de capacitación, para este contexto es prudente señalar que la ser desarrollado este sistema por personal de la

misma área y al conocer en su totalidad el funcionamiento, operación y desarrollo del sistema, esto nos da una opción para que la persona encargada de la creación del sistema sea quien imparta la capacitación hacia el demás personal, con lo que evitaríamos contratar la asesoría de un tercero y así continuar en la misma línea de utilizar y aprovechar al máximo los recursos con los que contamos.

### **CONCLUSIONES**

Dentro de los aspectos que fueron expuestos en esta propuesta, pudimos observar que existe una importancia relevante entre el área de la programación como una herramienta y la Contaduría, la cual puede ser aplicada con independencia del área terminal que haya elegido el estudiante de esta disciplina.

No obstante cabe mencionar que en el presente trabajo se observo los beneficios que brinda el tener conocimientos sino tan profundos, si el hecho de contar con las bases que nos permita crear y desarrollar algún programa que realice con mayor efectividad y eficiencia las actividades que desarrollamos, ya sea en las áreas de costos, impuestos, auditoria, finanzas, etc.; que en este caso especifico se aplicó en una Subdirección de Contratos en una Institución del Gobierno Federal.

También dentro de este ámbito podemos considerar que esta propuesta además de mostrar lo que se puede realizar contando con una herramienta como ésta, para las personas que tengan acceso a este trabajo, se podrán dar cuenta que en la actualidad, el papel que juega el Licenciado en Contaduría ya no solo se limita al registro en papeles de trabajo, al calculo de impuestos y la aplicación de auditorias, sino que es capaz de incursionar en otras áreas que anteriormente eran consideradas como restringidas y no porque no se tuviera acceso a ellas, sino porque no se mostraba con ejemplos claros de lo que se podría realizar.

Ahora bien si analizamos que hoy en día, dentro del ámbito laboral cada vez es mayor la competencia a la que el Licenciado en Contaduría se tiene que enfrentar, como el surgimiento de estándares de calidad, cambios en materia hacendaría, la globalización, etc., contando con una herramienta que nos permita tener un campo de mayor acción, estaremos en la posibilidad de hacer crecer y dar una imagen totalmente distinta a la que generalmente se tiene sobre la profesión.

Otro de los aspectos importantes recae en el sentido que si como profesionales de la Contaduría podamos desarrollar un sistema, programa o si la organización donde prestemos nuestros servicios decida que en necesarios solicitar los servicios de un especialista en la programación podamos tener los conocimientos para manejar un lenguaje común para saber el tipo de información que podamos dar y la información que podamos solicitar.

Por último considero que con este tipo de trabajos, no solo estamos trascendiendo, sino lo más importante que estamos promoviendo una cultura de innovación, de creatividad y de que la Profesión tenga una mayor presencia y una imagen más fresca y actual de lo que se tiene, teniendo como recompensa un mejor desarrollo profesional pero sobre todo poniendo muy en alto al nombre de nuestra Máxima Casa de Estudios, nuestra **UNIVERSIDAD** 

## **NACIONAL AUTONOMA DE MEXICO.**

#### BIBLIOGRAFIA

## LIBROS

1.- Forkner Irvine, APLICACIONES DE LA COMPUTADORA A LOS SISTEMAS ADMINISTRATIVOS, 1990, Ed. Mac-Graw Hill.

2.- Elías M. Awad, INTRODUCCIÓN DE LAS COMPUTADORAS EN LOS NEGOCIOS, 2da. Edición, 1995, Ed. Prentice May, México.

3.- Lazzaro Víctor, SISTEMAS Y PROCEDIMIENTOS, UN MANUAL PARA LOS NEGOCIOS Y LA INDUSTRIA.-2da. Edición, Ed. Diana .

4.-MANUAL DE NORMAS PRESUPUESTARIAS PARA LA ADMINISTRACION PÚBLICA FEDERAL.- 2003.

5.- LEY DE ADQUISICIONES, ARRENDAMIENTOS Y SERVICIOS DEL SECTOR PUBLICO, 2003.

6 .- LEY DE PRESUPUESTO, CONTABILIDAD Y GASTO PÚBLICO FEDERAL, edición 2003.

7.- Hernández Sampieri Roberto, METODOLOGÍA DE LA INVESTIGACION, 6ª impresión, México, Ed. Me. Graw Hill, 1995.

8 .- Donald H. Sanders, COMPUTACION EN LAS CIENCIAS ADMINISTRATIVAS, Ed. Mc Graw Hill, 1984.

9.- Roger L. Sisson, et al, INFORMACION POR COMPUTADORAS, Mèxico, Ed, Limusa, 1977.

10.- Lawrence S. Orilia, INTRODUCCION AL PROCESAMIENTO DE DATOS PARA LOS NEGOCIOS, México, Ed. Mc Graw Hill, 1984

11.- Instituto Mexicano de Contadores Públicos, A. C., PRINCIPIOS DE CONTABILIDAD GENERALMENTE ACEPTADOS, 2003 .

12.- Elias M. Awad, **PROCESO DE DATOS EN LOS NEGOCIOS,** Ed . Diana, Mexico, 1990.

## **TESIS**

13.- **IMPORTANCIA DE LA INFORMATICA PARA LAS EMPRESAS EN EPOCA DE CRISIS,** UNAM, 1994.

14.- **LOS SISTEMAS DE INFORMACION COMO INSTRUMENTOS PARA LA ADMINISTRACION.** 

Gustavo Núñez G; Esteban Reyes S., UNAM, 1981

15.- **GUIA PARA EL REGISTRO CONTABLE ELECTRONICO POR MODULOS APLICADO A PEQUEÑOS NEGOCIOS.** 

Cruz Flores Víctor Ángel, UNAM, 1997

16.- **APLICACIÓN DE LA INFORMATICA EN EL REGISTRO Y CONTROL DE LA INFORMACION FINANCIERA Y EN OTROS SERVICIOS QUE PRESTA UN DESPACHO CONTABLE.** 

Hernández Ferrusca Leticia, UNAM, 1997

# **PAGINAS WEB**

www.microsoft.com www.visualfoxpro.com.us www.encuentroprogramadores.com